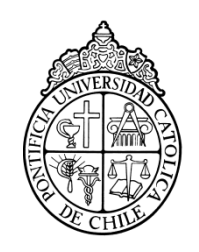

PONTIFICIA UNIVERSIDAD CATOLICA DE CHILE ESCUELA DE INGENIERIA

# **SISTEMA MOTOR-INVERSOR "SENSORLESS" PARA EL ARRANQUE DE VEHÍCULO HÍBRIDO "PLUG-IN"**

## **LORENZO E. URRUTIA PARRA**

Tesis para optar al grado de Magister en Ciencias de la Ingeniería

Profesor Supervisor:

**JUAN W. DIXON ROJAS**

Santiago de Chile, Diciembre de 2011. 2011, Lorenzo Urrutia

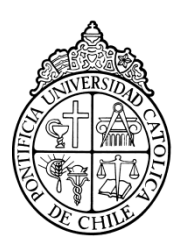

PONTIFICIA UNIVERSIDAD CATOLICA DE CHILE ESCUELA DE INGENIERIA

## **SISTEMA MOTOR-INVERSOR "SENSORLESS" PARA EL ARRANQUE DE VEHÍCULO HÍBRIDO "PLUG-IN"**

## **LORENZO E. URRUTIA PARRA**

Tesis presentada a la Comisión integrada por los profesores:

**JUAN W. DIXON ROJAS**

**DAVID E. WATTS CASIMIS**

**MICAH E. ORTÚZAR DWORSKY**

**JOAQUÍN DE CEA CHICANO**

Para completar las exigencias del grado de Magister en Ciencias de la Ingeniería

Santiago de Chile, Diciembre de 2011.

<span id="page-2-0"></span>A mi familia, a mis amigos, a todos los que me apoyaron y en especial a mi padre, quien siempre me impulsó a seguir adelante.

#### **AGRADECIMIENTOS**

<span id="page-3-0"></span>Agradezco a las personas del departamento de ingeniería eléctrica, quienes facilitaron la realización de esta tesis, a mis compañeros del laboratorio de vehículos eléctricos y especialmente a mi profesor guía Juan Dixon.

Aprovecho de manifestar mi agradecimiento al Núcleo Milenio de Electrónica Industrial y Mecatrónica y al proyecto Fondecyt 1100175, los cuales apoyaron financieramente el proyecto del cual este trabajo es parte. Esta tesis contó con el aporte de la beca de magister del Programa Iniciativa Científica Milenio.

## **INDICE GENERAL**

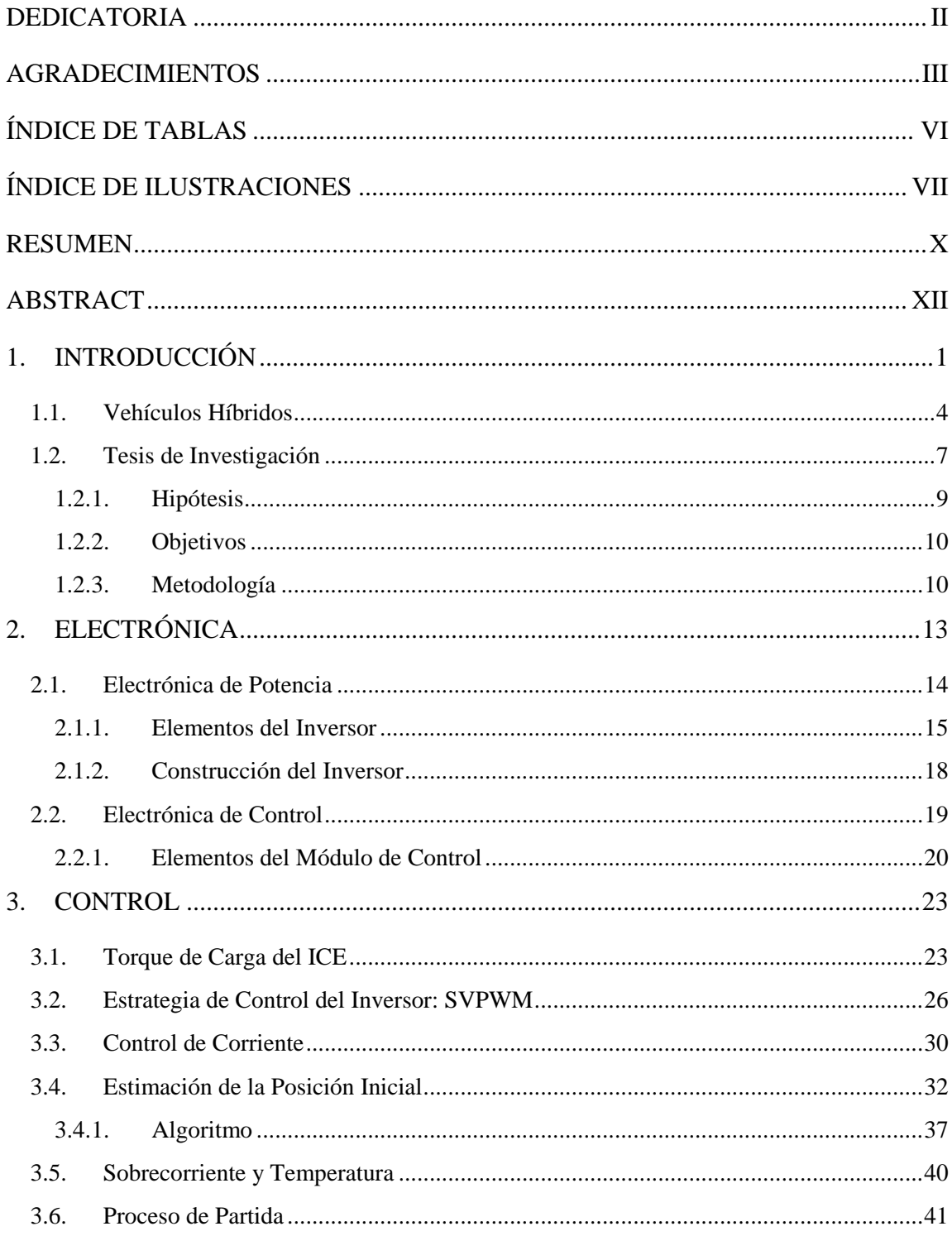

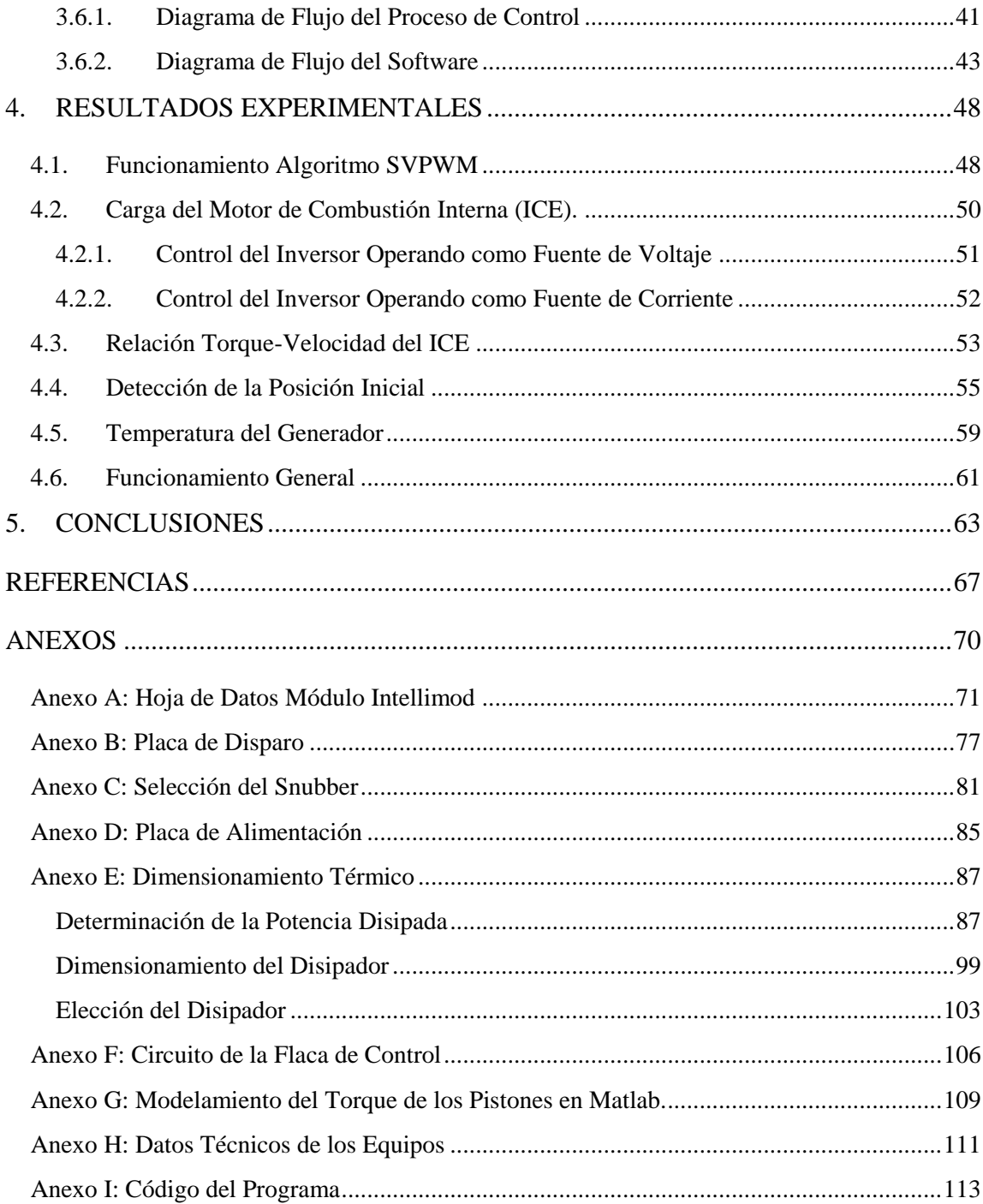

## **ÍNDICE DE TABLAS**

<span id="page-6-0"></span>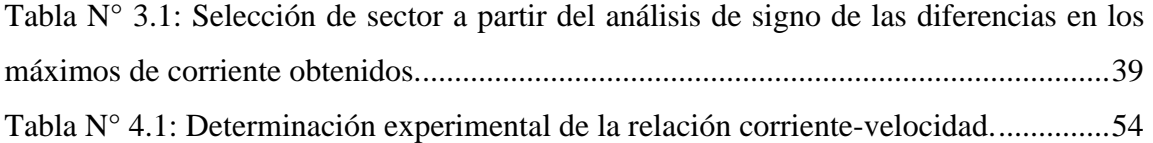

## **ÍNDICE DE ILUSTRACIONES**

<span id="page-7-0"></span>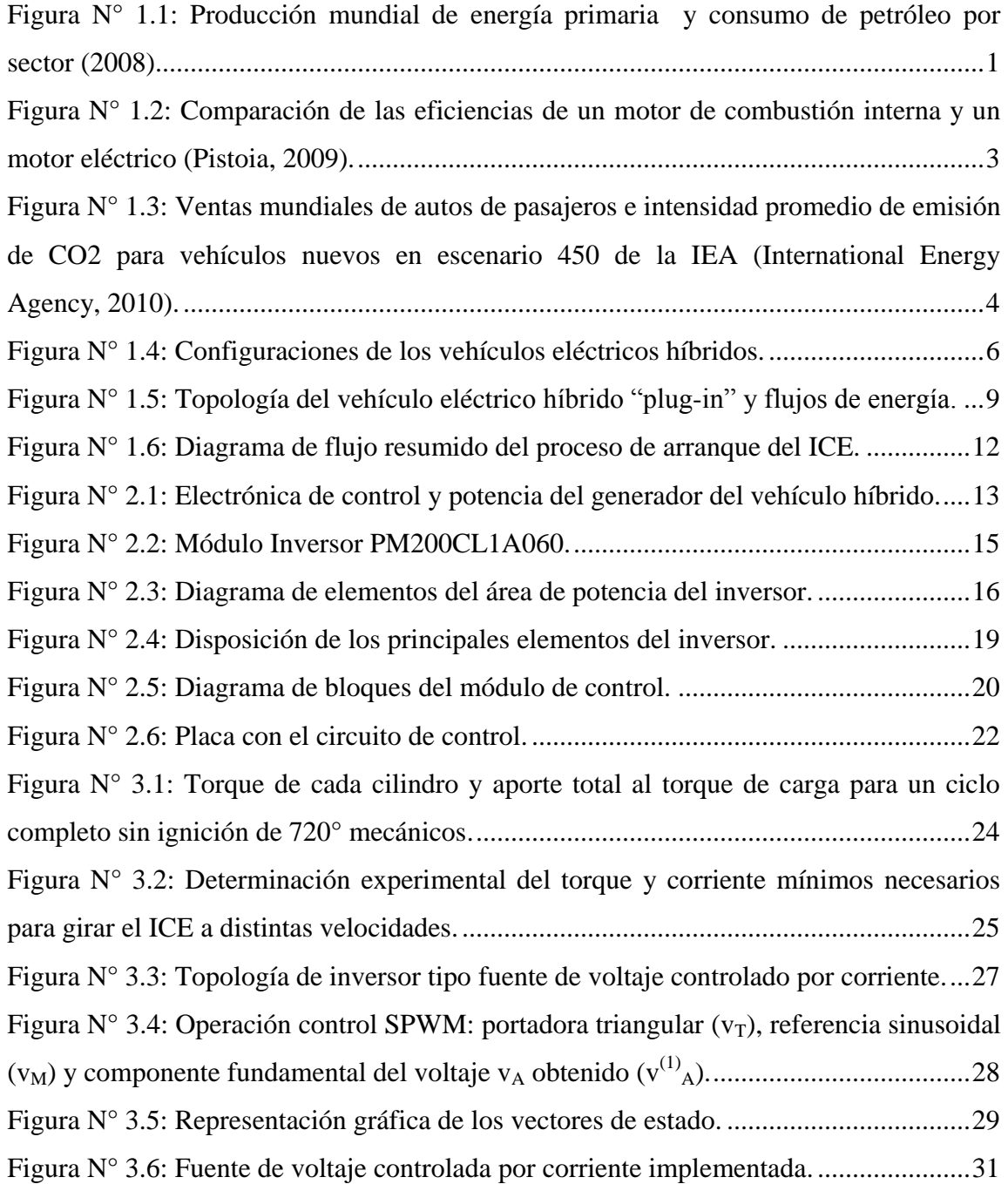

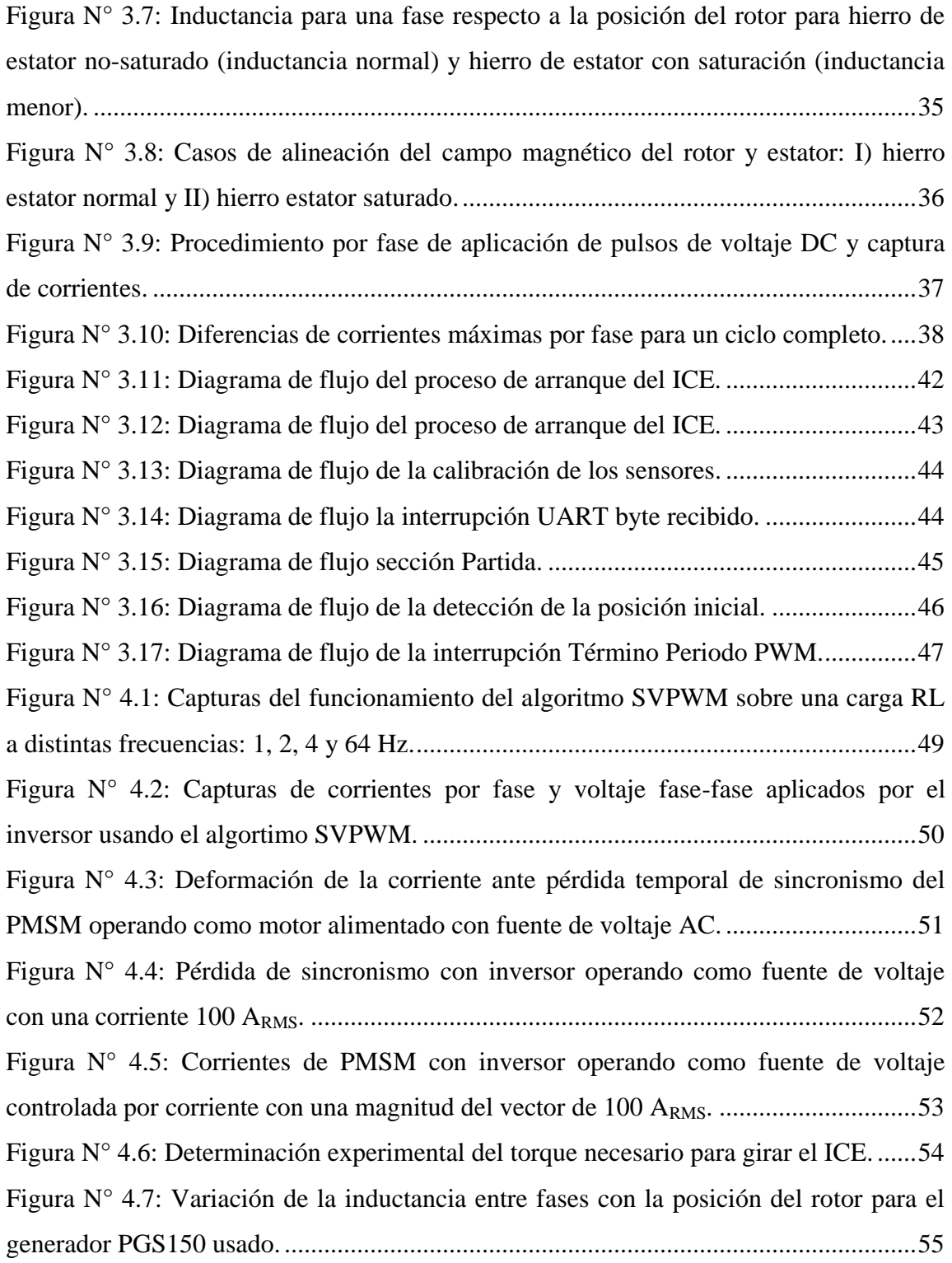

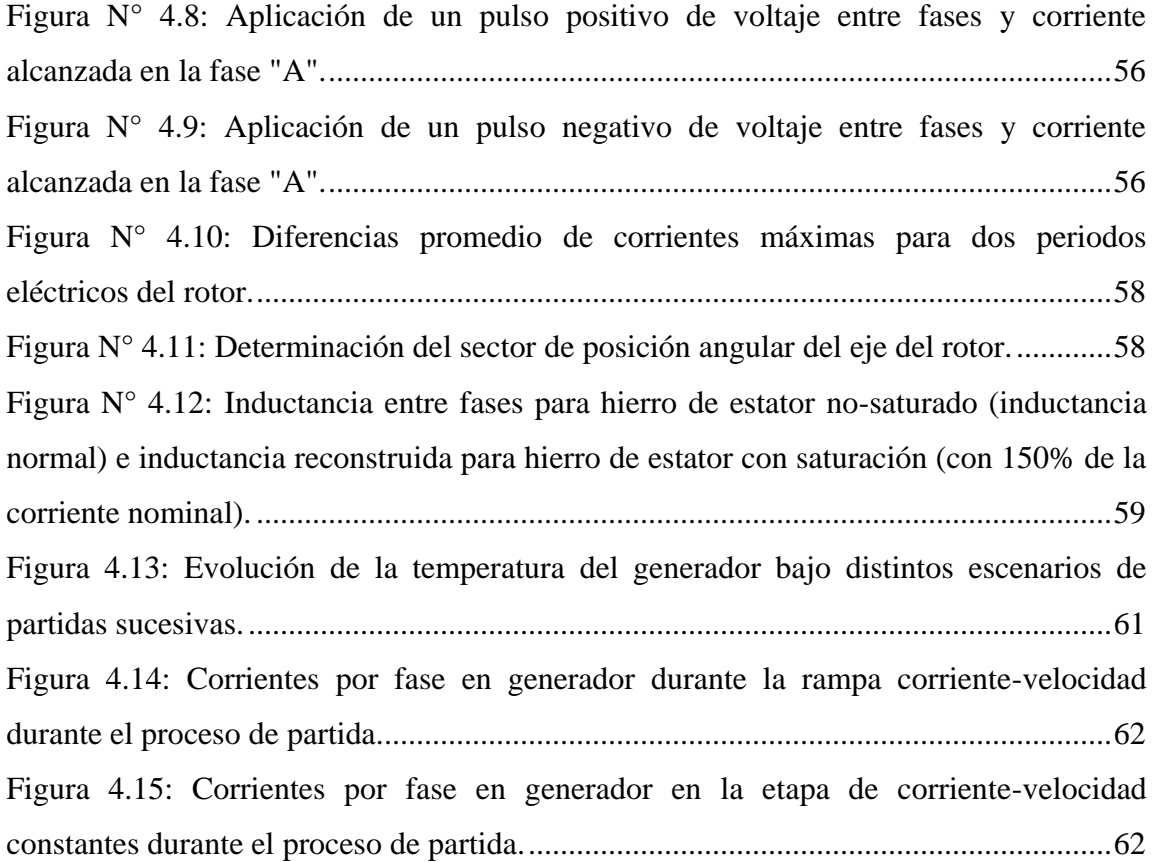

#### **RESUMEN**

<span id="page-10-0"></span>Esta tesis presenta el desarrollo e implementación de un sistema "sensorless" de partida para un motor de combustión interna (ICE) en un vehículo híbrido serie "plug-in". Al no poseer torque a la partida, el ICE requiere ser acelerado externamente hasta la velocidad de encendido, usando generalmente un motor eléctrico de corriente continua. El vehículo desarrollado dispone de un rectificador de frente activo que carga las baterías utilizando la máquina síncrona como generador. En el trabajo se elabora el control que permite al rectificador funcionar como inversor trifásico para operar momentáneamente el generador síncrono de imanes permanentes acoplado al ICE como motor de partida, sin necesidad de hardware extra. Dado que esta operación requiere del conocimiento de la posición instantánea del rotor, se desarrolló una alternativa que no utiliza sensor de posición ("sensorless").

El objetivo de la tesis es elaborar un sistema de control "sensorless" capaz de llevar a la partida al motor térmico usando el generador, superando los problemas derivados de la falta de información de la posición angular del rotor y de la naturaleza variable del torque de carga del ICE. El trabajo incluye el diseño y construcción de los equipos de electrónica de potencia y el control digital necesarios.

La solución desarrollada aborda estos problemas creando un método que combina un algoritmo de detección de la posición angular inicial del rotor del generador basado en la variación angular de la inductancia entre fases de la máquina eléctrica con un esquema de control del inversor de corriente-velocidad adaptado a las características de la carga.

El método implementado logra llevar al ICE a la velocidad de encendido evitando la probabilidad de rotación inversa del ICE, la pérdida de sincronismo y el daño térmico en el generador. Ofrece características de sencillez y robustez que lo hacen poco sensible a variaciones en los parámetros del conjunto generador-ICE.

Palabras Claves: vehículo híbrido serie, motor síncrono de imanes permanentes, estimación posición inicial, partida motor de combustión interna, control sensorless.

#### **ABSTRACT**

<span id="page-12-0"></span>This thesis presents the development and implementation of a sensorless starting system for an Internal Combustion Engine (ICE) in a plug-in Series Hybrid Electric Vehicle (S-HEV). Not having starting torque, the ICE needs to be accelerated externally to the start speed, generally using a direct current electric motor. The developed S-HEV has an Active Front End (AFE) rectifier. It charges the batteries using the synchronous machine like a generator. This work elaborates a control that allows the AFE rectifier to use the permanent magnet synchronous generator as a starting motor momentarily, without extra hardware. Because this operation requires the instantaneous rotor position, a sensorless alternative was developed.

The thesis objective is to develop a sensorless control system able to start the ICE using the generator, overcoming the problems arising from the lack of information of the angular rotor position and the changing nature of ICE load torque. The work includes the design and construction of the power electronic and digital control devices required.

The developed solution approach these problems creating a method that combines an algorithm for detecting the initial angular rotor position of the generator based on the angular variation of the inductance between phases of the electrical machine with an inverter control scheme of current-frequency adapted to the load characteristics.

The implemented method achieves the ICE ignition speed avoiding: the reverse rotation probability, loss of synchronism and thermal damage of generator. It offers simplicity and robustness features that make it less sensitive to parameters variations in the generator-ICE set.

Keywords: hybrid electric vehicle, permanent magnet synchronous machine, initial position estimation, internal combustion engine starting, sensorless control.

XII

#### <span id="page-13-0"></span>**1. INTRODUCCIÓN**

El problema del agotamiento de las fuentes primarias tradicionales de energía como el petróleo y carbón junto con la preocupación surgida por los efectos contaminantes de su utilización, han generado un impulso en la investigación de fuentes alternativas de generación y de métodos más eficientes para la transformación y utilización de energía.

Como se observa en la figura 1.1. el sector transporte utiliza más de la mitad del petróleo producido en el mundo (U.S. Energy Information Administration, 2011) y en países como Estados Unidos aproximadamente un 65% de este consumo se destina a gasolina para motores de combustión interna. Por estas razones, una alta atención se ha focalizado sobre los vehículos eléctricos e híbridos-eléctricos, gracias a sus bajas o nulas emisiones y mayores eficiencias.

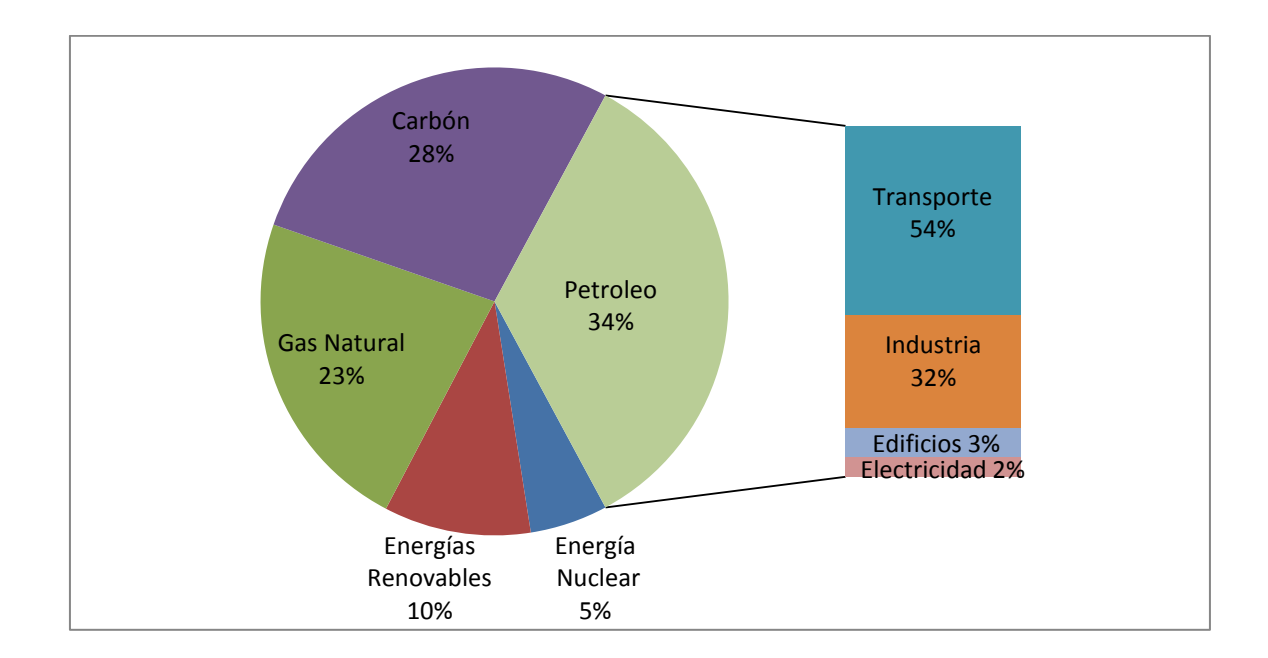

<span id="page-13-1"></span>Figura N° 1.1: Producción mundial de energía primaria y consumo de petróleo por sector (2008).

Sin embargo, el estado actual de desarrollo de los vehículos eléctricos aún no permite igualar las prestaciones de un automóvil convencional con motor de combustión interna. El diesel y la gasolina presentan una energía específica cercana a los 12.000 Wh/kg, mientras que las baterías convencionales de plomo-acido ofrecen sólo 30 Wh/kg, las de níquel hidruro metálico 85 Wh/kg y las distintas variedades químicas de litio entre 90 y 250 Wh/kg (Read, 2011).

Por lo tanto, el mayor problema tecnológico actual de los vehículos eléctricos es la capacidad de la batería, ya que comparado con un peso equivalente en gasolina, un paquete de baterías ofrece una autonomía muy inferior y extensos tiempos de carga. Sin embargo, en términos de energía entregada a las ruedas, las eficiencias de los motores ICE son inferiores al 20%, mientras que en un motor eléctrico se aproximan al 80% (ver figura 1.2). Así, se espera que cuando el desarrollo de las baterías alcance unos 1.500 Wh/kg, con 80 kg sería posible recorrer hasta 800 km. Pero esto requerirá, seguramente, el desarrollo de nuevos compuestos químicos, por ejemplo la tecnología de litio-aire  $(LiO<sub>2</sub>)$  con nanotubos de carbono que bajo condiciones de laboratorio ha logrado 2.500 Wh/kg (Mitchell et al, 2011).

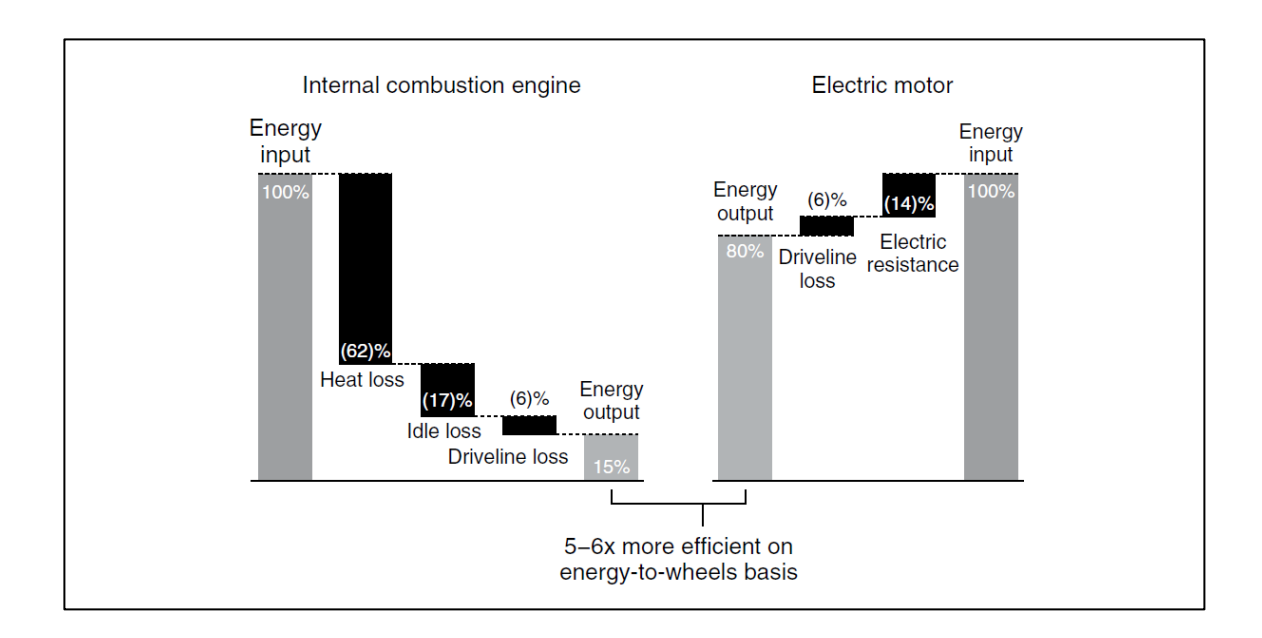

<span id="page-15-0"></span>Figura N° 1.2: Comparación de las eficiencias de un motor de combustión interna y un motor eléctrico (Pistoia, 2009).

Ante este escenario, a la espera de nuevas y mejores tecnologías de almacenamiento de energía, los vehículos híbridos se convierten actualmente en la alternativa natural de transición entre el vehículo de combustión interna y el auto eléctrico, alcanzando un uso más eficiente del combustible al utilizar una configuración electromecánica que combina la mayor eficiencia de las máquinas eléctricas con la autonomía derivada de la enorme capacidad energética de las gasolinas. El aporte más relevante en el corto plazo para disminuir el consumo de petróleo y mitigar la cantidad de emisiones de CO<sub>2</sub> está dado por los vehículos híbridos y los vehículos híbridos "plug-in". Así lo indican las proyecciones para los próximos 20 años de la Agencia Internacional de Energía en la venta de autos: eléctricos, híbridos y convencionales a gasolina, bajo el escenario  $450<sup>1</sup>$ (figura 1.3).

 $\overline{a}$ 

 $1$  El escenario 450 consiste en limitar el contenido de CO2 en la atmósfera a 450 ppm para no incrementar en más de 2°C la temperatura del planeta sobre los niveles preindustriales.

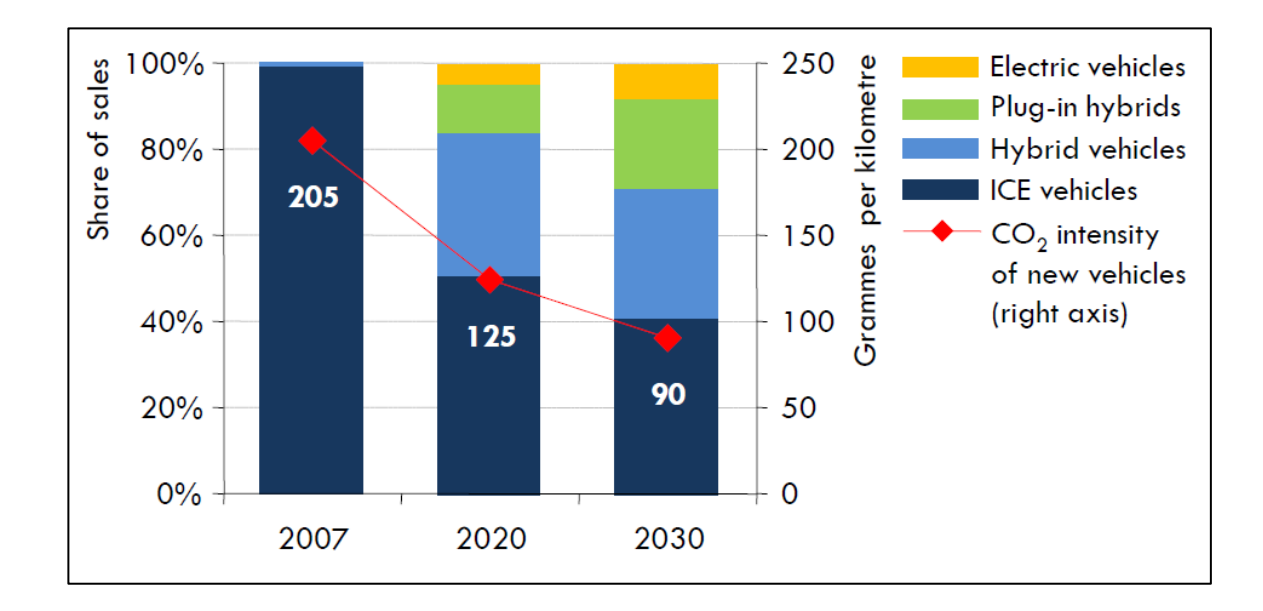

<span id="page-16-1"></span>Figura N° 1.3: Ventas mundiales de autos de pasajeros e intensidad promedio de emisión de CO2 para vehículos nuevos en escenario 450 de la IEA (International Energy Agency, 2010).

#### <span id="page-16-0"></span>**1.1. Vehículos Híbridos**

En un vehículo híbrido la fuente de energía para tracción es el motor de combustión interna (Internal Combustion Engine: ICE), las baterías o una combinación de ambos. Mientras el ICE corresponde a una fuente unidireccional de energía, el paquete de baterías es una fuente bidireccional que permite la recuperación de energía a través del frenado. Según se muestra en la figura 1.4, dependiendo de la forma cómo se realiza la transferencia de energía, los vehículos híbridos suelen ser clasificados dentro de tres configuraciones (Lo, 2009):

#### Híbrido Serie

Corresponde a una extensión de un auto eléctrico puro. Para superar la autonomía limitada de las baterías posee un generador acoplado a un motor térmico que opera cargándolas preferentemente en el punto de máxima eficiencia cuando el nivel de carga de las baterías es inferior a un umbral. En esta topología la conexión mecánica entre ICE y las ruedas se suprime disminuyendo las pérdidas de energía.

Híbrido Paralelo

En este caso la energía es entregada de manera conjunta a un sistema de transmisión especial que se encarga de sumar los aportes paralelos de torque generados por el ICE y por el motor eléctrico, de manera que para un nivel constante de potencia de salida el sistema en conjunto opera en el punto de máxima eficiencia.

#### Híbrido Serie-paralelo

Es una mezcla de las dos configuraciones anteriores que puede adicionar otros elementos para mejorar las prestaciones, pero con el consiguiente aumento de la complejidad y costo. En este sistema el ICE tiene la capacidad de aportar torque al eje motriz o al generador para cargar las baterías directamente.

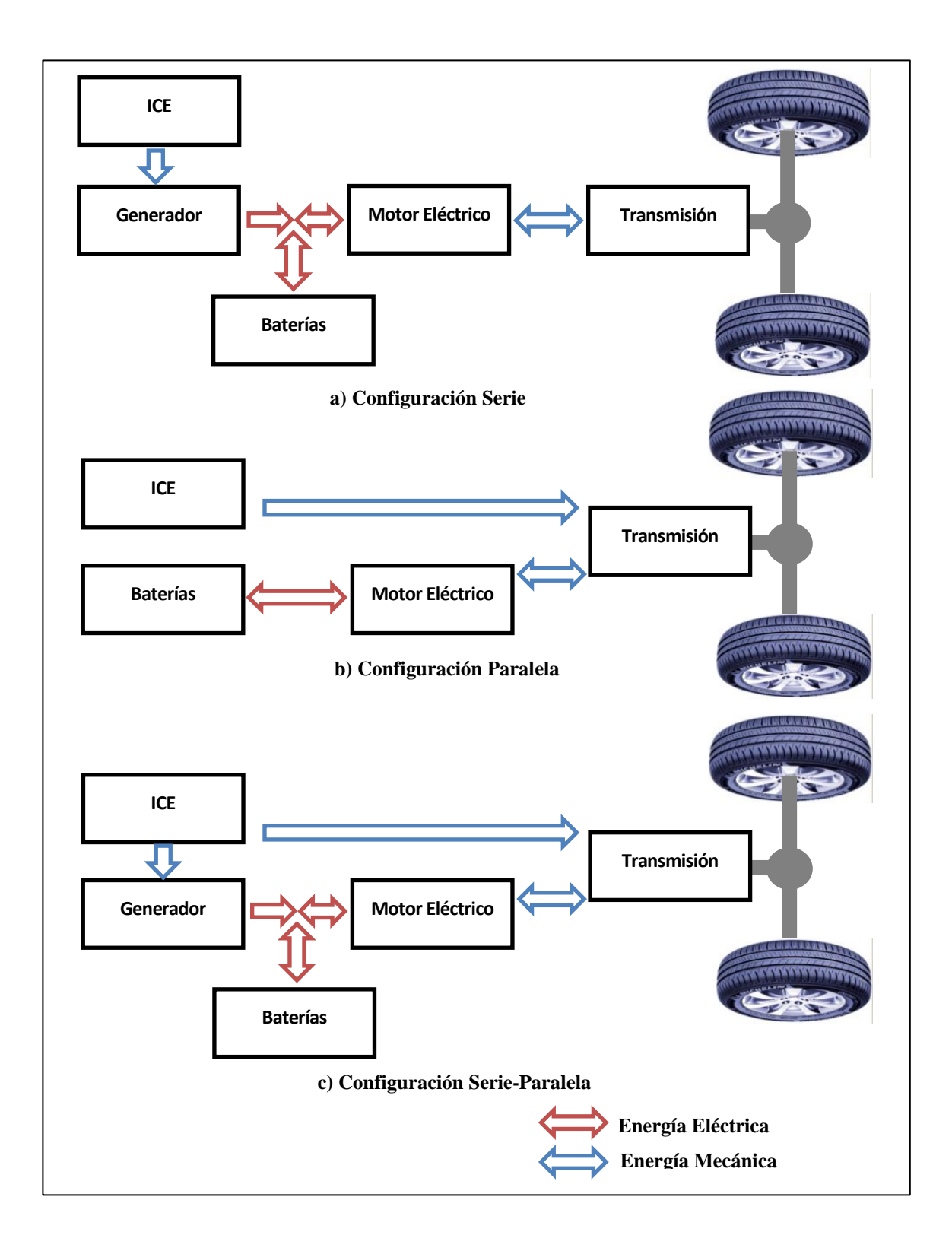

<span id="page-18-0"></span>Figura N° 1.4: Configuraciones de los vehículos eléctricos híbridos.

En el laboratorio de vehículos eléctricos se desarrolla un vehículo híbrido serie "plugin". La característica "plug-in" le permite cargar las baterías desde la red eléctrica doméstica aprovechando fuentes más eficientes de generación, con lo cual se evita el consumo de combustible y la emisión directa de gases. Este tipo de vehículo es también considerado como eléctrico de rango extendido, pues posee autonomía eléctrica pura dentro del rango que las baterías le permiten. Como parte del proyecto, la camioneta Chevrolet S-10 eléctrica del laboratorio ha recibido la instalación de un motor de combustión interna con una máquina síncrona de imanes permanentes (Permanent Magnet Synchronous Machine: PMSM) acoplada al eje. Este grupo motor-generador entregará la energía en la barra DC de las baterías cada vez que un sistema central de administración de energía, que monitorea todos los parámetros de funcionamiento del vehículo, lo decida. El desarrollo de este sistema inteligente es llevado a cabo en el laboratorio como parte de la investigación de un alumno de doctorado. Este control principal, control AES (Auxiliary Energy System), requerirá de un módulo de control secundario que se encargue de partida del ICE.

#### <span id="page-19-0"></span>**1.2. Tesis de Investigación**

Esta tesis aborda el problema de la puesta en marcha del ICE de un vehículo híbrido "plug-in". Los motores de combustión interna no entregan torque a velocidad cero por lo que necesitan ser llevados a una velocidad de giro mínima para ser puestos en funcionamiento. En general, para esto utilizan un motor DC con escobillas exclusivamente para el arranque que: incorpora peso y volumen, incrementa el costo y requiere mantenimiento.

Para el funcionamiento normal de la PMSM como generador el vehículo requiere de un rectificador de frente activo que convierte la corriente alterna en continua para la carga de las baterías. Dado la disponibilidad de este hardware, el rectificador puede ser controlado durante la partida como un inversor trifásico de dos niveles para obtener

desde las baterías la corriente alterna necesaria para la operación como motor de la PMSM.

El objetivo de este trabajo es la implementación de un sistema de partida para el ICE utilizando el hardware presente en la configuración híbrida serie, eliminando la necesidad del motor DC convencional de partida y remplazándolo por el generador síncrono. Esto incluye la construcción del rectificador-inversor dimensionado para ambos estados de operación y el desarrollo del control necesario para operarlo momentáneamente como motor durante la partida.

La operación de la máquina síncrona como motor requiere del conocimiento permanente de la posición angular del rotor para evitar la pérdida de sincronismo, la que se obtiene comúnmente empleando un sensor de posición sobre eje que incrementa el costo y es susceptible a fallas. Existen numerosas experiencias exitosas de métodos de estimación de posición sin sensores (sensorless) implementadas en PMSM (Parasiliti et al., 1997; Batzel y Lee, 2005) que utilizan la relación entre la EMF (electromotive force) y la posición del rotor. Sin embargo, dado que la EMF es proporcional a la velocidad, estos métodos no permiten la estimación con el rotor detenido y presentan problemas a baja velocidad (condición durante la partida del ICE) debido a la escasa relación señal a ruido disponible para las mediciones, lo cual podría provocar: errores en la dirección inicial de rotación, daños en el eje, fallas en la partida o gasto adicional de energía de las baterías.

En los vehículos híbridos disponibles en el mercado, como el Toyota Prius o el Honda Civic Hybrid, la mayoría posee la capacidad para arrancar el ICE utilizando el generador acoplado usando un sistema denomino ISG (Integrated Starter Generator). Sin embargo, al contar con sensor de posición en el rotor, logran obtener control óptimo de torque de la máquina eléctrica sin necesidad de implementación de un método sensorless.

La configuración electro-mecánica del vehículo puede verse en la figura 1.5, donde se exhiben también los flujos de energía tanto en el funcionamiento normal como durante la partida del ICE.

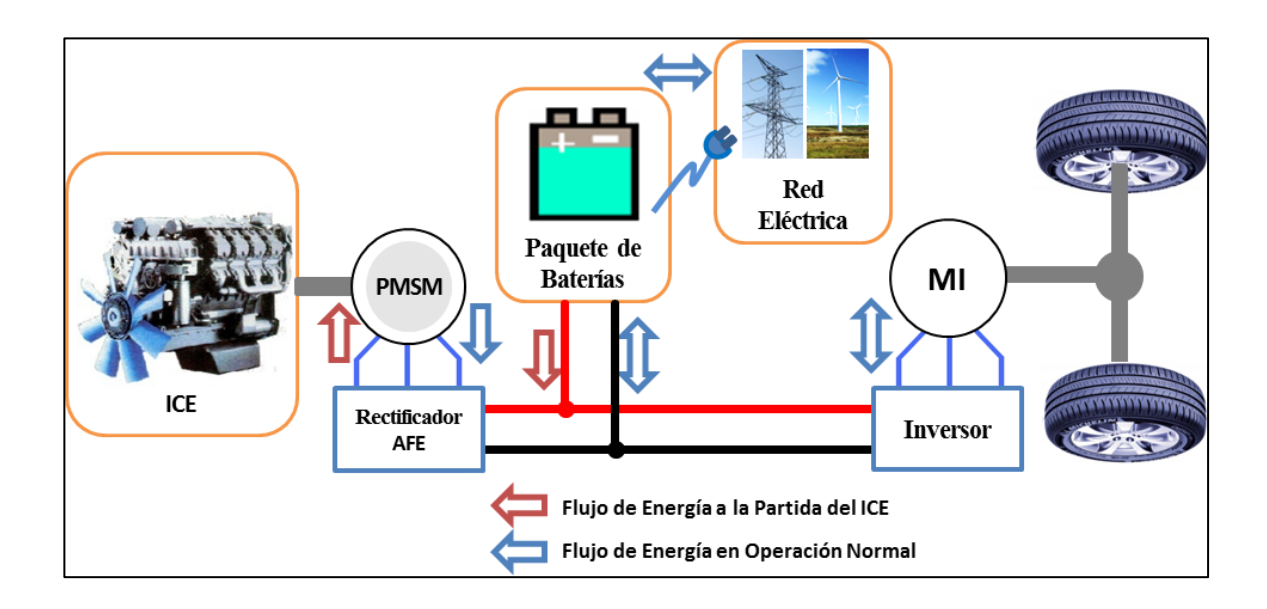

<span id="page-21-1"></span>Figura N° 1.5: Topología del vehículo eléctrico híbrido "plug-in" y flujos de energía.

En base a estos antecedentes podemos describir: la hipótesis, los objetivos y la metodología de trabajo.

#### <span id="page-21-0"></span>**1.2.1. Hipótesis**

El generador síncrono de un vehículo eléctrico híbrido serie "plug-in" puede ser utilizado como motor síncrono sin sensor de posición para dar partida al motor de combustión interna.

#### <span id="page-22-0"></span>**1.2.2. Objetivos**

El objetivo principal de esta tesis es el desarrollo de un sistema de control "sensorless" y la construcción de un inversor trifásico capaz de llevar a la partida el ICE usando como motor de arranque el generador acoplado.

Dentro de los objetivos específicos están: i) la construcción de los equipos de electrónica de potencia y electrónica de control diseñados según las características de potencia eléctrica y mecánica requeridas, incluyendo las consideraciones térmicas y de espacio disponibles, ii) la creación de la lógica de control para el funcionamiento del inversor trifásico como fuente controlada de corriente alterna, iii) la implementación de un sistema de estimación de posición inicial del rotor, lo que permitiría entregar desde el principio la corriente nominal para obtener torque máximo y evitar problemas de rotación inversa o fallas en la partida, iv) la implementación de un método de control de lazo abierto sin control de torque que no sea afectado por la naturaleza altamente variable del torque de carga del motor de combustión interna donde puede ocurrir pérdida de sincronismo, v) el desarrollo e incorporación al algoritmo de control de elementos que consideren las características particulares del sistema y mejoren la tasa de éxito en la partida.

#### <span id="page-22-1"></span>**1.2.3. Metodología**

Para alcanzar estos objetivos, se comenzó con el desarrollo del control del inversor como fuente controlada de corriente y la programación, principalmente en lenguaje C, del microcontrolador dsPIC escogido. Una vez realizado el dimensionamiento térmico y construido el inversor, fueron desarrollados ensayos con cargas RL en un banco de pruebas para evaluar su desempeño. Un modelo elaborado en Matlab Simulink permitió probar algoritmos y simular el comportamiento del sistema en distintos escenarios considerando el modelamiento del: inversor, generador e ICE.

Con la carga real acoplada (el ICE) se analizó el funcionamiento del inversor como fuente de voltaje y como fuente de corriente. Se obtuvieron datos experimentales de la corriente necesaria para mantener el sincronismo durante la partida analizando la relación torque-velocidad del ICE apagado. Dichas características se incorporaron al algoritmo de control, revisando la evolución térmica del generador y del inversor luego de una secuencia de ciclos de partida.

Se implementó un método de detección de la posición inicial del rotor basado en la variación en la impedancia de los enrollados del estator dependiendo de la ubicación de los imanes permanentes del rotor (Matsui y Takeshita, 1994; Boussak, 2005). Este método utiliza información de las pendientes de las curvas de corriente producidas por la inyección de una secuencia de pulsos de voltaje.

Finalmente se llevó a cabo la integración de las distintas partes del control y de la electrónica construida con el hardware del vehículo.

La figura 1.6 resume la secuencia llevada a cabo por el algoritmo de control desarrollado para arrancar el ICE. El proceso, que se inicia con la orden proveniente del AES de dar arranque al motor, contiene una etapa de detección de la posición angular inicial del rotor, una etapa de aceleración en rampa y una etapa de mantención de la velocidad de arranque. Este proceso puede ser interrumpido por la detección de sobre-temperatura o por la indicación del AES de que ya se ha alcanzado la ignición del ICE.

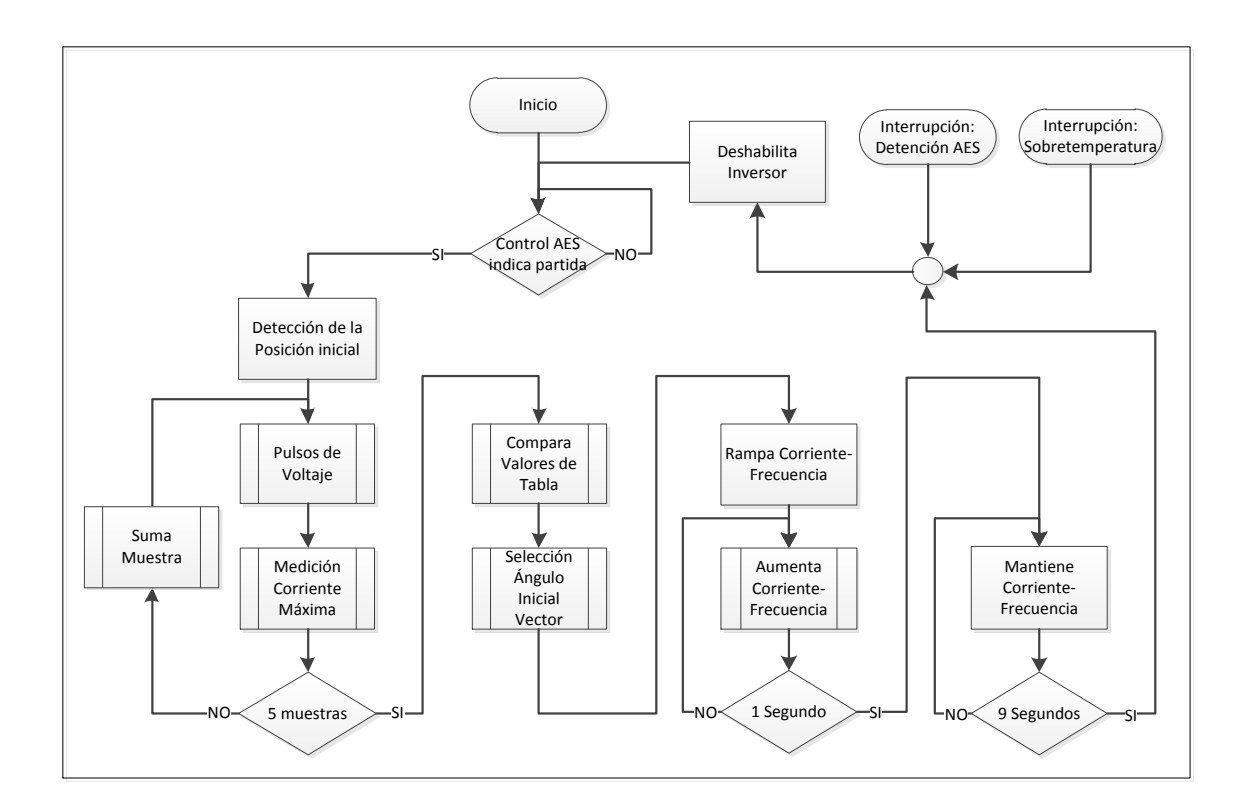

<span id="page-24-0"></span>Figura N° 1.6: Diagrama de flujo resumido del proceso de arranque del ICE.

Los capítulos que son expuestos a continuación están separados en dos áreas principales, la primera describe la electrónica de potencia y control empleada. La segunda se enfoca en la descripción y justificación de la lógica de control implementada. En un tercer capítulo se exponen ensayos y resultados. Al final se agrega un capítulo que resume las conclusiones de la investigación.

## <span id="page-25-0"></span>**2. ELECTRÓNICA**

En un vehículo serie, la energía producida por el ICE fluye desde el generador hacia los motores eléctricos de tracción a través de las baterías. En la camioneta del laboratorio, el enlace entre el generador síncrono de imanes permanentes y las baterías es el rectificador de frente activo (Active-Front-End: AFE). Este elemento de electrónica de potencia cuenta con una topología de semiconductores tal que es posible la operación en los cuatro cuadrantes de potencia compleja. Así, con el control adecuado, este convertidor permite manejar la magnitud y dirección del flujo de energía eléctrica, tanto desde las baterías hacia el PMSM en la partida, como desde el PMSM hacia las baterías durante la operación normal.

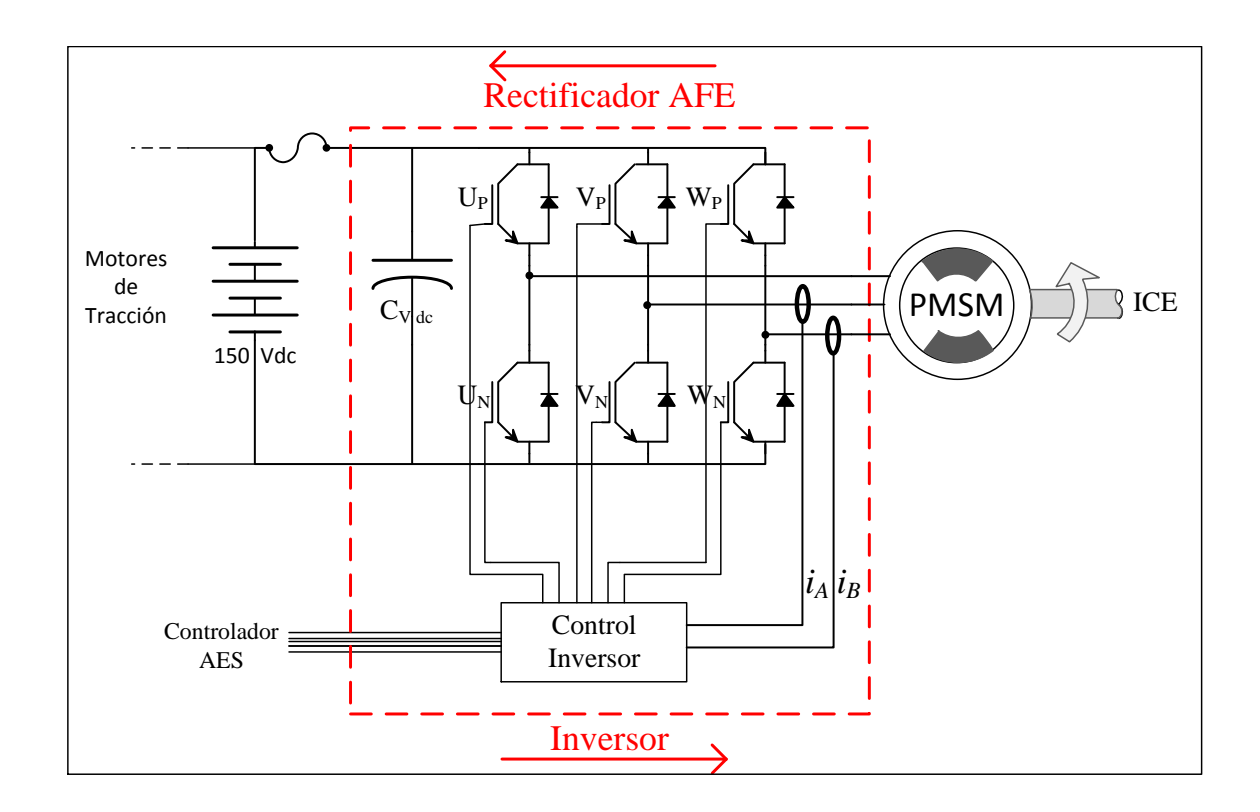

<span id="page-25-1"></span>Figura N° 2.1: Electrónica de control y potencia del generador del vehículo híbrido.

Como se muestra en la figura 2.1, el rectificador AFE o inversor está constituido por un módulo de electrónica de potencia, que es básicamente el arreglo de semiconductores de estado sólido, y la electrónica de control, que implementa la inteligencia del algoritmo de control midiendo variables y actuando sobre la electrónica de potencia del inversor. Ambas secciones son comunicadas usando fibra óptica para eliminar una posible alteración en el funcionamiento del inversor a causa de la interferencia electromagnética generada, principalmente, por este mismo.

#### <span id="page-26-0"></span>**2.1. Electrónica de Potencia**

El inversor utilizado corresponde a un rectificador trifásico AFE regenerativo de dos niveles de voltaje, dimensionado para los 7 kW nominales de potencia que entrega el generador. Fue implementado usando un módulo Intellimod PM200CL1A060 fabricado por POWEREX que consta de 6 IGBTs distribuidos en tres piernas con capacidad para 200 A cada una. Este módulo ha sido diseñado para aplicaciones de potencia en el suministro y respaldo de energía. Dentro de sus principales características destaca que fue construido minimizando las inductancias parásitas internas y posee tres sistemas de protección que bloquean el funcionamiento del módulo: cortocircuito, sobre temperatura y bajo voltaje. Puede operar con una frecuencia de conmutación de hasta 20 kHz (POWEREX, 2009). Más datos se entregan en el anexo A.

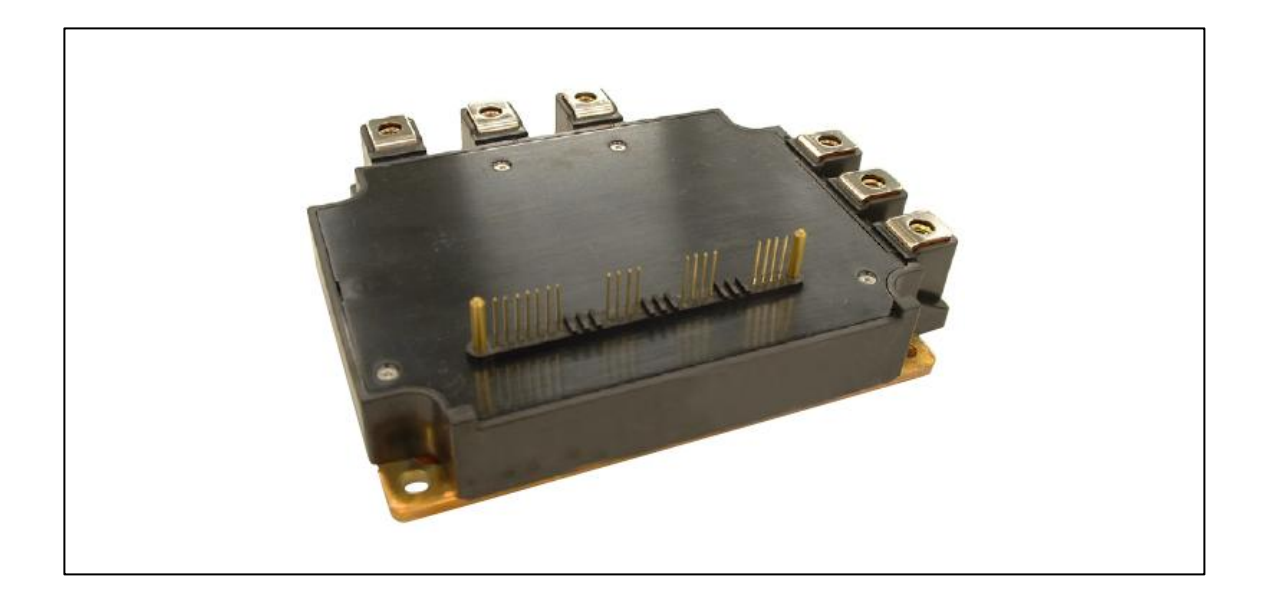

Figura N° 2.2: Módulo Inversor PM200CL1A060.

<span id="page-27-1"></span>El módulo tiene incorporada la circuitería de control de las compuertas del IGBT y los circuitos de protección en su interior, sin embargo requiere de un circuito externo de interface utilizado para las señales de disparo y para la alimentación, que está implementado en la placa de disparo.

#### <span id="page-27-0"></span>2.1.1. Elementos del Inversor

En la figura 2.3 se aprecian los principales elementos de la sección de potencia del inversor. A continuación se explica la función que cumple cada uno de estos elementos en el inversor.

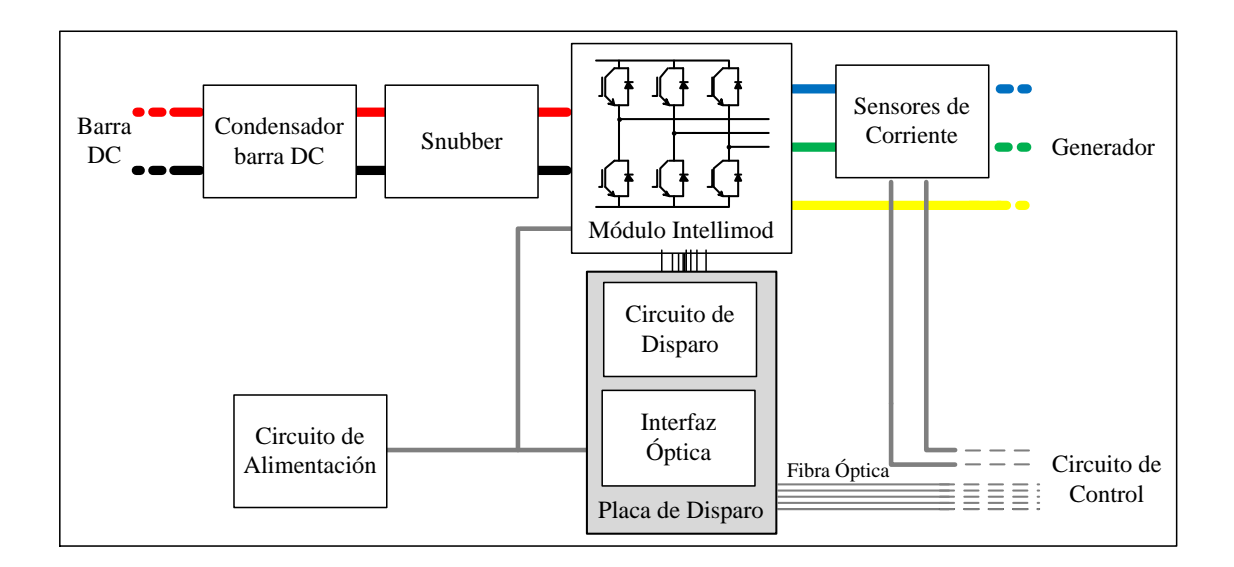

<span id="page-28-0"></span>Figura N° 2.3: Diagrama de elementos del área de potencia del inversor.

- Módulo Inversor Intellimod: Integra los 6 IGBTs de potencia con sus diodos antiparalelos. Tiene solo los dos conectores para la barra DC y los tres para la salida alterna trifásica. Sus señales digitales de entrada permiten el control por conmutación de la magnitud de la corriente de cada pierna usando modulación por ancho de pulso (Pulse Width Modulation: PWM). Tiene como salidas digitales las señales de falla activadas por los circuitos internos de protección.
- Circuito de Disparo: Implementa, a través de optocuplas, la aislación eléctrica entre las señales de control y falla referenciadas a un mismo nivel lógico, y las señales de potencia que controlan la compuerta de cada IGBT. También alimenta a los IGBTs usando cuatro fuentes de voltaje DC-DC aisladas: una para los tres IGBTs inferiores de cada pierna que comparten emisor  $(U_N, V_N, Y_N, V_N)$  y una para cada uno de los IGBTs superiores de las piernas ( $U_P$ ,  $V_P$  y  $W_P$ ). Tal como lo indica el fabricante en las recomendaciones de diseño (POWEREX, 2007), el uso de estas

fuentes aisladas son necesarias para eliminar los "loops" o circuitos cerrados generados en los retornos a tierra de la compuerta y del emisor de los IGBTs donde, por las magnitudes de las variaciones de corriente, las inductancias parásitas podrían generar voltajes que disparen de manera no controlada algún IGBT.

- Interfaz Óptica: circuito que se encarga de recibir las señales de fibra óptica desde el módulo de control y transformarla a niveles lógicos de voltaje para el control del Intellimod. Además, implementa por hardware los tiempos muertos necesarios para evitar el fenómeno "shoot-through". Este se produce porque el IGBT tiene un tiempo de apagado hasta 2 µs mayor que de encendido. Dado que en cada pierna los semiconductores operan en modo complementario, podrían conducir ambos IGBT simultáneamente durante las conmutaciones, cortocircuitando la fuente DC y dañando el semiconductor. Así, el tiempo muerto es un retardo aplicado al pulso de encendido del IGBT.
- Placa de disparo: Esta placa fusiona el circuito de la interfaz óptica y del circuito de disparo con el objetivo de integrar toda la electrónica requerida por el Intellimod en una sola placa y hacer más compacto el inversor. Su esquemático y placa construida pueden verse en el anexo B. A través de fibra óptica recibe los tres estados ON/OFF a aplicar en cada una de las piernas del módulo, además de una señal de ENABLE que habilita o apaga todo el módulo. Como salida, envía la señal de falla a la placa de control.
- Snubber: Condensador de muy baja inductancia ubicado directamente sobre los terminales de la barra DC del módulo que absorbe transitorios de voltaje. Dada la inductancia parásita del circuito de potencia, en el apagado de un IGBT la rápida variación de la corriente podría provocar una sobretensión que supere los 600 V máximos entre colector y emisor del IGBT. La elección y tipo de Snubber se detalla en el anexo C.
- Condensador Barra DC: Filtra las variaciones de voltaje producidas por el inversor al conmutar sobre la carga inductiva, protegiendo las baterías y los demás elementos de la barra DC.
- Sensores de Corriente: Los sensores LEM HASS-100 miden dos fases de corriente entregando a la placa de control las señales de realimentación necesaria para el control de corriente. Al operar por efecto Hall brinda aislación entre el circuito primario de potencia y el secundario de control.
- Circuito de alimentación: Placa que recibe 12 V desde la fuente auxiliar del vehículo y distribuye 5 V y 24 V a la placa de disparo y 12 V a los ventiladores. Como es posible ver en el anexo D, incorpora también los fusibles para cada salida.

#### <span id="page-30-0"></span>**2.1.2. Construcción del Inversor**

En la construcción del inversor se evaluaron las condiciones de espacio disponibles para su ubicación en el habitáculo del motor del vehículo. Esto definió la orientación de los cables y disposición de los elementos del inversor. La estructura base del inversor es el disipador. Dado que una de las causas principales de degradación en la vida útil de los semiconductores de potencia es el exceso de temperatura de juntura (Motto, 1977) es muy relevante el correcto dimensionamiento del disipador, de modo que la temperatura del inversor permanezca siempre dentro de los límites nominales de operación. El diseño térmico puede verse en el anexo E. En la figura 2.4 se muestra el inversor construido. Todos los elementos de potencia fueron tapados por una cubierta de aluminio con el objeto de protegerlos del polvo y limitar la emisión de ruido electromagnético. En las placas de los circuitos electrónicos también se tomaron medidas para reducir la vulnerabilidad a interferencia electromagnética, como el uso de planos de tierra, reducción del largo de las pistas, etc.

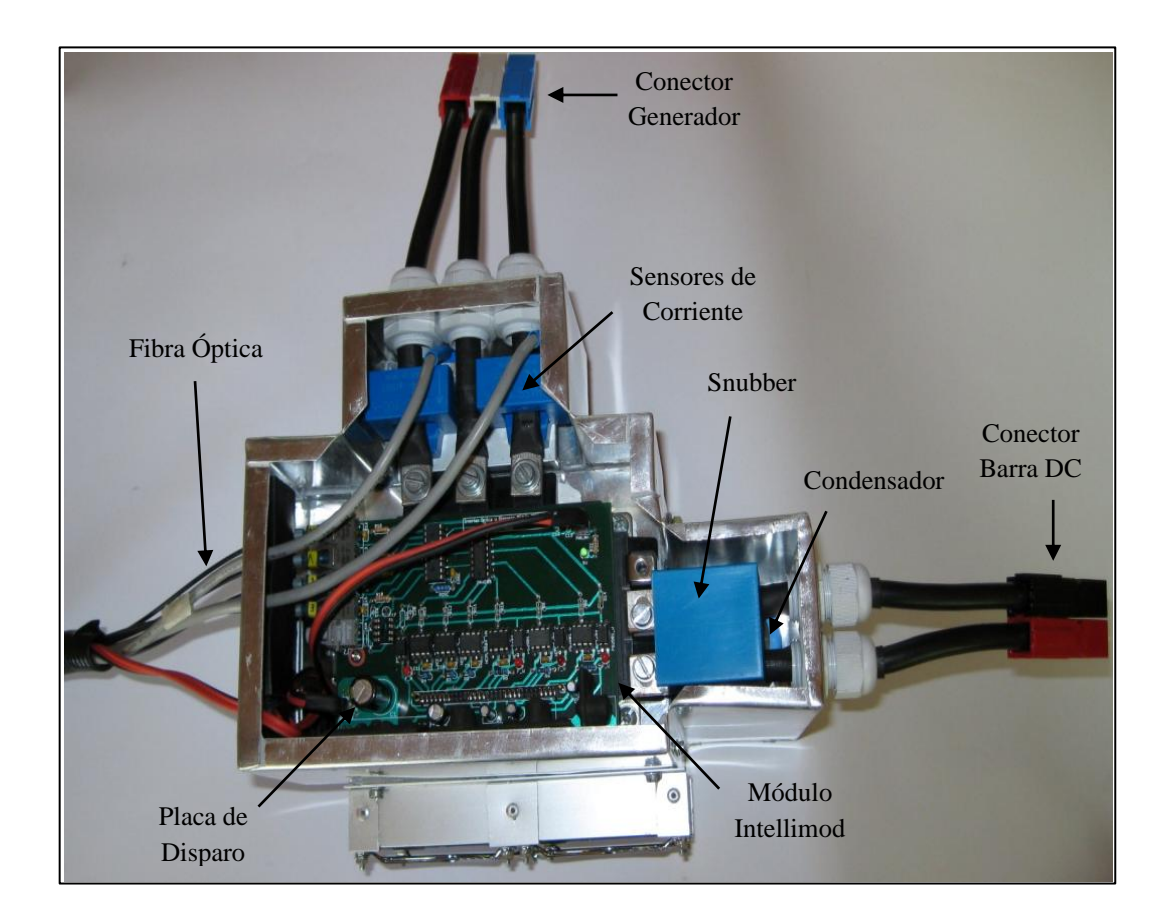

Figura N° 2.4: Disposición de los principales elementos del inversor.

#### <span id="page-31-1"></span><span id="page-31-0"></span>**2.2. Electrónica de Control**

Este módulo reúne todos los dispositivos de electrónica digital y analógica requerida para realizar el control del inversor, además de elementos de programación y depuración de software necesarios para probar los algoritmos implementados. Su núcleo es el microcontrolador Microchip dsPIC30F4011 que controla los actuadores en base a la información recibida por los sensores de temperatura y corriente. Fue diseñado para aplicaciones de conversión de energía y control de motores. Es capaz de operar a 30 MIPS (mega instrucciones por segundo). Su arquitectura de 16 bits contiene un motor DSP (Digital Signal Processor) capaz de realizar cada una de las operaciones aritméticas

de un set de instrucciones especiales en solo un ciclo (Microchip, 2008). La placa de control se ubica en el habitáculo del vehículo donde queda más protegida. El esquemático del circuito puede verse en el anexo F.

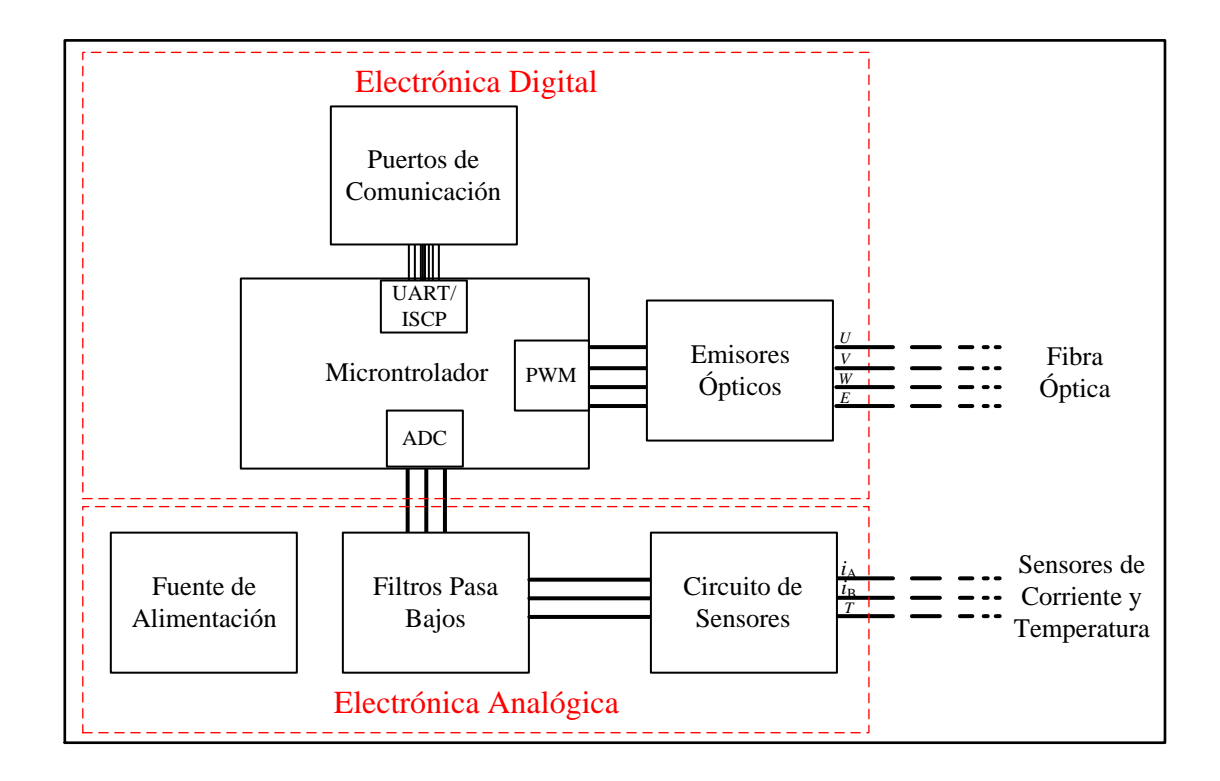

<span id="page-32-1"></span>Figura N° 2.5: Diagrama de bloques del módulo de control.

#### <span id="page-32-0"></span>**2.2.1. Elementos del Módulo de Control**

A continuación se detalla el funcionamiento de los elementos del módulo de control.

 Microcontrolador dsPIC30F4011: Implementa la lógica de control. Se utilizan el módulo PWM para el disparo de los IGBT y el módulo ADC

(Analog-Digital Converter) para la lectura de los sensores. También envía la señal de habilitación del inversor.

- Emisores Ópticos: Circuitería que adapta los niveles digitales de voltaje del módulo PWM a los pulsos de luz (650 nm) utilizados por la fibra óptica.
- Circuito de Sensores: Área que contiene los circuitos necesarios para el funcionamiento y conexión de los sensores de corriente y temperatura, tales como filtros de voltaje de alimentación y cargas resistivas de los secundarios de los sensores de corriente.
- Filtro Pasa Bajos: Módulo que elimina toda la banda de alta frecuencia considerada ruido que se infiltra en las señales de los sensores. Esto se debe principalmente a la longitud de los cables, pese a que estos están apantallados. Es importante sobre todo para la precisión del algoritmo de identificación de la posición inicial. Consta de un amplificador seguidor de emisor que le otorga alta impedancia a la señal de entrada y de un filtro activo de segundo orden pasa bajos en configuración Sallen-Key.
- Puertos de comunicación: área del circuito que implementa la comunicación UART usada por el control AES para manejar externamente el inversor y para ver la evolución en tiempo real de algunas variables a través de alguna interfaz. Aquí se encuentra también la conexión ICSP (In-Circuit Serial Programming) necesaria para programar el microcontrolador con la interfaz ICD2 de Microchip.
- Fuente de Alimentación: Se encarga de convertir y filtrar la alimentación proveniente de la fuente auxiliar de 12 V del vehículo a los 5 V que utilizan todos los elementos de la placa de control y los sensores.

<span id="page-34-0"></span>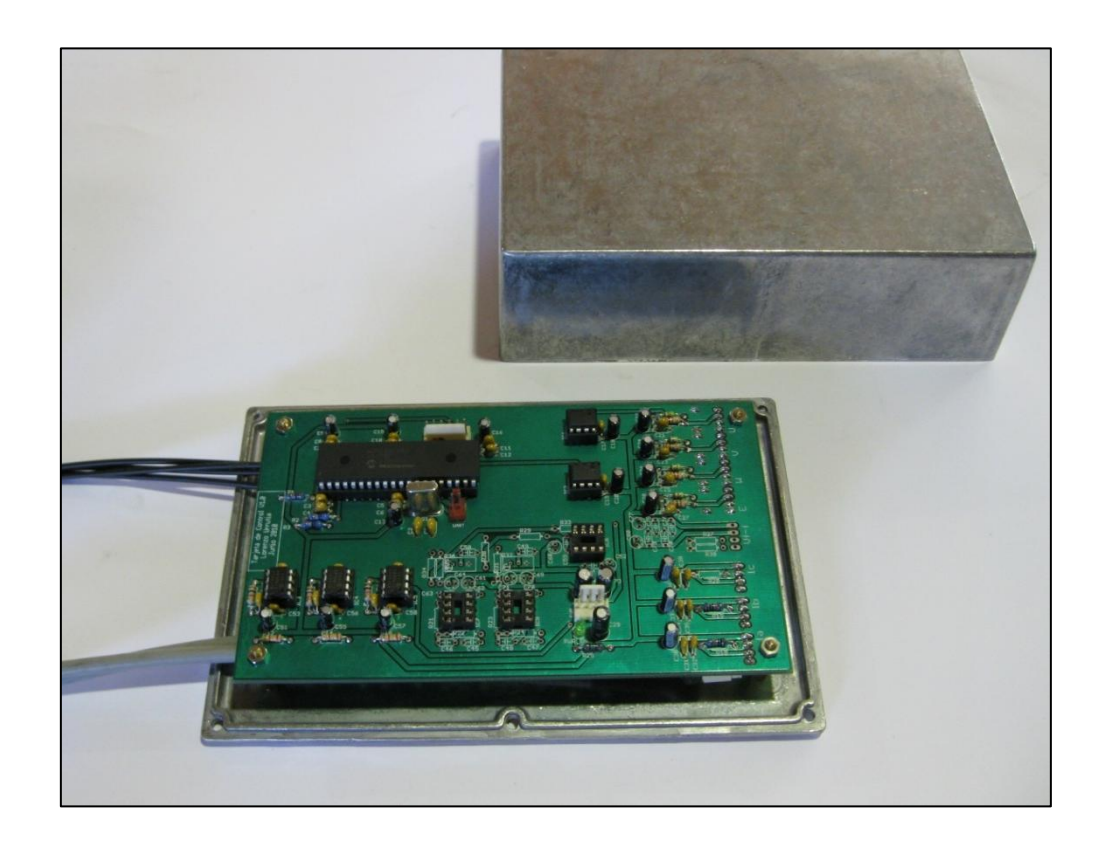

Figura N° 2.6: Placa con el circuito de control.

#### <span id="page-35-0"></span>**3. CONTROL**

En este capítulo se describe la estrategia de control y de detección de la posición inicial del generador del vehículo híbrido. El objetivo principal es utilizar este generador como motor de arranque para llevar al motor de combustión interna a una velocidad de giro que permita su encendido. Para esto es necesario crear el algoritmo de control que realice un análisis del comportamiento dinámico de la carga en el eje, seleccione un método de control del inversor e implemente el método escogido para superar las limitaciones existentes.

Una de las diferencias entre un motor y un generador síncrono es que generalmente este último no incorpora un sensor de posición angular en el eje. Este sensor es imprescindible para que el generador pueda operar como motor de arranque. Como el generador utilizado no tiene sensor de posición, se desarrolla una estrategia de control "sensorless" para usarlo como motor arranque.

#### <span id="page-35-1"></span>**3.1. Torque de Carga del ICE**

Resulta importante conocer la magnitud máxima del torque de carga que opone el ICE para definir la corriente y tipo de control "sensorless" del generador. El ciclo Otto del ICE desarrolla los cuatro tiempos del proceso en dos vueltas del cigüeñal o 720° mecánicos: admisión, compresión, expansión y escape (Pulkrabek, 2004). El motor de combustión interna usado posee tres cilindros, por lo que la carga en el eje está compuesta por las suma de la contribuciones iguales de cada pistón desplazadas en 240°. De la curva de torque de cada pistón, la sección más relevante para el control es la etapa de compresión, donde el torque de carga alcanza su máximo rápidamente. En este periodo, el volumen de la mezcla al interior del cilindro se comprime en una relación 8.8:1 (Anexo H). En la figura 3.1 puede verse la curva de torque de cada cilindro y total modelado en Matlab (Anexo G) en base a los datos del fabricante. Esta curva se ha
generado asumiendo que la ignición no ha ocurrido o es incompleta, tal como ocurre en las primeras vueltas de motor a la partida, por lo que no hay aporte de la expansión. La curva considera sólo la fuerza producida por el cambio de presión al variar el volumen de los pistones. A este torque debe agregarse el necesario para mover los otros componentes mecánicos del sistema, como: el árbol de levas, las válvulas, la bomba de aceite y agua, el mecanismo de encendido, los rodamientos, etc. Mediciones sobre el eje del motor sin bujías (sin compresión) mostraron que este componente adicional es variable y tiene un máximo comprendido entre los 22 y 24 Nm.

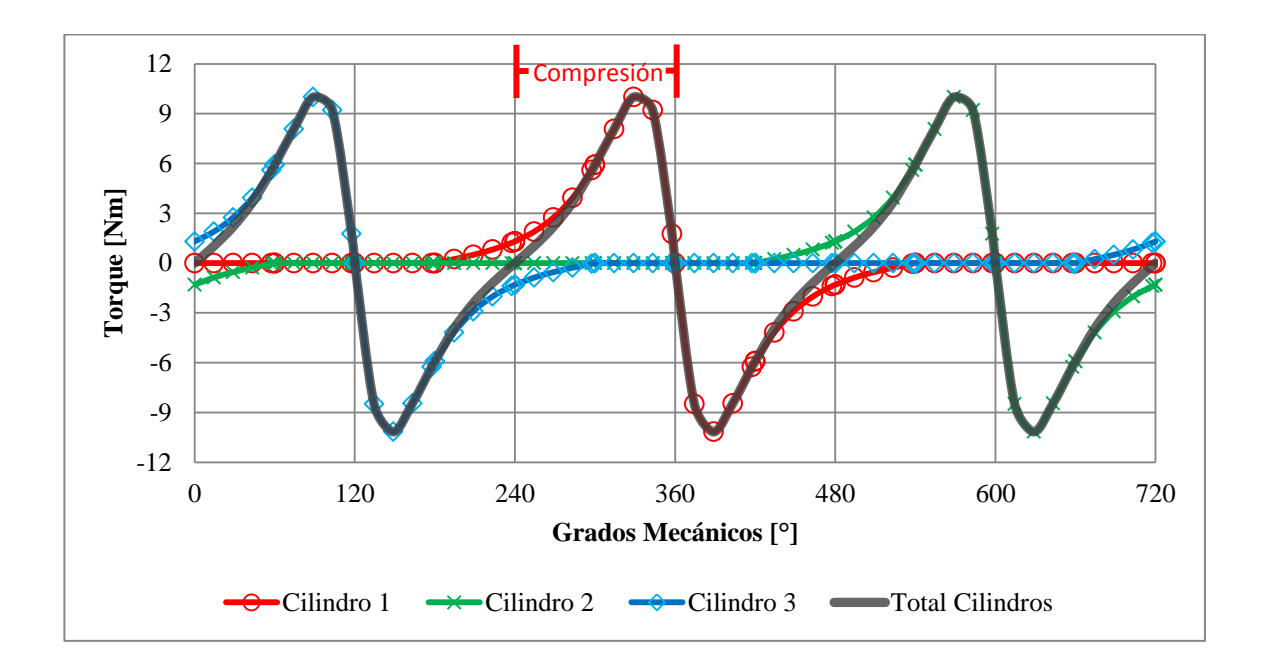

Figura N° 3.1: Torque de cada cilindro y aporte total al torque de carga para un ciclo completo sin ignición de 720° mecánicos.

El motor de partida convencional (anexo H), considerando la relación de engranajes, lleva al ICE una velocidad de 160 RPM en el arranque, aplicando un torque mínimo de

33 Nm y uno máximo de 70,68 Nm. Con esta información y considerando que la constante de torque del generador es de 0,482 Nm/A, puede deducirse que para mover el ICE se necesitaría entre 68,5 A<sub>RMS</sub> y 146,6 A<sub>RMS</sub>, lo que excede entre un 13% y 142% la corriente nominal de  $60.5$  A<sub>RMS</sub> del generador. Así, de inmediato se impone una restricción sobre el tiempo de operación del generador como motor en la partida con el fin evitar su sobrecalentamiento.

Para conocer mejor el comportamiento dinámico del ICE y aprovechando el conocimiento de la constante de torque del generador, se realizó un conjunto de ensayos que determinaron experimentalmente el torque mínimo requerido para mover el eje a distintas velocidades, lo cual se resume en el gráfico de la figura 3.2. Estos demostraron que hay un incremento, lineal en esta zona, del torque que opone el ICE con un aumento de la velocidad.

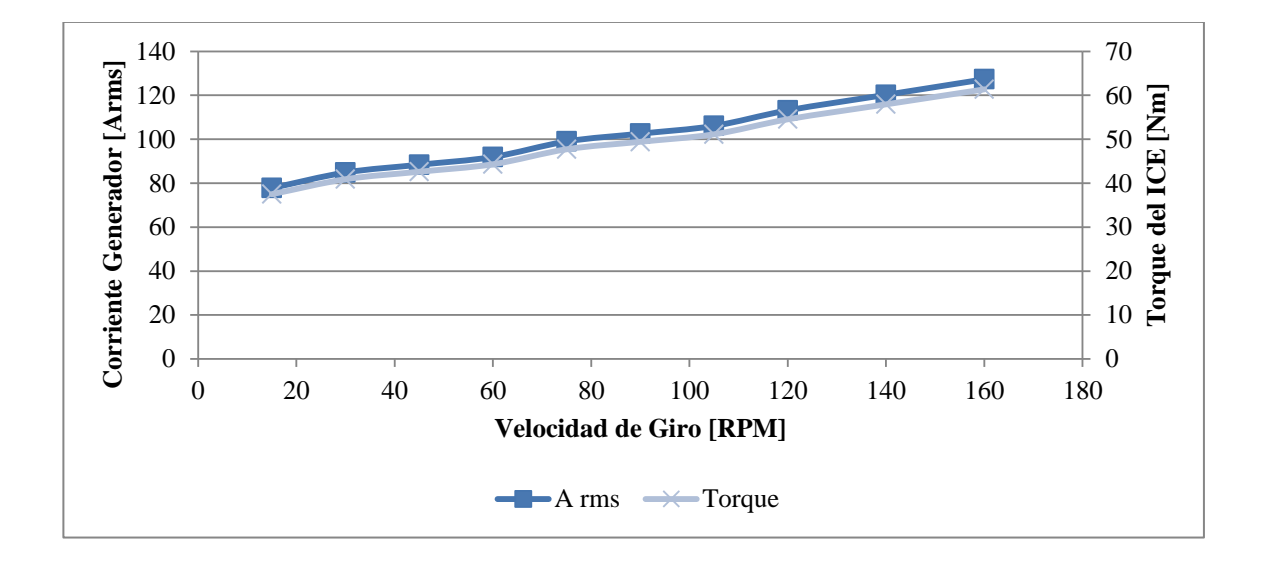

Figura N° 3.2: Determinación experimental del torque y corriente mínimos necesarios para girar el ICE a distintas velocidades.

Finalmente, independientemente de la lógica de control que se implemente, se requiere que el generador desarrolle un torque máximo no inferior a 61 Nm para cumplir el objetivo propuesto.

#### **3.2. Estrategia de Control del Inversor: SVPWM**

El generador utilizado corresponde a uno síncrono de imanes permanentes con un flujo que induce una FEM (voltaje inducido) sinusoidal. Por lo tanto, se desarrolló un control sinusoidal de corriente para utilizar este generador como motor de arranque.

Como el generador es de corriente alterna trifásica, para ser utilizado como motor se partida necesita, además del algoritmo de control "sensorless", un dispositivo electrónico que transforme la tensión continua de las baterías en tensión alterna. Para ello se diseñó y construyó un inversor trifásico en base a IGBTs (Insulated Gate Bipolar Transistors), cuya operación permite esa transformación. La conversión *dc-ac* se realiza en sincronismo con la información entregada por el sistema "sensorless". Este mismo inversor, una vez que el motor de combustión interna comience a operar, trabajará como rectificador para permitir la carga de las baterías. El inversor trifásico utilizado es del tipo "fuente de voltaje" controlado por corriente y su topología se muestra en la Fig. 3.3. (Rodríguez, 2005).

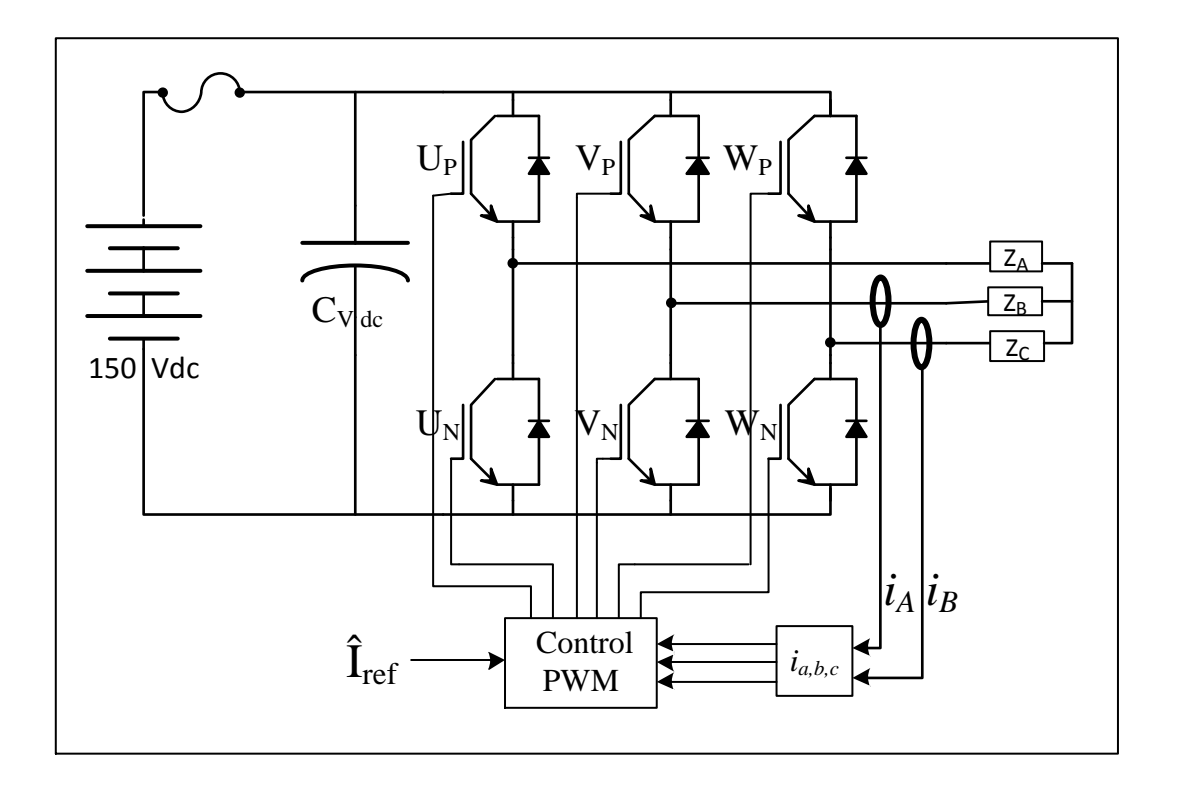

Figura N° 3.3: Topología de inversor tipo fuente de voltaje controlado por corriente.

En control de fuentes sinusoidales de voltaje-corriente, los métodos más ampliamente usados se reducen a dos (Da Silva et al, 2011): SPWM (Sinusoidal Pulsewidth Modulation) y SVPWM (Space Vector Pulsewidth Modulation).

El primero corresponde a la implementación clásica que compara una señal sinusoidal modulante con una portadora triangular para encender y apagar los semiconductores. Este tiene una fácil implementación en circuitos con electrónica analógica y su estrategia de operación para encender y apagar los IGBTs se muestra en la Fig. 3.4.

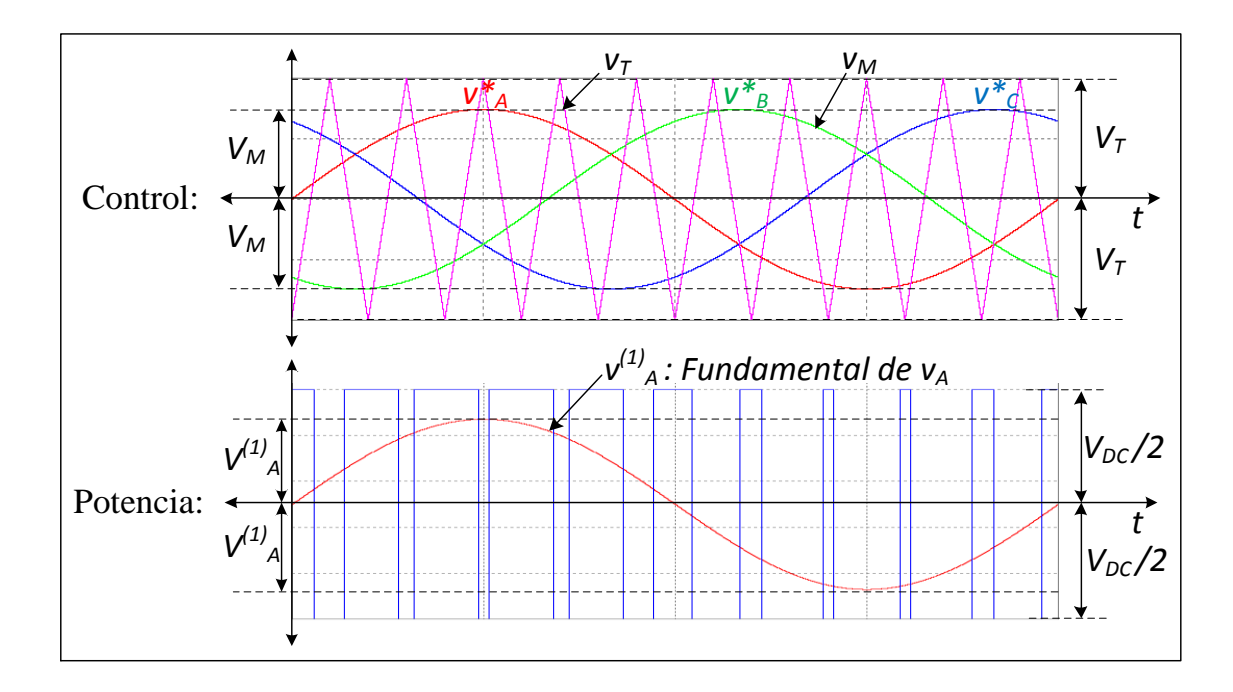

Figura N° 3.4: Operación control SPWM: portadora triangular ( $v_T$ ), referencia sinusoidal  $(v_M)$  y componente fundamental del voltaje  $v_A$  obtenido  $(v^{(1)}_A)$ .

El segundo método se basa en la aplicación de un vector de voltaje sobre la carga con dirección y magnitud predeterminadas. La variación en el tiempo del ángulo del vector aplicado simula la aplicación de una onda sinusoidal de voltaje. Este vector es construido usando la representación espacial de los ocho diferentes vectores que se observan al graficar las combinaciones posibles de encendido y apagado de los semiconductores del inversor, tal como se aprecia en la figura 3.5.

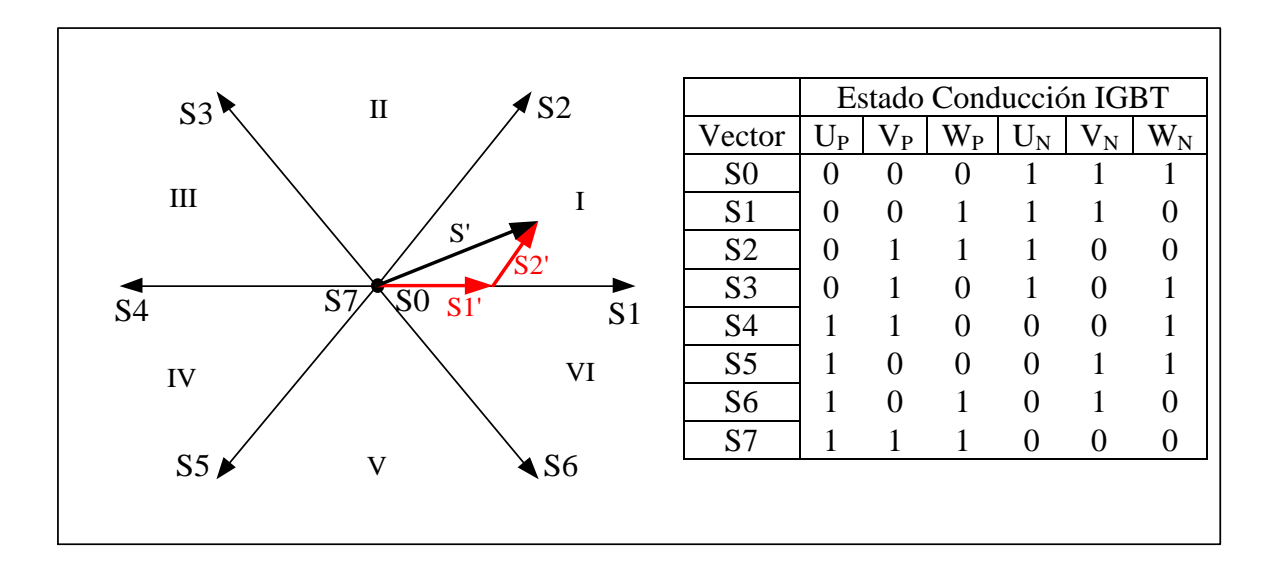

Figura N° 3.5: Representación gráfica de los vectores de estado.

Por lo tanto, para aplicar un vector de voltaje se seleccionan los vectores de estado adyacentes y se calcula la magnitud de las componentes S1' y S2' de modo de formar S'. La magnitud de las componentes corresponde al tiempo de aplicación de los vectores de estado, valores que se traspasan a los registros que guardan los ciclos de trabajo de los módulos PWM. Por lo tanto, para producir un fasor de voltaje se actualiza en cada periodo de conmutación la magnitud y ángulo del vector aplicado de acuerdo a voltaje y frecuencia deseados.

Este método resulta de sencilla y directa programación en circuitos de electrónica digital, el cual fue escogido porque el control digital permite alcanzar mayor flexibilidad y complejidad en los algoritmos. Implementado, el control SVPWM como bloque recibe el ángulo y magnitud del vector de voltaje y entrega los valores de los tres registros PWM necesarios para obtener ese vector.

### **3.3. Control de Corriente**

El control de corriente consiste en ajustar la magnitud del vector de voltaje aplicado por el inversor de acuerdo a las corrientes medidas en las fases del generador. Desde el punto de vista de la teoría de control: el módulo del vector de corriente es la variable controlada, la magnitud del vector de voltaje es la variable manipulada, el inversor es el actuador y el conjunto generador-ICE es la planta. Para obtener el módulo del vector de corriente es necesario sensar las corrientes de cada fase. Como al conocer las corrientes de dos fases la tercera queda determinada, sólo se requieren dos sensores de corriente para calcular este módulo.

Tomando una referencia para la magnitud del vector de corriente y comparándola con el módulo obtenido con las corrientes medidas, se establece el error que es procesado por el control proporcional-integral (PI), entregando el nuevo valor de magnitud del vector de voltaje para la siguiente iteración.

El diagrama de bloques del control implementado puede verse en la figura 3.6. Según se puede observar, el control de velocidad ocurre en lazo abierto. Dado que hemos establecido la relación torque mínimo – velocidad requerida para mover el eje, entonces si los valores de referencia de velocidad y referencia de corriente respetan esta relación no habrá pérdida de sincronismo, evitando la necesidad de instalación de un sensor de posición para controlar la máquina síncrona. Luego, la estrategia adoptada en la partida para mover el ICE es aplicar una rampa de corriente-velocidad para llegar a los 160 RPM requeridos.

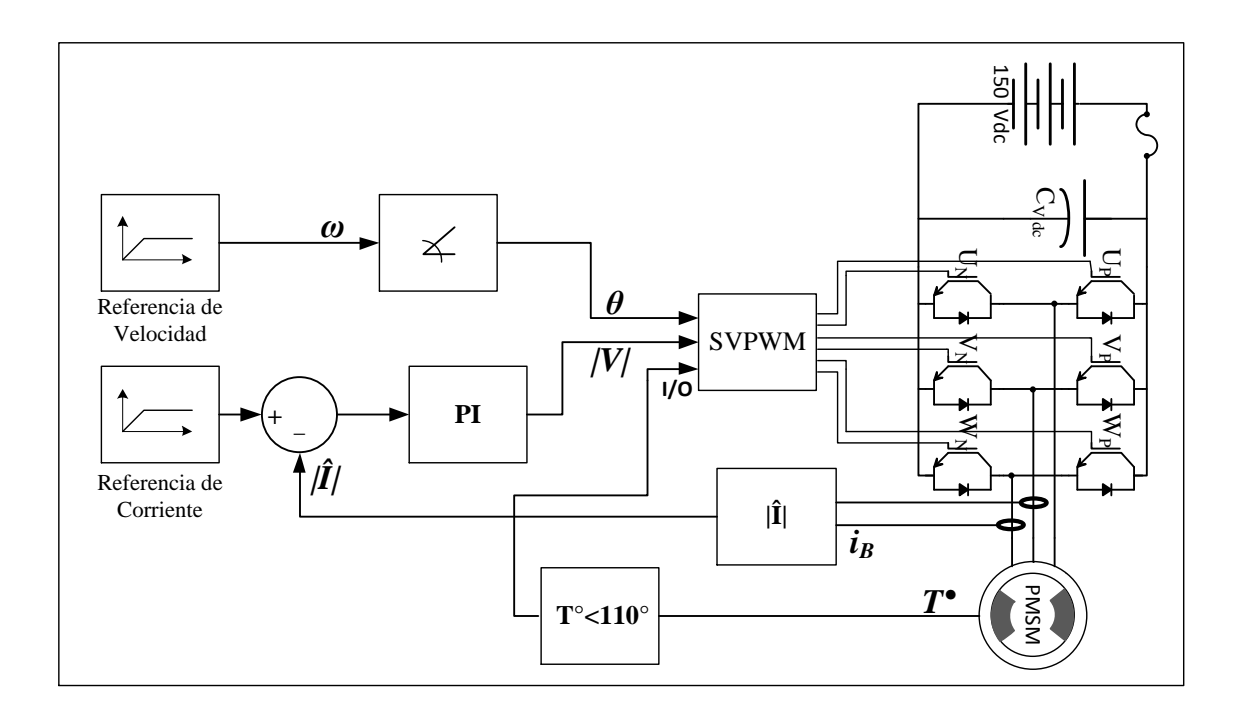

Figura N° 3.6: Fuente de voltaje controlada por corriente implementada.

El control de corriente presenta ventajas respecto al control de voltaje porque responde de mejor forma a las variaciones presentes en el toque de carga del ICE. En una máquina síncrona, la FEM es:

$$
E_G(t) = I_r \cdot L_{er} \cdot \omega \cdot \text{sen} \omega t \tag{3.1}
$$

Donde:

*I<sup>r</sup>* es la corriente rotórica.

*Ler* es la inductancia mutua rotor-estator.

*ω* es la velocidad angular.

Dado que la magnitud del vector de voltaje modulado de estator es fija sin control de corriente, la componente oscilatoria del torque de carga afecta los valores *ω* y *E<sup>g</sup>* de la ecuación 3.1 produciendo variaciones en la magnitud y ángulo del vector de corriente de estator, de la cual depende el torque entregado por el PMSM. Estas oscilaciones le agregan inestabilidad al sistema electromecánico, lo que aumenta la posibilidad de pérdida de sincronismo y falla en el proceso de partida. Como el control de corriente compensa las variaciones de corriente entregando un vector de magnitud fija, contrarresta el efecto de las oscilaciones del ICE, convirtiéndolo en un método de control mejor adaptado a las características de esta carga.

#### **3.4. Estimación de la Posición Inicial**

Si bien se han determinado las condiciones de torque necesarias para mover el ICE usando el generador a la partida sin pérdida de sincronismo, existe un problema con la posición inicial con la que el generador comienza a mover el ICE. En un motor a combustión el sentido de giro del eje es importante en la partida, pues la ignición de la mezcla ocurre cerca del punto muerto superior (PMS) del pistón. Como en este punto la biela del pistón se encuentra paralela al brazo del cigüeñal, prácticamente no genera torque sobre el eje. Por lo tanto, la presión generada en la ignición de la mezcla inyectada a la cámara de combustión es aprovechada en el sentido de giro que el eje tenga en ese instante.

Al no haber sensor de posición en el eje, el control no conoce la orientación angular del rotor. Cuando el inversor comienza el proceso de partida y aplica un vector de voltaje con una dirección determinada, el eje se alinea con el campo magnético de estator girando para el lado con menos desviación angular, lo cual implica, con probabilidad ½, que pueda girar en sentido inverso. Así, al no controlar la posición inicial del rotor, existe el riesgo de que el ICE comience a operar en sentido contrario y provoque la falla de la partida. También pueden producirse daños en el sistema de admisión de aire del

motor, el cual no está preparado para evacuar los gases a alta temperatura quemados durante la explosión de la mezcla.

Una estrategia ampliamente utilizada es conocida como alineación forzada (Batzel y Lee, 2005). En ésta, previamente al inicio del proceso de partida, el control aplica un vector de voltaje de magnitud creciente hacia una posición previamente determinada. De este modo, el rotor progresivamente se va alineando hacia esa posición. Este método presenta varios inconvenientes: necesita la instalación de un mecanismo que inhiba la ignición de la mezcla durante el proceso de alineación, prolonga los tiempos de arranque y requiere mantener un pulso de corriente de gran magnitud en una dirección fija, aumentando a través del tiempo la probabilidad de daño de las bobinas del generador por exceso de temperatura.

Por ello, resulta importante conocer la posición inicial del rotor en el proceso de partida. La mayoría de los métodos de detección de la posición del eje "sensorless" para PMSMs están basados en la medición de la FEM. En este caso, estos no pueden ser aplicados, pues cuando el eje está detenido el voltaje inducido en el estator, que es proporcional a la velocidad, es cero.

Sin embargo, existe otro grupo de métodos de detección de la posición del rotor que toman ventaja de los cambios que sufre la inductancia de estator al variar la posición angular del rotor. Estos métodos utilizan información derivada de la ocurrencia de fenómenos de saturación del hierro y/o variación de la reluctancia del estator (Schroedl, 1988; Matsui, 1996). Usando un estímulo externo, como la aplicación de un patrón de pulsos de voltaje DC (Tursini et al, 2003), la inyección de una señal de alta frecuencia (Dae-Woong Chung, 1999), etc., estos métodos buscan generar una respuesta que permita obtener información útil para la detección del rotor.

Los efectos de la posición del rotor sobre la inductancia de fase del estator pueden ser descritos por la siguiente relación (Boussak, 2005):

$$
[L] = \begin{bmatrix} l_s + L_0 + L_\theta \cdot \cos(2\theta) & -\frac{L_0}{2} + L_\theta \cdot \cos\left(2\theta - \frac{2 \cdot \pi}{3}\right) & -\frac{L_0}{2} + L_\theta \cdot \cos\left(2\theta + \frac{2 \cdot \pi}{3}\right) \\ -\frac{L_0}{2} + L_\theta \cdot \cos\left(2\theta - \frac{2 \cdot \pi}{3}\right) & l_s + L_0 + L_\theta \cdot \cos\left(2\theta + \frac{2 \cdot \pi}{3}\right) & -\frac{L_0}{2} + L_\theta \cdot \cos(2\theta) \\ -\frac{L_0}{2} + L_\theta \cdot \cos\left(2\theta + \frac{2 \cdot \pi}{3}\right) & -\frac{L_0}{2} + L_\theta \cdot \cos(2\theta) & l_s + L_0 + L_\theta \cdot \cos\left(2\theta - \frac{2 \cdot \pi}{3}\right) \end{bmatrix}
$$
(3.2)

Donde:

*ls* es la inductancia de fuga.

*L<sup>0</sup>* es el componente de autoinductancia debido al flujo de entrehierro.

*L<sup>θ</sup>* es el componente de autoinductancia debido al flujo dependiente de la posición del rotor

*θ* es el ángulo eléctrico del rotor.

La ecuación 3.2 demuestra que la inductancia de cada fase se comporta como una componente contínua con una componente sinusoidal que varía con la posición de manera que ocurren dos periodos por uno del rotor. Esta curva posee una forma que queda resumida en la ecuación 3.3 (donde  $L_c$ ,  $L_1$  y K son constantes):

$$
L(\theta) \approx L_C + L_1 \cdot \cos(2\theta + K) \tag{3.3}
$$

Tal comportamiento del valor de la inductancia por fase se explica gráficamente en la figura 3.7 (curva hierro estator no saturado).

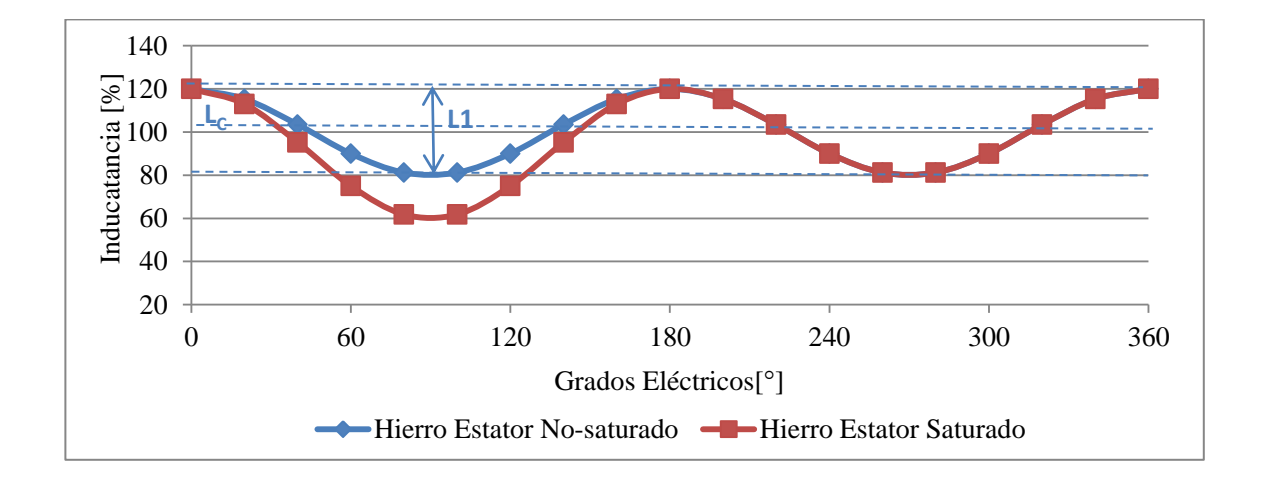

Figura N° 3.7: Inductancia para una fase respecto a la posición del rotor para hierro de estator no-saturado (inductancia normal) y hierro de estator con saturación (inductancia menor).

Entonces, la posición inicial del rotor puede ser estimada considerando esta propiedad de la inductancia, a partir de lo cual varios algoritmos han sido desarrollados. En esta implementación se utiliza un método simplificado que aprovecha información proveniente de la saturación intencional del circuito magnético del estator.

Como muestra la figura 3.8, cuando el campo magnético del rotor está alineado con el campo del estator pueden ocurrir sobre la inductancia dos situaciones:

- I. La dirección de los campos es opuesta, situación en la cual el flujo magnético total en el hierro del estator es reducida, entonces éste está trabajando en la zona lineal de la curva de histéresis del hierro y la inductancia es normal.
- II. La dirección de campo es la misma para ambos, por lo tanto si el valor de la corriente es lo suficientemente alto el hierro del estator estará trabajando en la zona de saturación de su curva de histéresis y, por lo tanto, la inductancia de estator se reduce.

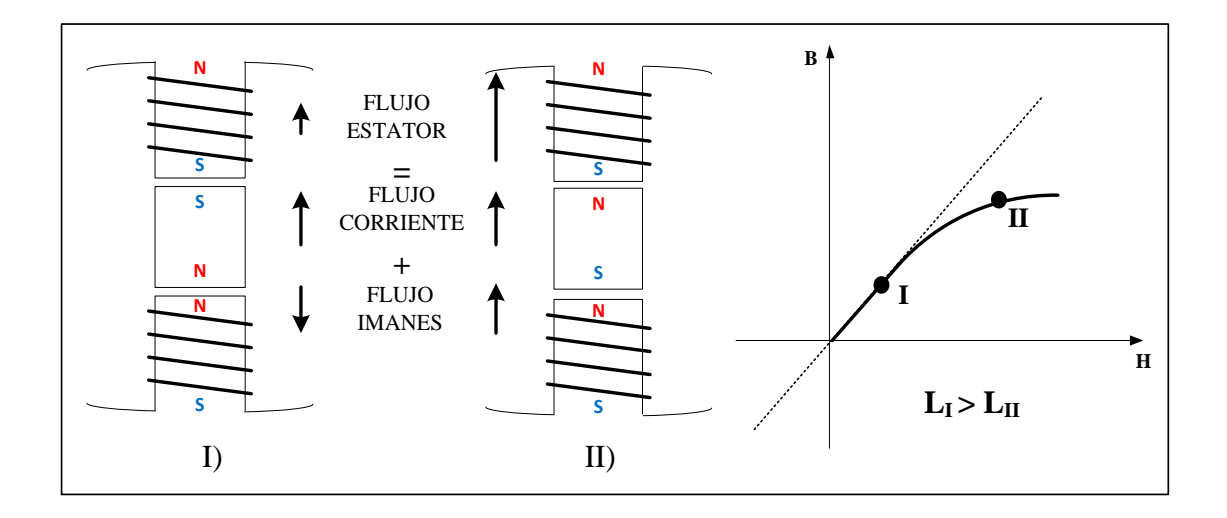

Figura N° 3.8: Casos de alineación del campo magnético del rotor y estator: I) hierro estator normal y II) hierro estator saturado.

El primer estado de operación sigue el patrón mostrado en la curva no-saturada de la figura 3.7. El segundo estado origina la curva saturada de la misma figura. El problema con usar solo la información de la primera curva es que hay dos posibles ángulos para un valor de inductancia, pudiendo solo determinar la orientación del campo magnetico del rotor y no la dirección. Para determinar directamente la posición con la segunda curva, dado que en general el valor *L<sup>1</sup>* de la ecuación 3.3 no está diseñado para ser grande, se requiere aplicar pulsos con corrientes muy altas o usar sensores de corriente muy precisos.

En lugar de esto, operando el estator en la zona de saturación del hierro podemos obtener curvas de diferencias de corriente según el proceso que se describe a continuación.

### **3.4.1. Algoritmo**

El procedimiento utilizado para la determinación de la posición inicial del rotor comienza con la aplicación de un pulso de voltaje positivo seguido de uno negativo sobre uno de los enrollados del estator (figura 3.9). Al final de cada pulso la corriente máxima alcanzada es medida y la diferencia entre el máximo positivo y el máximo negativo es calculada. En la zona de saturación del hierro del estator la diferencia entre los máximos es mayor debido a que en una dirección la corriente fluye con menor inductancia.

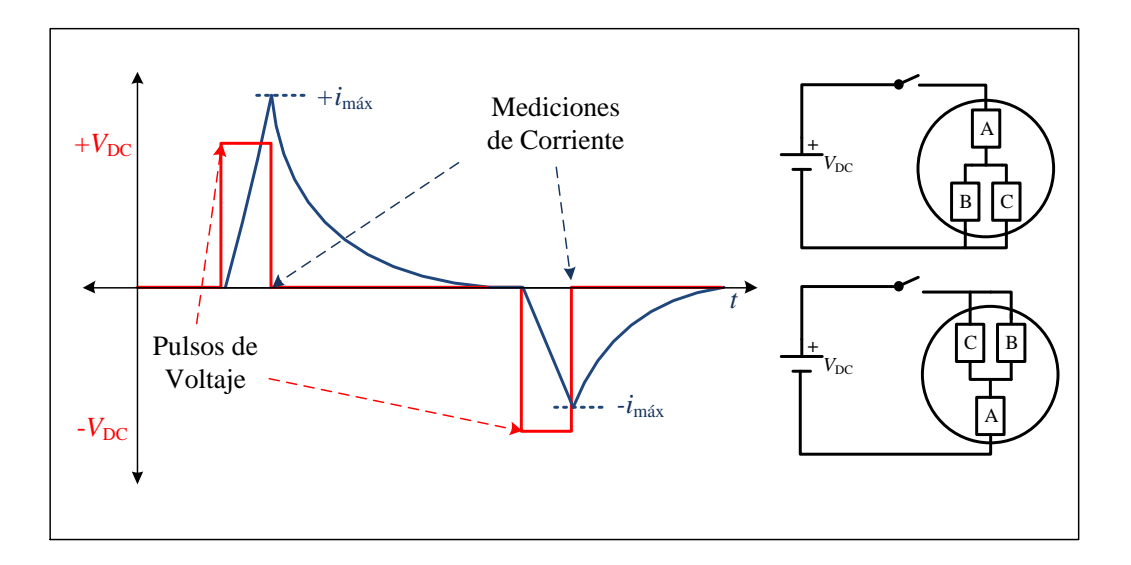

Figura N° 3.9: Procedimiento por fase de aplicación de pulsos de voltaje DC y captura de corrientes.

Esta secuencia es repetida para cada fase y las diferencias obtenidas son evaluadas usando la tabla 3.1 para establecer el sector donde el rotor se encuentra. La tabla 3.1 fue construida revisando el comportamiento de las diferencias para las tres fases en un periodo completo del rotor, lo que está descrito en la figura 3.10.

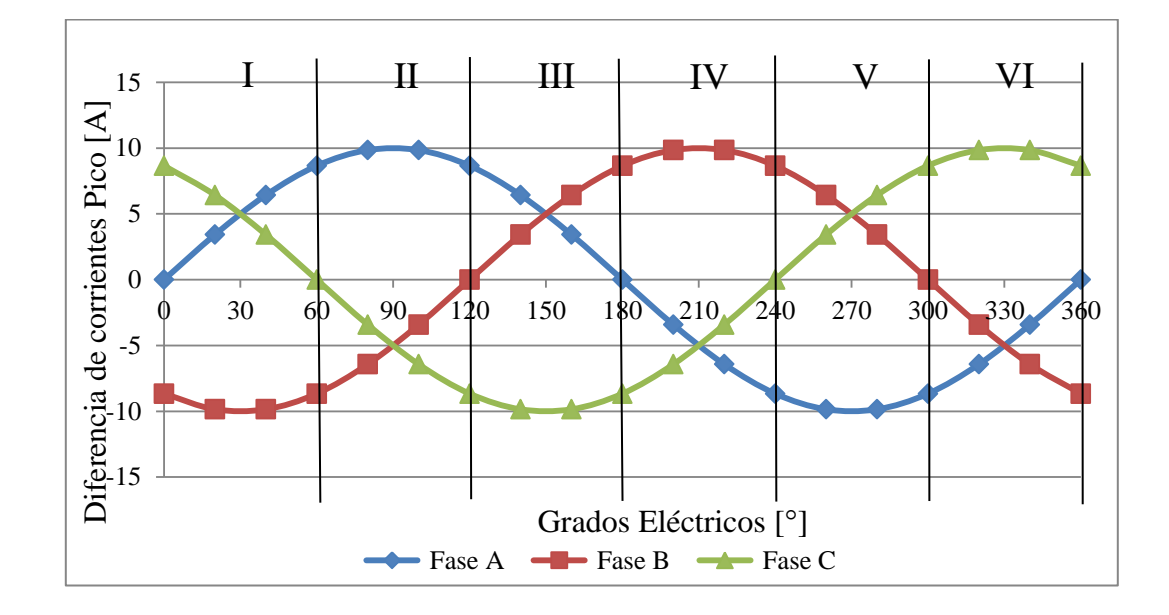

Figura N° 3.10: Diferencias de corrientes máximas por fase para un ciclo completo.

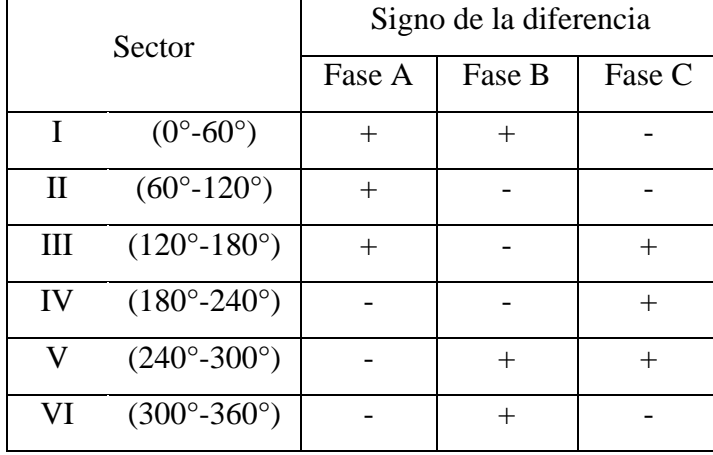

Tabla N° 3.1: Selección de sector a partir del análisis de signo de las diferencias en los máximos de corriente obtenidos.

Finalmente, el algoritmo de control incorpora sólo esta tabla en el código, la cual permite obtener la posición inicial con 60° eléctricos de presición y, en este caso, 15° mecanicos (generador con 4 pares de polos). Con esta información podemos elegir como punto inicial de giro el límite más cercano del sector encontrado en la dirección de giro correcta del ICE. Esto impone que el ángulo de torque, al estar dentro del sector, esté comprendido sólo entre 0° y 60° electrícos. Entonces, gracias a este algoritmo de detección de la posición inicial siempre se obtiene un ángulo de torque menor de 90°, lo que implica que no ocurrirá rotación inversa, permitiendo aplicar la máxima corriente para obtener máximo torque a esa velocidad.

Para reducir la variabilidad de las muestras de corriente se obtiene un valor promedio a partir la repetición de las mediciones. La duración de estos pulsos de prueba se establece previamente considerando: las curvas de saturación obtenidas, la precisión de los sensores y los límites de corriente del generador por

desmagnetización y temperatura. La aplicación los pulsos no afecta la posición final del rotor, pues cada pulso positivo es seguido por uno negativo, con lo cual el torque resultante es anulado. Además los tiempos de aplicación de cada pulso son breves. Esta implementación reducida no involucra la necesidad de instalar hardware adicional. Solo requiere mediciones de corriente, además de una evaluación inicial de la respuesta de la máquina a los pulsos para construir la tabla.

#### **3.5. Sobrecorriente y Temperatura**

El torque nominal del generador es 29,16 Nm a  $60.5 \text{ A}_{RMS}$ . El torque mínimo necesario para mover el ICE en la partida es 61 Nm. Esto requiere de una corriente de 126.6 A<sub>RMS</sub>, excediendo en un 109% la corriente nominal. Según datos entregados por el fabricante (Anexo H), la corriente máxima que puede ser suministrada al generador es 180  $A<sub>RMS</sub>$ por un periodo no mayor a 15 segundos. Por lo tanto, es posible alcanzar el torque requerido pero es necesario monitorear la temperatura del generador y los tiempos de aplicación de la corriente de partida de modo de evitar dañar permanentemente el generador.

El límite térmico de funcionamiento de un motor eléctrico está dado por la clase de aislación que este posea según los materiales usados en su construcción. El generador utilizado posee clase F, lo cual implica que es capaz de resistir temperaturas de hasta 155° C. El fabricante recomienda no superar los 120° C. Por esta razón, se instaló un sensor de temperatura AD22100 directamente sobre un enrollado de estator, el cual entrega un voltaje proporcional a la temperatura que es medido por el convertidor análogo-digital del microcontrolador. Éste se preocupa de la temperatura del generador de dos formas:

- i. Monitorea constantemente la temperatura del generador en proceso de partida, apagando el inversor en caso de superar 105°.
- ii. Controla que la condición de sobrecorriente de la partida no permanezca por un periodo superior a 10 segundos.

Luego de un proceso de partida de 10 segundos de duración a temperatura ambiente, el incremento de temperatura del generador solo alcanzó los 4° C. El control de término del arranque y de los tiempos entre partidas recae sobre el controlador AES.

### **3.6. Proceso de Partida**

El procedimiento de arranque comienza cuando el controlador del inversor recibe la orden del controlador AES de iniciar el proceso de partida. A continuación realiza el algoritmo de detección del sector donde se ubica el rotor, determinando el ángulo donde el inversor aplicará el vector de corriente. Desde este punto empieza a aplicar una rampa de corriente-frecuencia para llegar en 1 segundo a los 160 RPM, los que serán mantenidos durante 9 segundos más, a menos que el controlador AES indique que se detenga el proceso porque se alcanzó la ignición o la temperatura del generador haya superado el máximo permitido.

### **3.6.1. Diagrama de Flujo del Proceso de Control**

En la figura 3.11 se representa el control del proceso de partida en un diagrama de flujos.

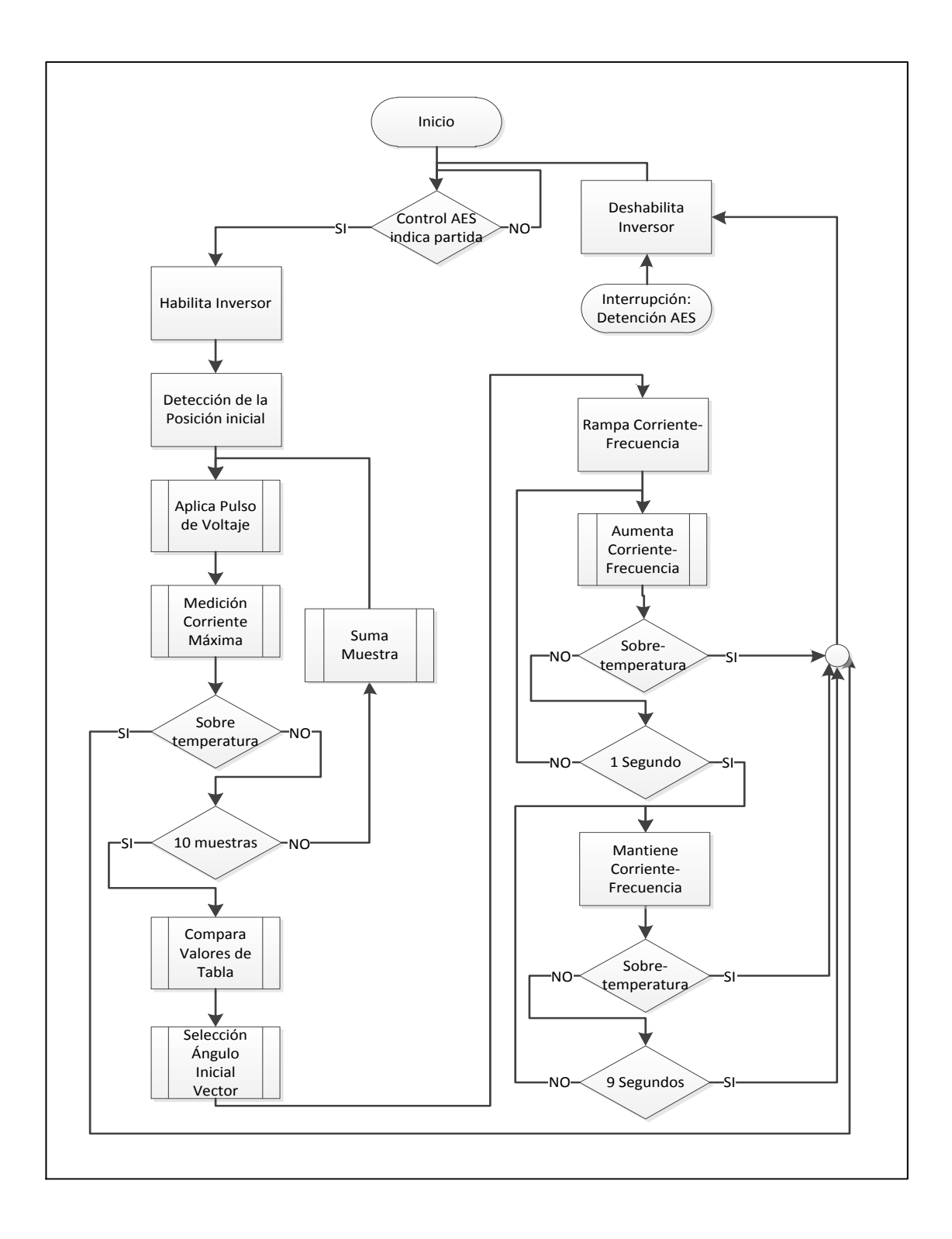

Figura N° 3.11: Diagrama de flujo del proceso de arranque del ICE.

### **3.6.2. Diagrama de Flujo del Software**

El código programado para el microcontrolador fue desarrollado de manera modular principalmente en lenguaje C. Algunas rutinas fueron implementadas en lenguaje ensamblador para aprovechar la rapidez de cálculo de procesador. El código completo puede ser revisado en el anexo I. Los siguientes diagramas de esta sección conforman una versión detallada del diagrama de flujo general mostrado en la figura 3.11. El control tiene dos interrupciones: recepción en el módulo UART de la orden de inicio o detención del proceso de arranque y fin del periodo PWM, en la cual se implementa el control PI midiendo y calculando variables de control a aplicar en el próximo periodo.

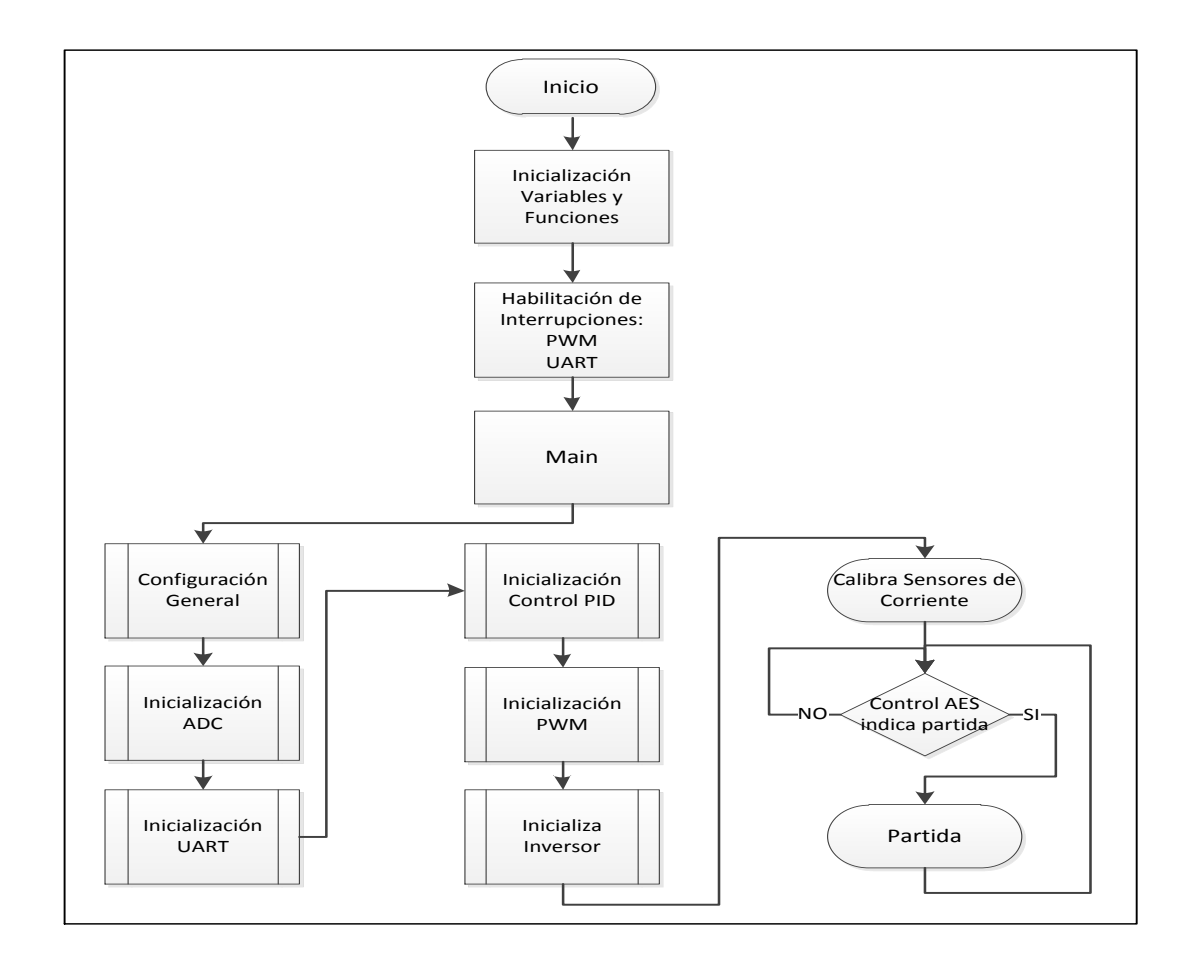

Figura N° 3.12: Diagrama de flujo del proceso de arranque del ICE.

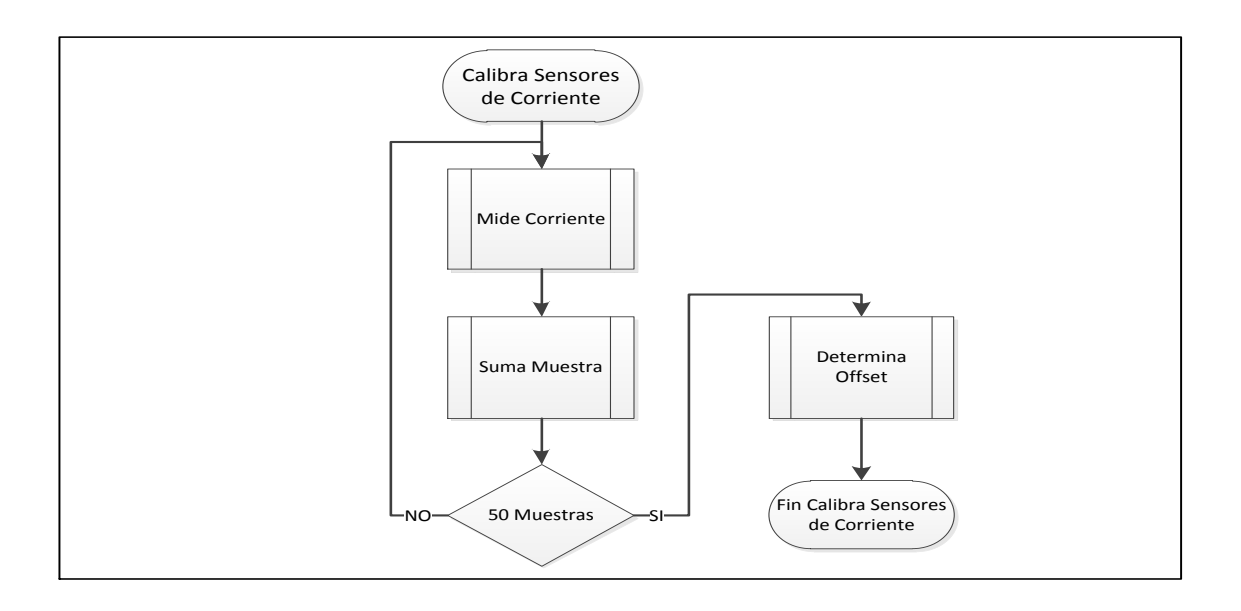

Figura N° 3.13: Diagrama de flujo de la calibración de los sensores.

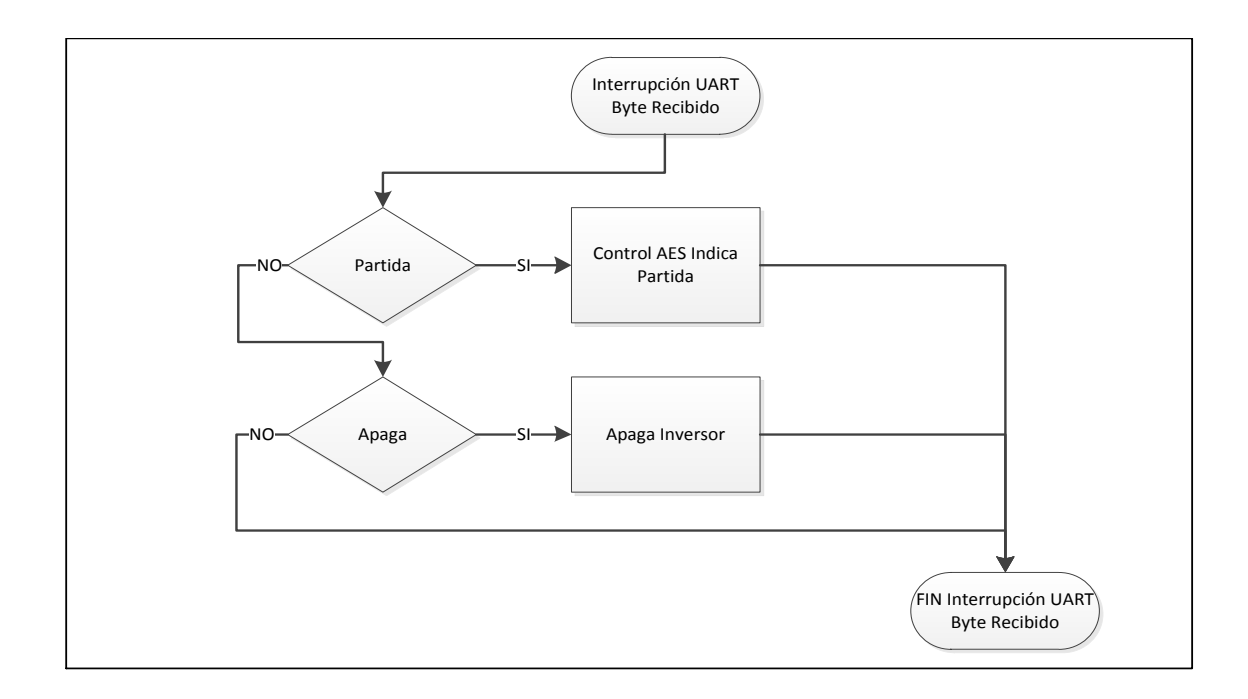

Figura N° 3.14: Diagrama de flujo la interrupción UART byte recibido.

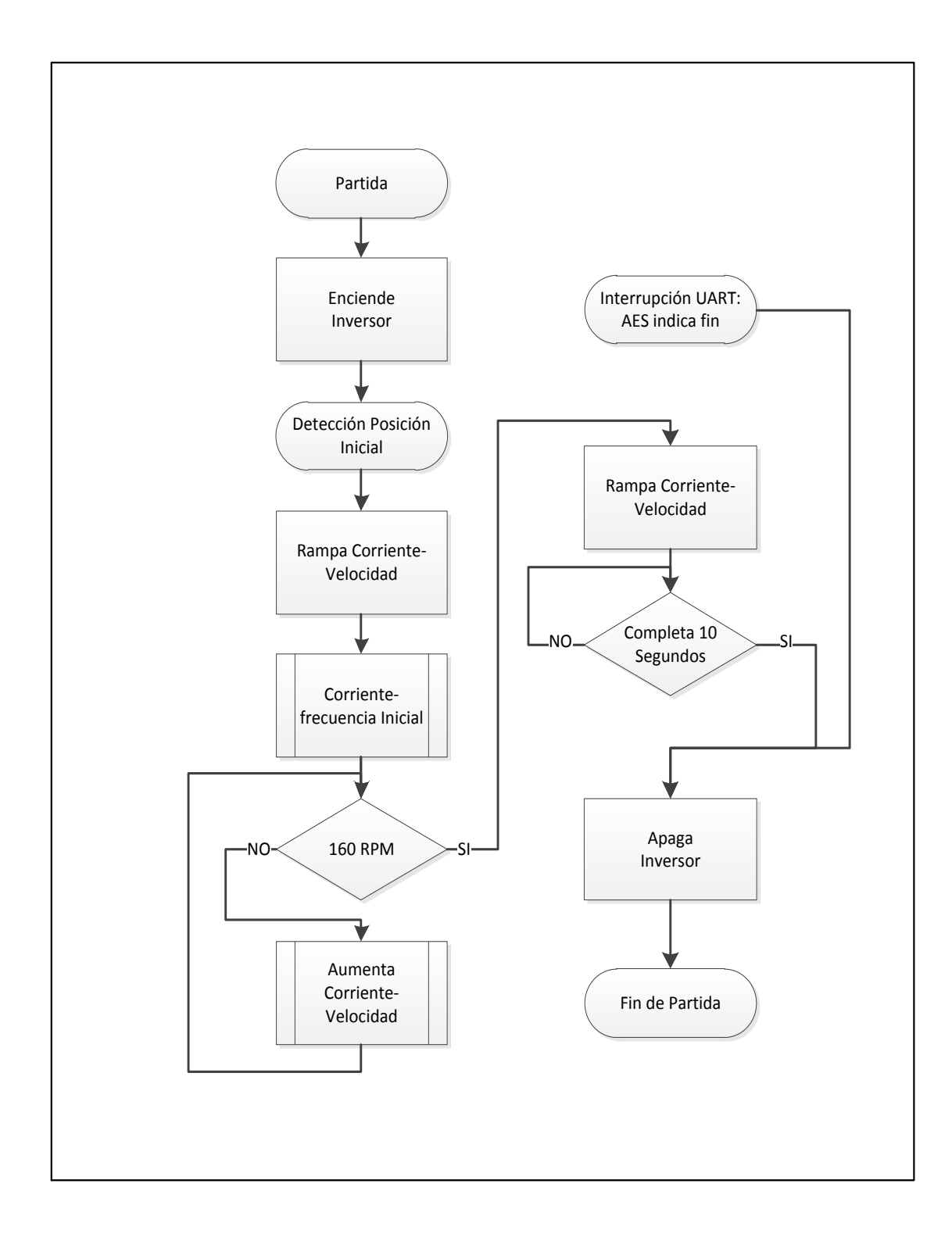

Figura N° 3.15: Diagrama de flujo sección Partida.

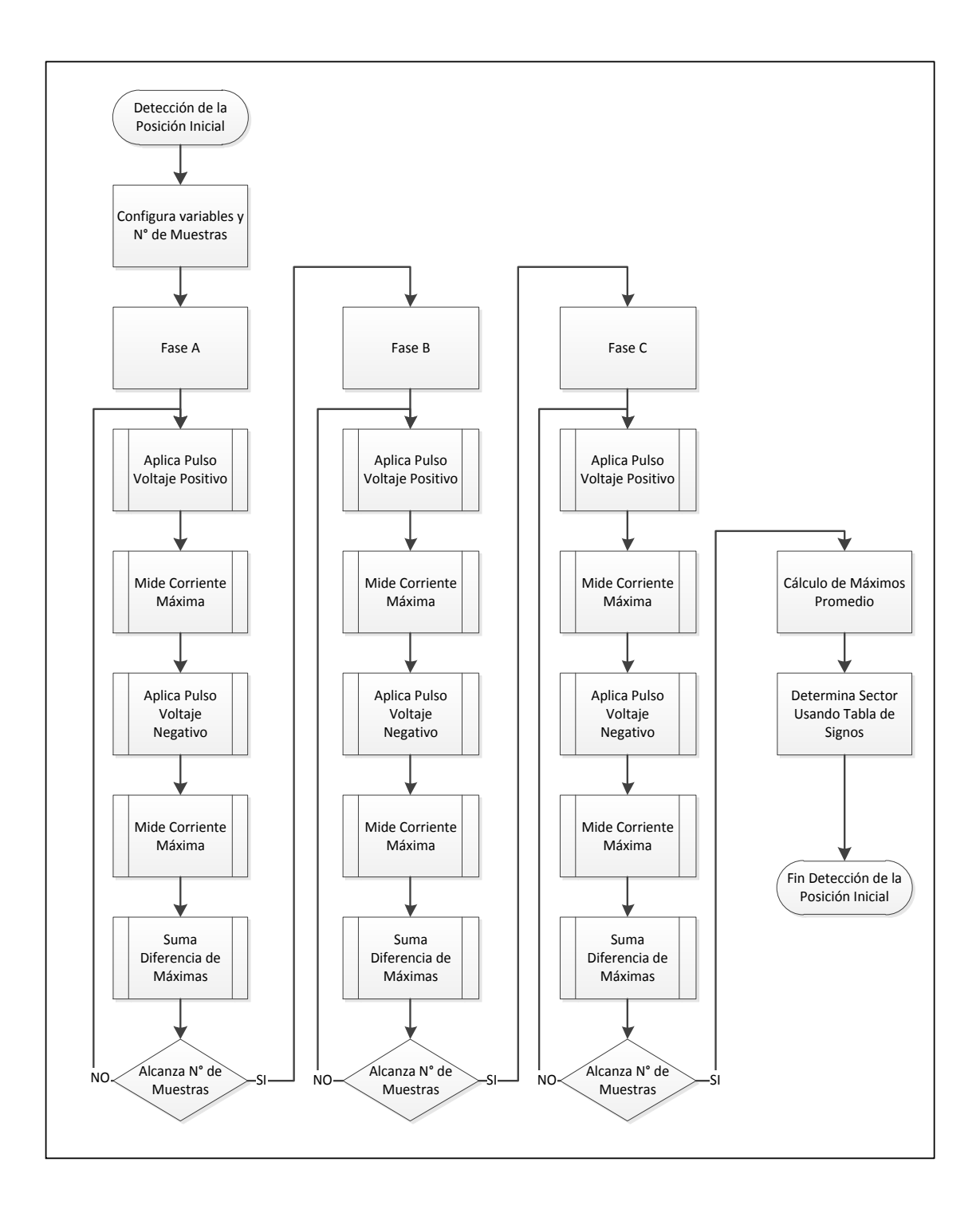

Figura N° 3.16: Diagrama de flujo de la detección de la posición inicial.

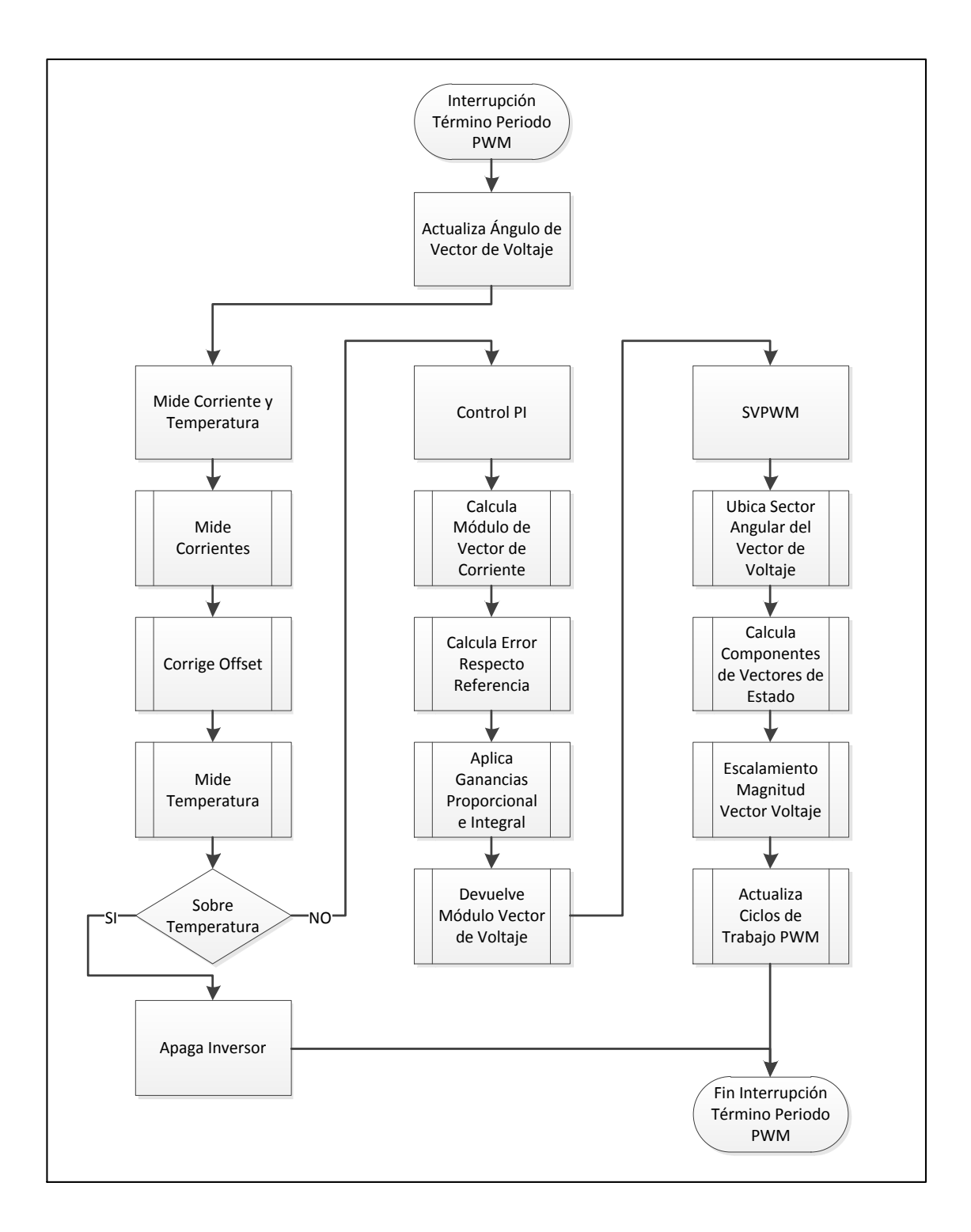

Figura N° 3.17: Diagrama de flujo de la interrupción Término Periodo PWM.

# **4. RESULTADOS EXPERIMENTALES**

Este capítulo presenta información obtenida en los ensayos realizados en el generador cuando opera como motor de arranque en el vehículo híbrido. Se evalúa el funcionamiento de algoritmos y elementos de hardware en distintas etapas de desarrollo del sistema de partida implementado.

# **4.1. Funcionamiento Algoritmo SVPWM**

El algoritmo SVPWM (Space Vector Pulse Width Modulation) fue aplicado al inversor que controla el motor para que éste opere como fuente de voltaje. El método fue testeado en un banco de pruebas con una carga resistiva-inductiva a distintas frecuencias. La carga RL empleada tiene una impedancia de 2,6 Ohm y 10,7 mH, a la cual se aplicó un voltaje modulado de 30  $V^{f-f}$ <sub>RMS</sub> con una fuente de voltaje de 52  $V_{DC}$ . La figura 4.1 muestra los resultados obtenidos en esta prueba.

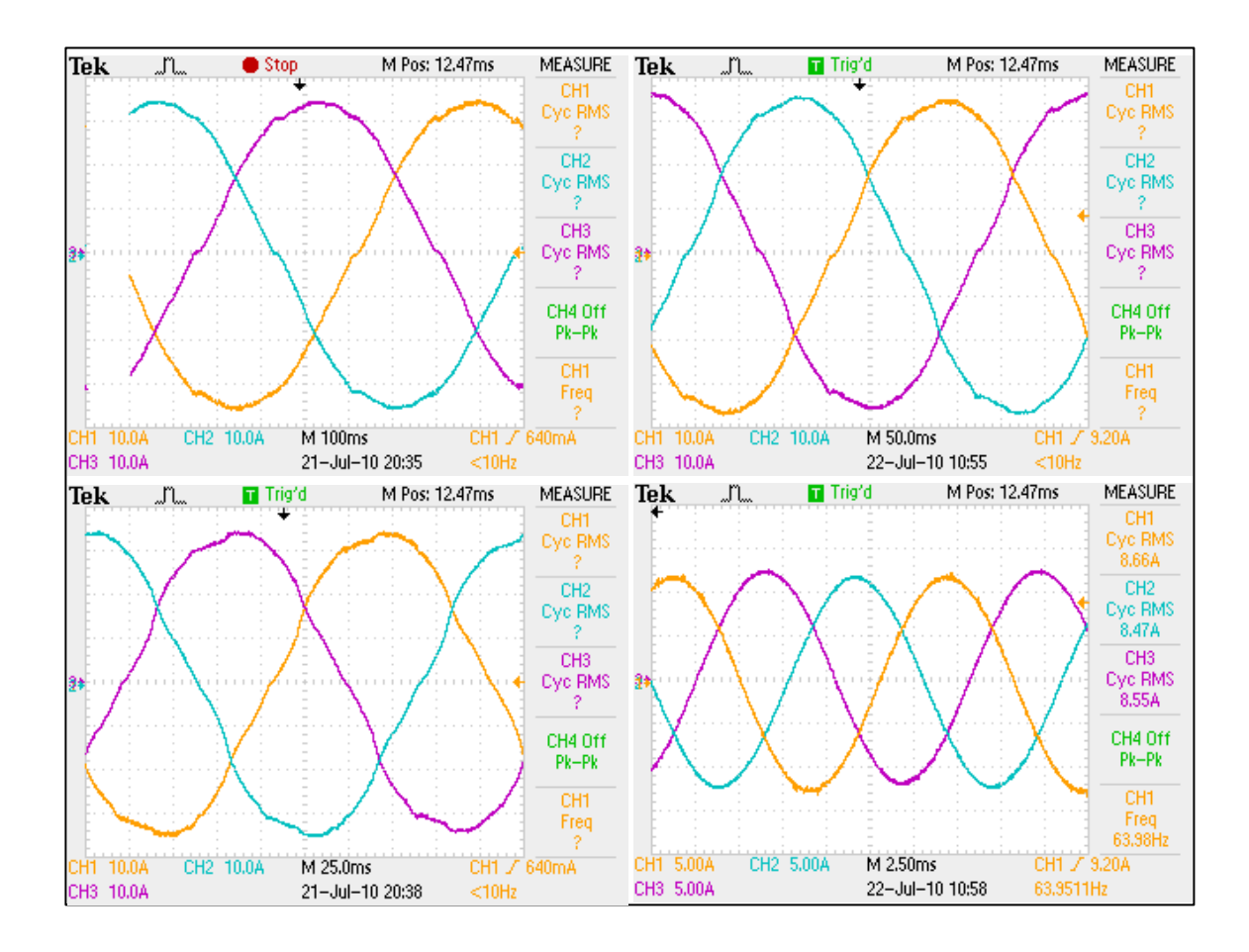

Figura N° 4.1: Capturas del funcionamiento del algoritmo SVPWM sobre una carga RL a distintas frecuencias: 1, 2, 4 y 64 Hz.

Tal como lo muestra la figura 4.1, la implementación del algoritmo satisface el objetivo principal de obtener una fuente de corrientes sinusoidales con frecuencia y magnitud modificables a elección a partir de la fuente de voltaje continua disponible en el paquete de baterías del vehículo híbrido.

En la figura 4.2 se aprecian las corrientes por fase y una medida del voltaje entre fases que aplica el inversor a la carga para una frecuencia de 80 Hz. Ésta revela cómo la modulación por ancho de pulso del voltaje DC, a una frecuencia de conmutación de los IGBTs de 10 KHz, genera las corrientes sinusoidales requeridas.

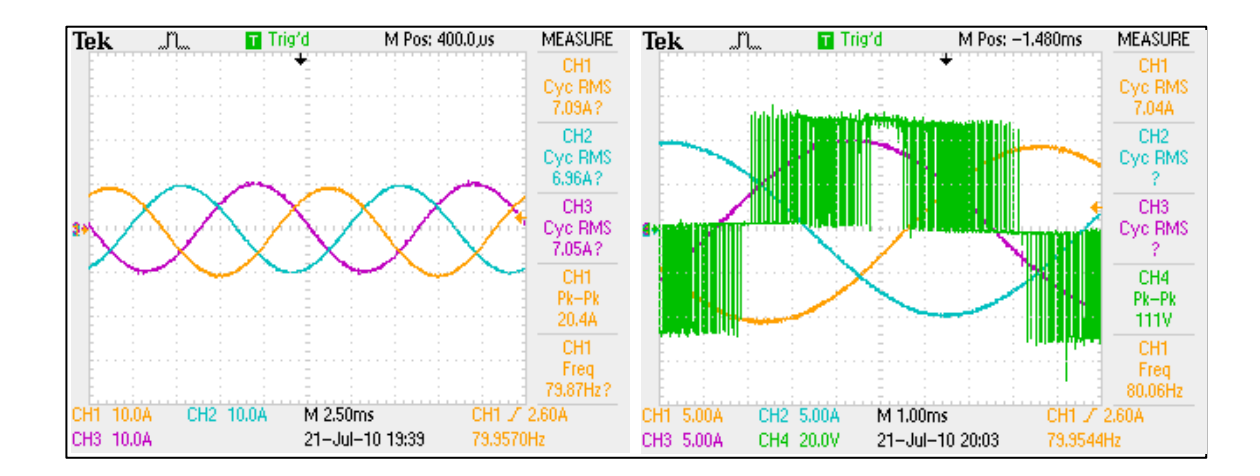

Figura N° 4.2: Capturas de corrientes por fase y voltaje fase-fase aplicados por el inversor usando el algortimo SVPWM.

#### **4.2. Carga del Motor de Combustión Interna (ICE).**

Los oscilogramas que se muestran a continuación exponen las diferencias en la corriente que entrega el inversor en su operación como fuente de voltaje y como fuente de corriente. Estos oscilogramas dan cuenta de cómo es afectada esa corriente por las variaciones del torque de carga del ICE.

### **4.2.1. Control del Inversor Operando como Fuente de Voltaje**

Las Figuras 4.3 y 4.4 muestran la operación del sistema cuando el inversor trabaja como fuente de voltaje. La figura 4.3 corresponde a una captura de las corrientes suministradas al PMSM (Permanent Magnet Synchronous Motor) para mover el ICE a una velocidad de 15 RPM. La imagen muestra cómo las ondas de corrientes son deformadas por la naturaleza variable del torque de carga del motor a combustión. En el centro de la imagen se puede ver cómo la corriente es afectada por la pérdida temporal de sincronismo. En este punto hay un instante donde el torque que entrega el PMSM ha sido superado por torque que opone la carga, lo cual incrementa la probabilidad de giro inverso del ICE mientras alcanza nuevamente el sincronismo. La corriente aplicada alcanza los 80 A<sub>RMS</sub>.

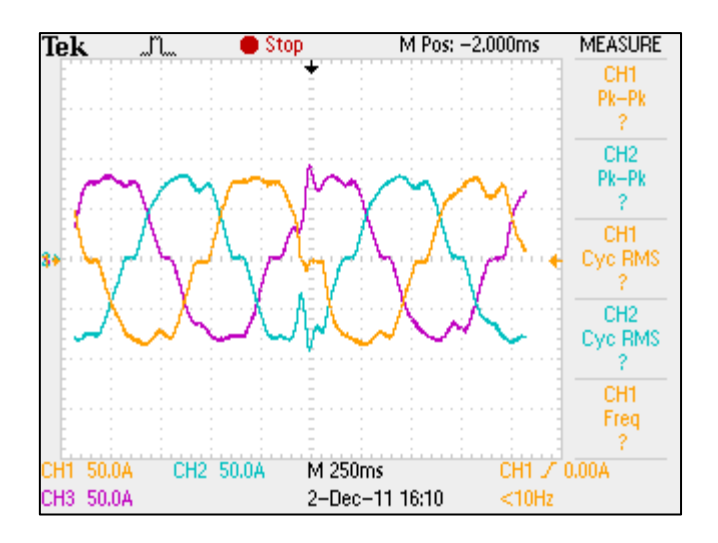

Figura N° 4.3: Deformación de la corriente ante pérdida temporal de sincronismo del PMSM operando como motor alimentado con fuente de voltaje AC.

La figura 4.4 muestra otro caso de pérdida de sincronismo donde el inversor aplica un voltaje mayor al PMSM para elevar la corriente de 80 a 100 ARMS. En este caso, la pérdida de sincronismo ocurre cuando el ICE ha alcanzado las 45 RPM, lo cual indica que se debe aplicar mayores corrientes si se quiere aumentar la velocidad del ICE y asegurar su ignición.

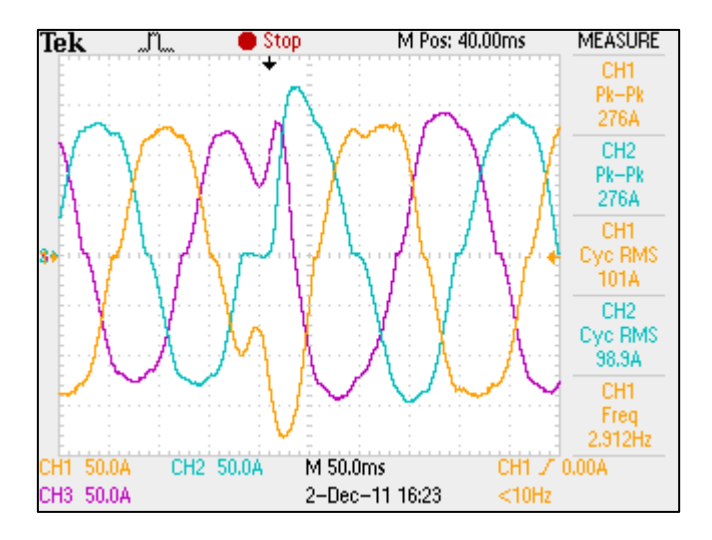

Figura N° 4.4: Pérdida de sincronismo con inversor operando como fuente de voltaje con una corriente 100 ARMS.

# **4.2.2. Control del Inversor Operando como Fuente de Corriente**

En la figura 4.5 el control aplica al PMSM un vector de corriente de 100  $A<sub>RMS</sub>$  a una frecuencia que permite al motor girar a 45 RPM. Esta corriente alcanza la misma magnitud y frecuencia que la aplicada en el caso mostrado en la figura 4.4, pero sin pérdida de sincronismo. Este caso ejemplifica cómo se obtiene un

mejor rendimiento del conjunto PMSM-ICE a la partida cuando se implementa una estrategia de control de corriente.

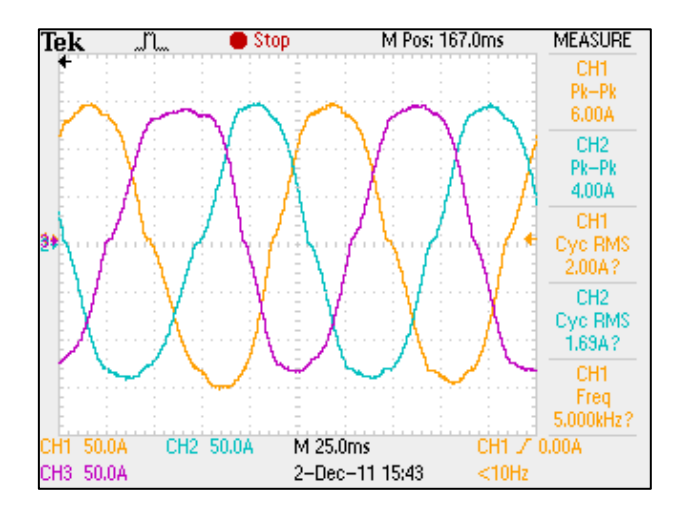

Figura N° 4.5: Corrientes de PMSM con inversor operando como fuente de voltaje controlada por corriente con una magnitud del vector de 100 ARMS.

### **4.3. Relación Torque-Velocidad del ICE**

Con el objeto de establecer de mejor manera el comportamiento dinámico del torque de la carga en el eje impuesto por el ICE, se procedió a efectuar una serie de ensayos que permitieran delimitar el torque necesario para mover el eje según la velocidad de giro. La metodología consistió en encontrar el vector de corriente de magnitud mínima requerida para, sin observar pérdidas temporales, mantener en régimen el sincronismo. En base a los datos encontrados y usando la constante de torque del generador, se confeccionó la tabla 4.1 para el rango de velocidades requerido por el proceso de arranque del ICE. Esta misma información se resume en la figura 4.6. La tabla fue posteriormente utilizada para establecer las magnitudes de corrientes aplicadas en la rampa de aceleración y durante la operación en régimen.

| Frecuencia     | Velocidad | Corriente           | Corriente           | Torque |
|----------------|-----------|---------------------|---------------------|--------|
| Inversor       | Eje       | Estator             | Estator             |        |
| [Hz]           | [RPM]     | $[A_{M\acute{A}X}]$ | [A <sub>RMS</sub> ] | [Nm]   |
|                | 15        | 110                 | 77,78               | 37,5   |
| $\overline{2}$ | 30        | 120                 | 84,85               | 40,9   |
| 3              | 45        | 125                 | 88,39               | 42,6   |
| 4              | 60        | 130                 | 91,92               | 44,3   |
| 5              | 75        | 140                 | 98,99               | 47,7   |
| 6              | 90        | 145                 | 102,53              | 49,4   |
| 7              | 105       | 150                 | 106,07              | 51,1   |
| 8              | 120       | 160                 | 113,14              | 54,5   |
| 9              | 135       | 170                 | 120,21              | 57,9   |
| 10             | 150       | 175                 | 123,74              | 59,6   |
| 11             | 165       | 180                 | 127,28              | 61,3   |

Tabla N° 4.1: Determinación experimental de la relación corriente-velocidad.

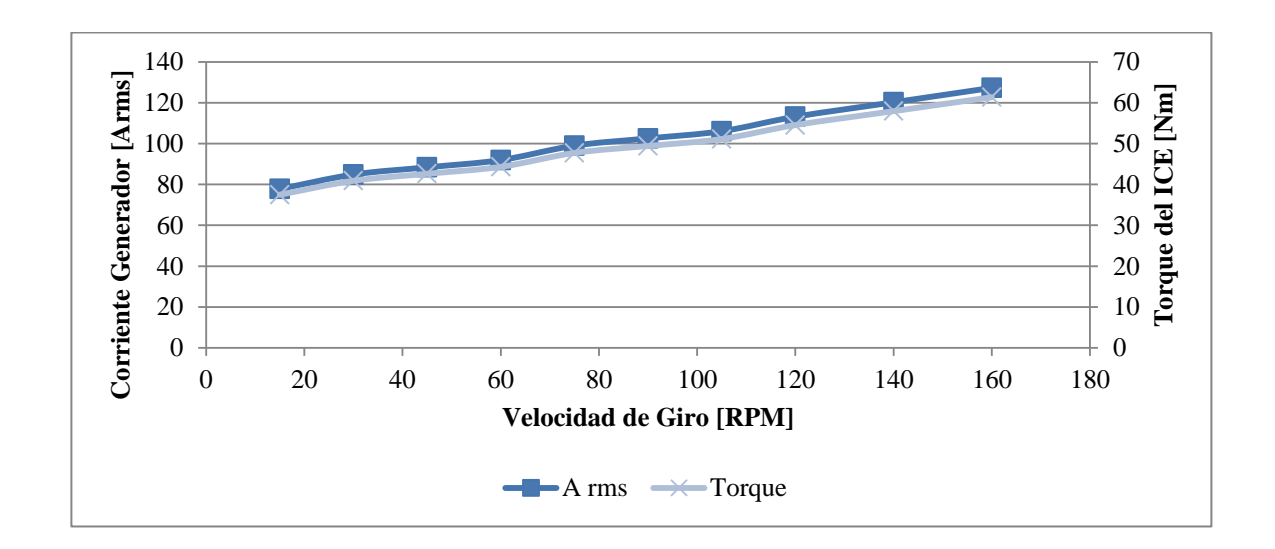

Figura N° 4.6: Determinación experimental del torque necesario para girar el ICE.

# **4.4. Detección de la Posición Inicial**

El principio del método de detección de la posición inicial implementado está basado en la variación de la inductancia entre fases que presenta el PMSM a medida que varía el ángulo del rotor. En la figura 4.7 el gráfico muestra la intensidad y comportamiento sinusoidal con las cuales se presenta esta característica en la máquina síncrona empleada. La figura está formada en base a datos recolectados cada 15° eléctricos.

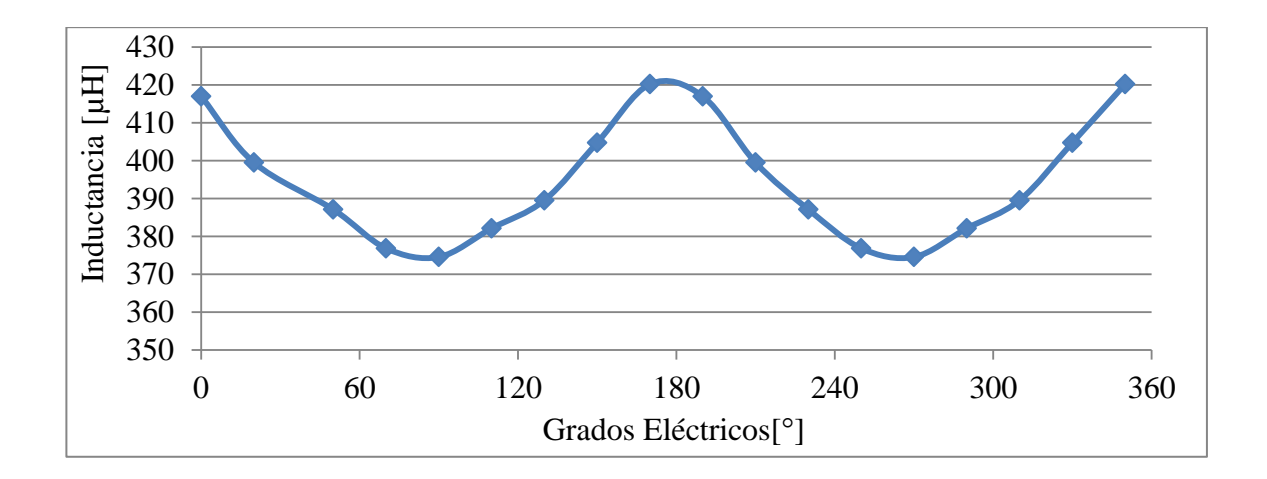

Figura N° 4.7: Variación de la inductancia entre fases con la posición del rotor para el generador PGS150 usado.

Tal como fue anticipado en el capítulo 3, esta curva entrega información de la orientación pero no de la dirección de campo magnético del rotor. Por ello, el algoritmo implementado debe inyectar un pulso de voltaje extenso para obtener información a través de la saturación de la inductancia. Los efectos de esta saturación pueden verse en las figuras 4.8 y 4.9 que muestran cómo la corriente máxima alcanza distintas magnitudes al aplicar un pulso de voltaje positivo y uno negativo sobre un par de fases de estator.

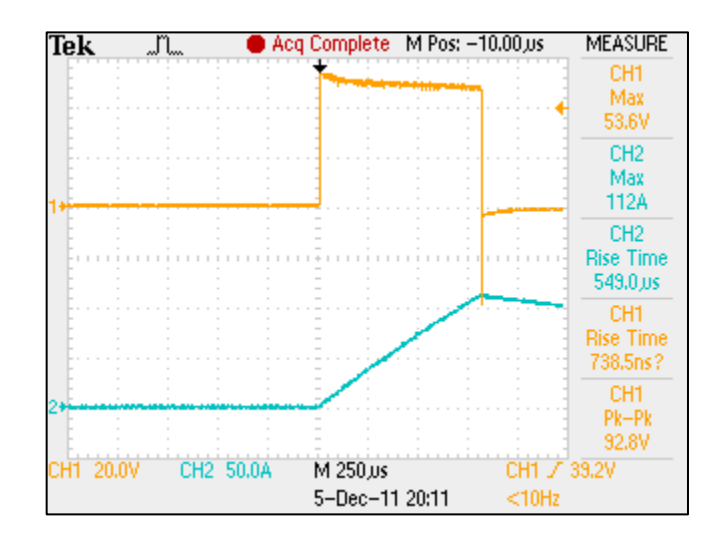

Figura N° 4.8: Aplicación de un pulso positivo de voltaje entre fases y corriente alcanzada en la fase "A".

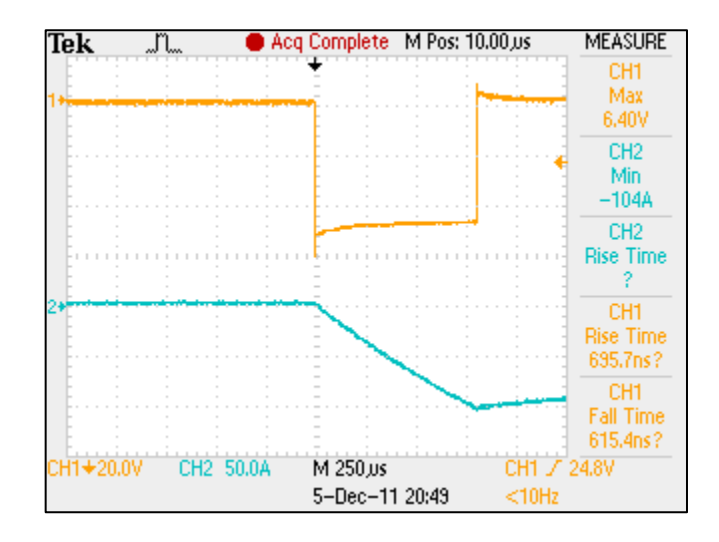

Figura N° 4.9: Aplicación de un pulso negativo de voltaje entre fases y corriente alcanzada en la fase "A".

La diferencia entre los máximos de corriente da cuenta de la saturación del circuito magnético. En el primer pulso la corriente máximo de la fase "A" alcanza los 112 A, mientras que para un pulso de igual duración pero con signo opuesto la corriente máxima llega a 104 A para la misma posición del rotor. Esto indica que durante el pulso positivo el flujo magnético generado por la corriente y el flujo magnético de los imanes del rotor se superponen sobre el estator en la misma dirección, incrementando el flujo total en el hierro estatórico al nivel de saturarlo. El fenómeno se refleja como una caída en el valor de la inductancia, dado que no hay capacidad para incrementar el flujo magnético con el aumento de la corriente. Así, en esta posición angular, durante un pulso de voltaje con corrientes lo suficientemente altas hay una menor inductancia que se opone al cambio de corriente, por lo que el máximo medido al fin del periodo es mayor en una dirección que en la otra.

En la figura 4.10 se muestra el resultado de aplicar este mismo proceso para distintos ángulos del rotor para dos periodos eléctricos. En ella se grafican las diferencias promedios obtenidas entre las corrientes máximas luego de realizar 150 muestras cada 5 grados mecánicos.

Observando los signos de las curvas para las diferencias de corriente de la figura 4.10, es posible visualizar que un periodo de 360 grados eléctricos puede ser dividido en seis secciones tal como se muestra en la figura 4.11. A partir de ello se construyó la tabla 3.1, incluida en el capítulo anterior, la cual es almacenada finalmente en el software que implementa el algoritmo de detección de la posición inicial.

La figura 4.12 muestra una curva de inductancia entre fases reconstruida usando los valores de corrientes máximas solo de la aplicación de pulsos positivos de voltaje, dando cuenta como la inductancia es afectada cuando se satura el hierro de estator al llegar a valores que superan en 50% la corriente nominal. A diferencia de esta curva, la aplicación de pulsos negativos satura la segunda porción de la curva.

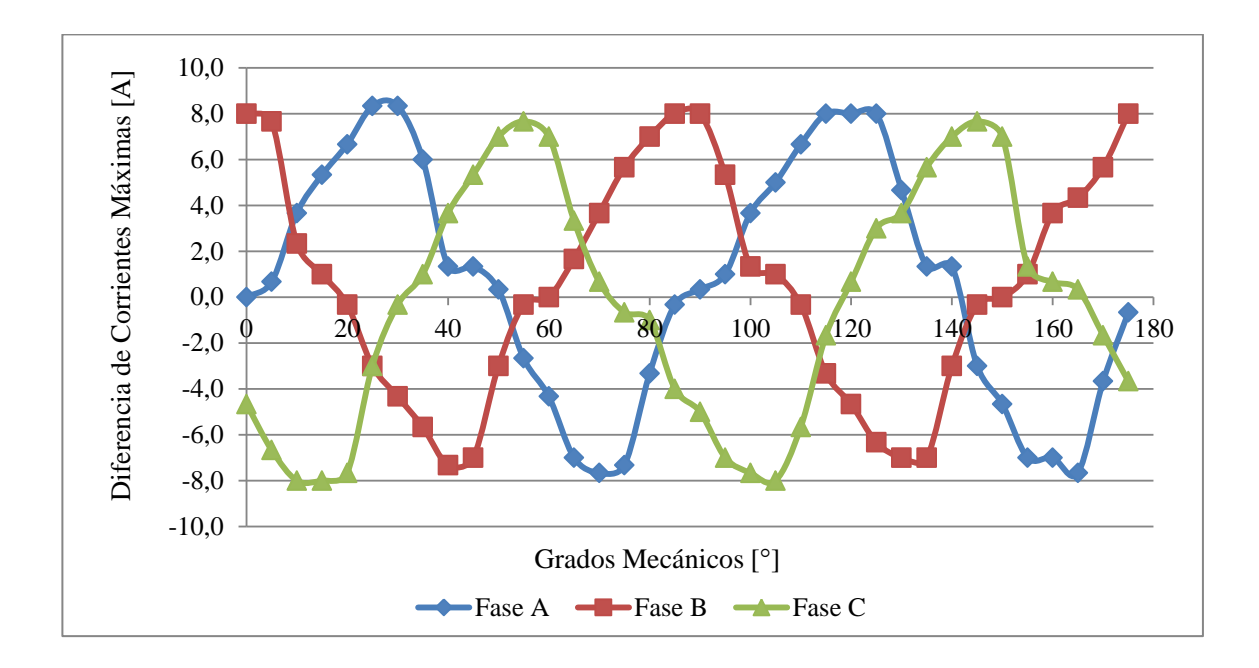

Figura N° 4.10: Diferencias promedio de corrientes máximas para dos periodos eléctricos del rotor.

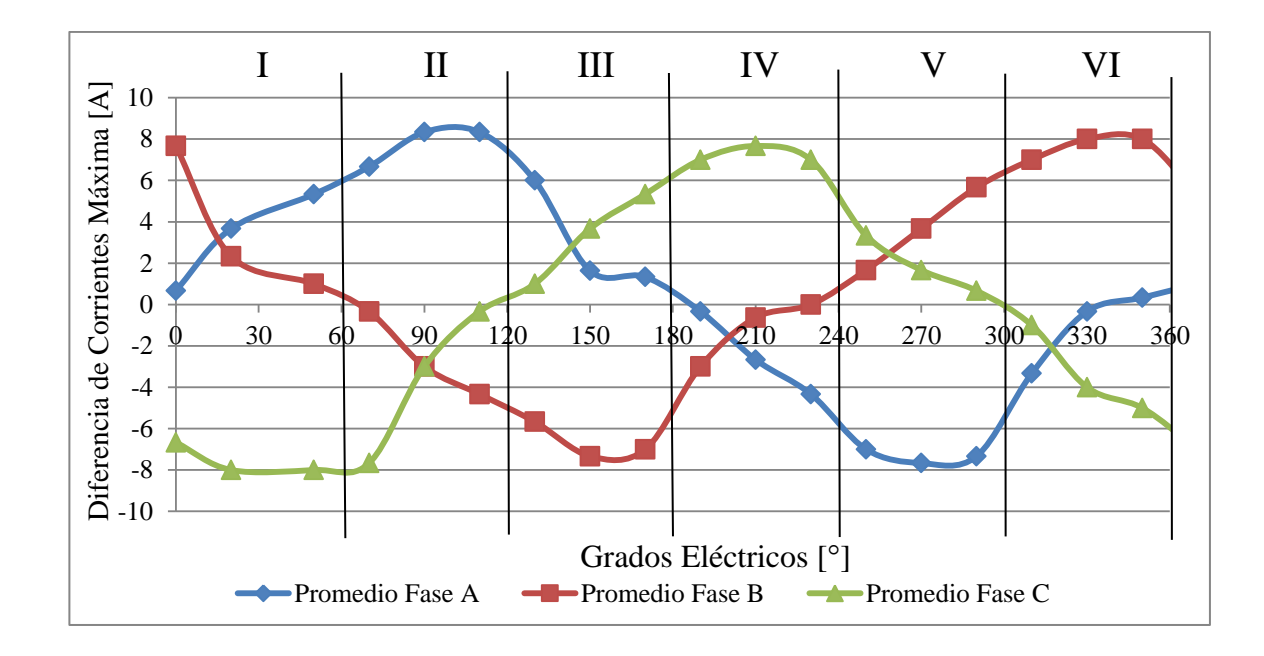

Figura N° 4.11: Determinación del sector de posición angular del eje del rotor.

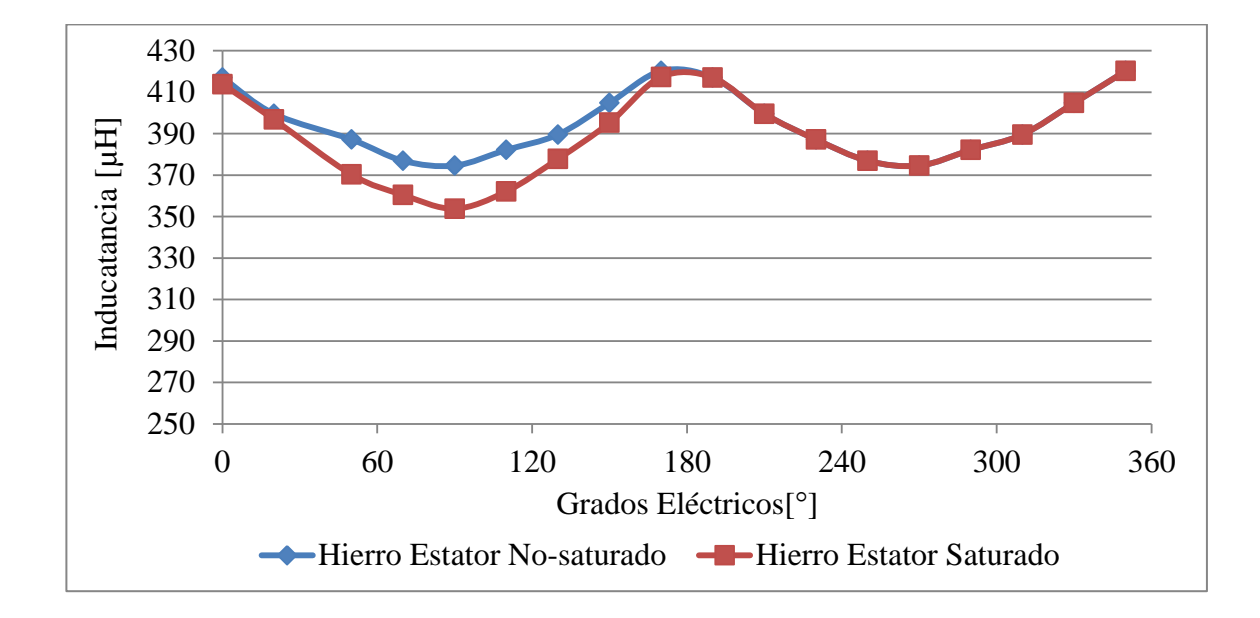

Figura N° 4.12: Inductancia entre fases para hierro de estator no-saturado (inductancia normal) e inductancia reconstruida para hierro de estator con saturación (con 150% de la corriente nominal).

Tras haber realizado ensayos cada 5 grados mécanicos del rotor del algoritmo de detección de la posición inicial, este presentó una cantidad de 20 errores en la estimación del sector dentro de un total de 360 experimentos, lo que representa una tasa de falla del 6%. La magnitud máxima de estos errores fue de un sector. Además, estos se produjeron sólo en algunos ángulos que estaban en los límites entre un sector y otro.

### **4.5. Temperatura del Generador**

Se realizó una prueba para mostrar el comportamiento térmico del generador al ser sometido a las sobrecorrientes necesarias para la partida del ICE. Se efectuaron dos escenarios. En uno se aplicó solo un proceso de arranque y se monitoreó la evolución de
la temperatura durante una hora. En el segundo se efectuaron procesos de arranque sucesivos cada 10 minutos. La información fue obtenida empleando un sensor de temperatura situado en una bobina de estator. Cada proceso de arranque tuvo una duración de 10 segundos e incluyó partida en rampa de corriente-frecuencia de 1 segundo seguido por una zona de corriente-frecuencia constante de 9 segundos.

Las temperaturas alcanzadas por el generador pueden ser vistas en la figura 4.13. Allí se observa que el incremento de temperatura posterior al primer arranque sólo alcanza 4 °C y que el alza se produce en un tiempo inferior a tres minutos, luego de lo cual comienza a descender lentamente. Al cabo de 10 minutos la temperatura del generador logró bajar hasta llegar a sólo un grado sobre la temperatura inicial.

En el escenario de partidas sucesivas la magnitud y tiempo del incremento es similar al caso anterior. Al final del proceso de 6 partidas el generador acumula un incremento de temperatura inferior a 6 °C, permaneciendo siempre bajo el límite de temperatura que el fabricante recomienda no superar (105 °C).

Otro aspecto importante que aparece en este ensayo es que el comportamiento de cada proceso en términos de magnitud y duración del incremento de temperatura es independiente del orden en que fue efectuado, mostrando que no hay un aumento progresivo en la tasa de cambio de la temperatura que sea preocupante para este nivel de repetición.

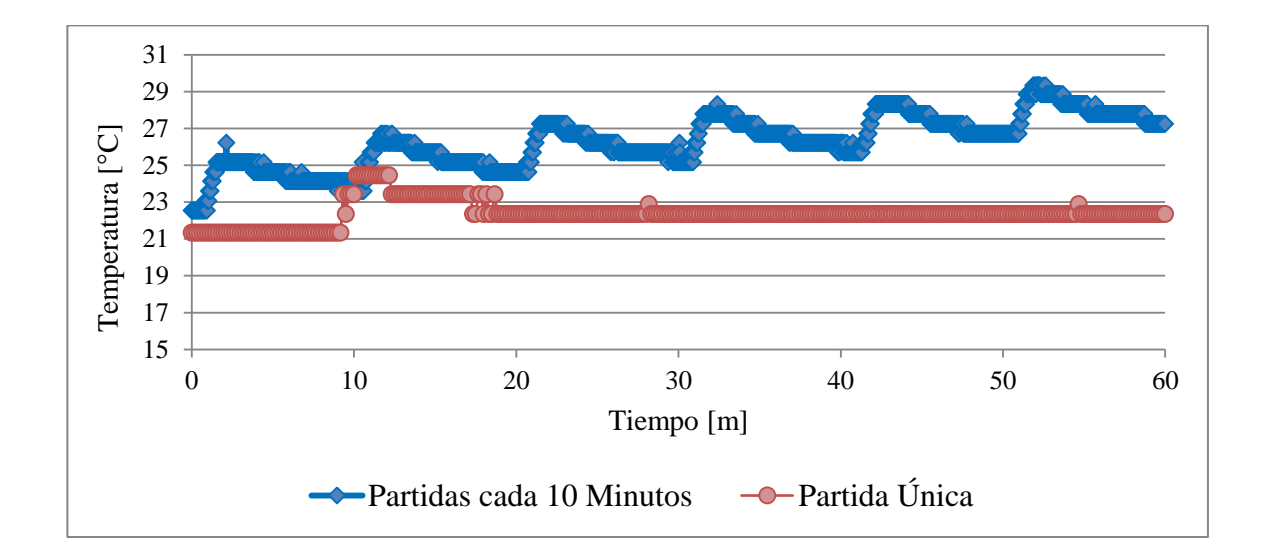

Figura 4.13: Evolución de la temperatura del generador bajo distintos escenarios de partidas sucesivas.

# **4.6. Funcionamiento General**

En esta sección se muestran capturas de la corriente que el inversor suministra al generador durante distintas etapas del proceso de partida. En la figura 4.14 se muestra la evolución de la corriente durante el inicio del proceso en rampa corriente-velocidad para dos ángulos diferentes de partida. La figura 4.15 muestra las formas de onda obtenidos con el control de corriente etapa de corriente-velocidad constante. En ambas figuras se aprecia que no hay perturbaciones que indiquen pérdida de sincronismo como en la figura 4.3 y 4.4.

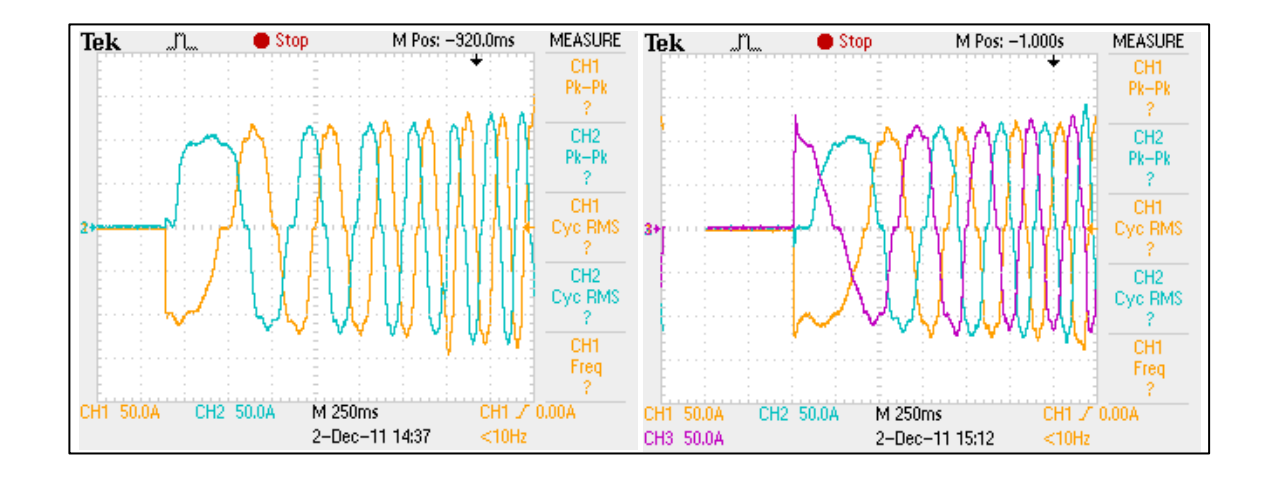

Figura 4.14: Corrientes por fase en generador durante la rampa corriente-velocidad durante el proceso de partida.

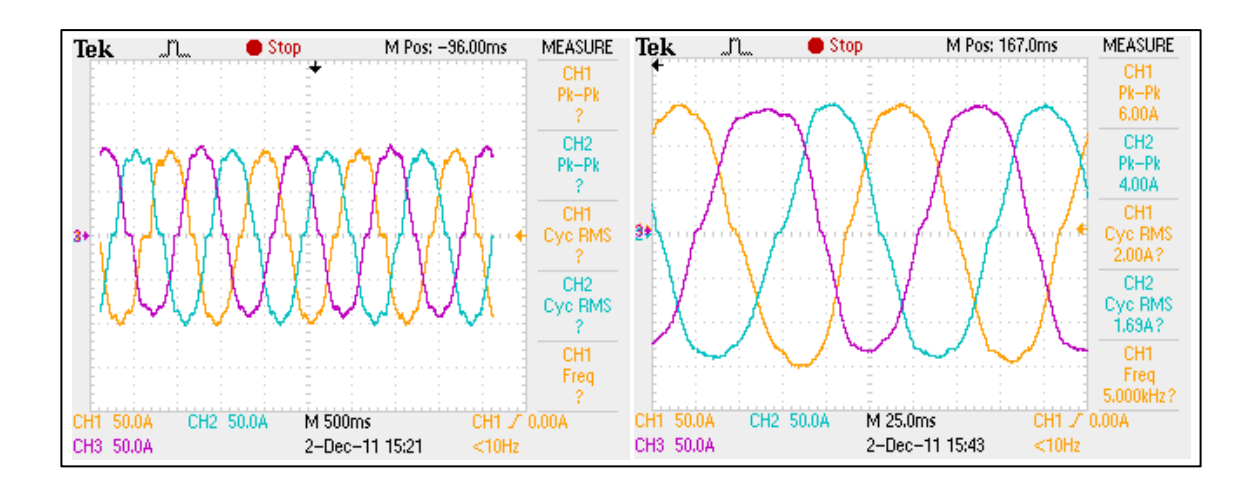

Figura 4.15: Corrientes por fase en generador en la etapa de corriente-velocidad constantes durante el proceso de partida.

# **5. CONCLUSIONES**

En esta tesis se desarrolló e implementó un sistema de partida "sensorless" para el arranque de un motor de combustión interna que provee de energía a un vehículo híbrido-serie "plug-in". El sistema logra llevar al motor de combustión interna a la velocidad de encendido usando el generador acoplado al eje como motor de arranque y el rectificador de frente activo como inversor, sin necesidad de incorporar hardware adicional al requerido para la operación normal del vehículo. La realización de la tesis requirió de la construcción de los equipos de electrónica de potencia y de control digital necesarios para la operación del sistema.

Las principales dificultades de la implementación surgieron a partir del desconocimiento de la posición angular instantánea del rotor necesaria para un control óptimo y de la naturaleza variable del torque de carga que opone el ICE durante el arranque. La solución propuesta aborda estos problemas combinando un método de detección de la posición angular inicial del rotor del generador con un esquema de control del inversor de corriente-velocidad adaptado a las características de la carga. Este esquema de control está constituido por un control de corriente en lazo cerrado y control de frecuencia en lazo abierto.

La implementación de un control en lazo cerrado de corriente que operara el inversor como una fuente de voltaje controlada por corriente demostró tener mejor rendimiento que el control en lazo abierto solo como fuente de voltaje. Para una determinada velocidad y magnitudes iguales de corriente, el control de corriente logró mantener en sincronismo al conjunto generador-ICE mientras que con el control de voltaje el ángulo de torque superó el límite de estabilidad y se perdió el sincronismo.

El control de velocidad en lazo abierto comprende una etapa en rampa de aumento de la frecuencia que entrega el inversor y una etapa de frecuencia constante. La mantención del sincronismo se aseguró aplicando los valores determinados experimentalmente de corriente necesarios para operar a una determinada frecuencia.

Como fue analizado en el capítulo 3, la determinación de la posición inicial del rotor resulta importante. Iniciar la secuencia de arranque desde una posición inapropiada puede causar rotación inversa, desencadenar la falla del proceso de partida e incluso dañar los elementos del conjunto generador-ICE. La manera más sencilla de conocer esta información es a través de la instalación de un sensor de tipo efecto hall u otro sobre el rotor dedicado a esta función. Por razones de espacio, costo y probabilidad de falla resulta de interés la elaboración de una alternativa "sensorless" de detección de posición. Este objetivo fue alcanzado usando un método que emplea los sensores de corriente ya instalados.

Dado que las alternativas "sensorless" que utilizan la medición de la FEM no funcionan a velocidad cero, el método escogido para la detección de la posición inicial del rotor pertenece al grupo que utiliza la relación existente entre el valor de la inductancia en las fases del generador y la posición angular del rotor. Como esta propiedad permite detectar la orientación del rotor pero no la individualización de sus polos magnéticos, el método implementado utiliza el cambio producido en la inductancia al saturar el flujo magnético de estator. Los cambios en la inductancia de fase fueron medidos a través de los valores máximos alcanzados por la corriente luego de la aplicación de una serie de pulsos de voltaje.

La aplicación de los pulsos de voltaje no afectó la posición del rotor por tres razones: la duración de los pulsos es breve, un pulso positivo es sucedido por un pulso negativo, anulando los torques producidos, y la magnitud de la inercia mecánica del conjunto generador-ICE es alta.

Para la deducción del sector angular donde se ubica el rotor, el método utiliza una tabla previamente construida con los signos de las diferencias de corrientes máximas alcanzadas. Los signos establecen una relación cualitativa con cada sector. De este modo, al no depender de un análisis cuantitativo, el método es menos sensible a cambios en los parámetros físicos del sistema, como en el caso de las variaciones de la impedancia de la máquina con la temperatura. También la estimación de la posición del rotor es robusta respecto los cambios presentados en las condiciones de carga del motor, principalmente porque no utiliza variables mecánicas tales como: torque, momentos de inercia, etc.

El método fue implementado para detectar el rotor dentro de uno de los 6 sectores en que fue dividido el espacio angular del rotor. Como fue analizado en el capítulo 3, esta resolución de 60° eléctricos, permite que el ángulo de torque con el cual es iniciado el proceso de partida no supere los 60° eléctricos. Esto evita la posibilidad de rotación inversa del ICE y permite la aplicación del torque máximo desde el inicio, a diferencia del método de alineación forzada.

Otra característica de este método es que permite su utilización en máquinas síncronas BLDC, las cuales, al ofrecer una FEM trapezoidal, requieren de una resolución de 60° eléctricos para ser controladas y en las cuales la solución puede ser extendida no sólo a la determinación de la posición inicial sino a velocidades del rotor mayores. Sin embargo, para que este método pueda ser empleado requiere que la variación de la impedancia sea lo suficientemente grande para que se alcancen magnitudes de corriente tal que permitan su sensado de manera práctica y no sean dañinas para la máquina.

Por otro lado, la estimación de la posición con este método a bajas velocidades es posible pero presenta el inconveniente de que el proceso de partida debe ser periódicamente interrumpido para su aplicación. En estas interrupciones la corriente resulta afectada por la aplicación de los pulsos, alterando también el torque entregado con riesgo de aumentar la probabilidad de pérdida de sincronismo.

Si bien el grado de resolución alcanzado es suficiente para las necesidades del proceso de arranque del ICE, es posible lograr sectores de hasta 30° eléctricos usando también relaciones cualitativas entre las corrientes alcanzadas. En la versión implementada del método de estimación se alcanzó una tasa de error de 6%. El grado de resolución y la tasa de error obtenibles dependen de factores como: la precisión de los sensores de corriente, la resolución de los convertidores análogos-digitales y el límite máximo de

corriente aplicable a la máquina síncrona sin dañarla por sobretemperatura o desmagnetización.

Finalmente, este método de detección de la posición inicial también puede tener una importante función en aplicaciones donde se requiere de una partida suave o evitar rotación temporal inversa, como en tracción eléctrica.

Dada la potencia del generador, se requirió la aplicación de corrientes 210% mayores que la corriente nominal para lograr satisfacer las necesidades de torque del ICE en la partida. Esta situación obliga a limitar la duración del proceso de arranque y a monitorear constantemente la temperatura del generador. En los ensayos realizados se demostró que procesos de partida con duración de 10 segundos, valor bastante más extenso que el par de segundos que normalmente emplea el ICE en encender, no afectaron significativamente la temperatura del generador, operando en una zona térmica segura.

En esta tesis se ha demostrado que el generador síncrono de imanes permanentes puede ser usado para dar arranque al motor de combustión interna utilizando un enfoque "sensorless" sencillo y robusto. La utilización de una estrategia que combina la estimación de la posición inicial y la utilización del control de corriente demuestra ser lo suficientemente buena como método de partida del conjunto generador-ICE del vehículo híbrido serie "plug-in" que se está desarrollando.

Esta implementación no involucra el uso de hardware adicional y no hace uso intensivo de la capacidad de cálculo del controlador, sólo requiere de mediciones de corriente. Tampoco requiere parámetros del generador o ICE, solo una evaluación inicial de la respuesta de la corriente de la máquina eléctrica.

### **REFERENCIAS**

Batzel, T. D., & Lee, K. Y. (2005). Electric propulsion with sensorless permanent magnet synchronous motor: Implementation and performance. *Energy Conversion, IEEE Transactions on, 20*(3), 575-583.

Boussak, M. (2005). Implementation and experimental investigation of sensorless speed control with initial rotor position estimation for interior permanent magnet synchronous motor drive. *Power Electronics, IEEE Transactions on, 20*(6), 1413-1422.

Da Silva, E. R. C., Cipriano dos Santos, E., & Jacobina, C. B. (2011). Pulsewidth modulation strategies. *Industrial Electronics Magazine, IEEE, 5*(2), 37-45.

Dae-Woong Chung, Jun-Koo Kang, & Seung-Ki Sul. (1999). Initial rotor position detection of PMSM at standstill without rotational transducer. *Electric Machines and Drives, 1999. International Conference IEMD '99,* 785-787.

EPCOS. (2010). *Metallized polypropylene film capacitors (MKP)* EPCOS AG. International Energy Agency. (2010). *World energy outlook 2009.* France: International Energy Agency.

Lo, E. W. C. (2009). Review on the configurations of hybrid electric vehicles. *Power Electronics Systems and Applications, 2009. PESA 2009. 3rd International Conference on,* 1-4.

Maruti Ltd. (1999). Cranking system. In *Service manual –M800* (Suzuki Motor Corporation ed., pp. 497). India: MARUTI SUZUKI INDIA LIMITED.

Matsui, N. (1996). Sensorless PM brushless DC motor drives. *Industrial Electronics, IEEE Transactions on, 43*(2), 300-308.

Matsui, N., Takeshita, T., & Yasuda, K. (1992). A new sensorless drive of brushless DC motor. *Industrial Electronics, Control, Instrumentation, and Automation, 1992. Power* 

*Electronics and Motion Control., Proceedings of the 1992 International Conference on,*  430-435 vol.1.

Microchip. (2009). *dsPIC30F4011/4012 datasheet: High-performance, 16-bit digital signal controllers*. U.S.A.: Microchip Technology Incorporated.

Mitchell, R. R., Gallant, B. M., Thompson, C. V., & Shao-Horn, Y. (2011). All-carbonnanofiber electrodes for high-energy rechargeable li-O2 batteries. *Energy & Environmental Science, 4*(8), 2952-2958.

Motto, J. W. (1977). POWER SEMICONDUCTOR DEVICE PROTECTION. In *Introduction to solid state power electronics* (pp. 5)

Parasiliti, F., Petrella, R., & Tursini, M. (1997). Sensorless speed control of a PM synchronous motor by sliding mode observer. *Industrial Electronics, 1997. ISIE '97., Proceedings of the IEEE International Symposium on,* 1106-1111 vol.3.

Pistoia, G. (2009). Vehicle applications: Traction and control systems. In *Battery operated devices and systems - from portable electronics to industrial products* (First ed., pp. 321) Elsevier.

Powerex Inc. (2007). *L-series power devices application note*. Pennsylvania: Retrieved from http://www.pwrx.com/pwrx/app/L\_Series\_Power\_Device\_Application\_Note.pdf

Powerex Inc. (2009). [Intelligent Power Module PM200CL1A060 Datasheet]. Pennsylvania: Retrieved from <http://www.pwrx.com/pwrx/docs/PM200CL1A060.pdf>

Pulkrabek, W. W. (2004). Chapter 3: Engine cycles. In *Engineering fundamentals of the internal combustion engine* (Segunda ed., pp. 72). Plateville: ASME.

Read, K. (2011, July). Free range. *Electric & Hybrid Vehicle Technology International*, 46-52.

Rodriguez, J. R., Dixon, J. W., Espinoza, J. R., Pontt, J., & Lezana, P. (2005). PWM regenerative rectifiers: State of the art. *Industrial Electronics, IEEE Transactions on, 52*(1), 5-22.

Schroedl, M. (1988). Detection of the rotor position of a permanent magnet synchronous machine at standstill. Italy. 195-197.

Tursini, M., Petrella, R., & Parasiliti, F. (2003). Initial rotor position estimation method for PM motors. *Industry Applications, IEEE Transactions on, 39*(6), 1630-1640.

U.S. Energy Information Administration. (2011). *International energy outlook 2011.* Washington: U.S. Departament of Energy.

**ANEXOS** 

# Anexo A: Hoja de Datos Módulo Intellimod

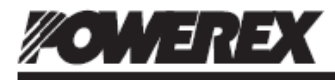

werex, Inc., 173 Pavilion Lane, Youngwood, Pennsylvania 15697 (724) 925-7272

### **PM200CL1A060**

**Intellimod™ L-Series Three Phase IGBT Inverter** 200 Amperes/600 Volts

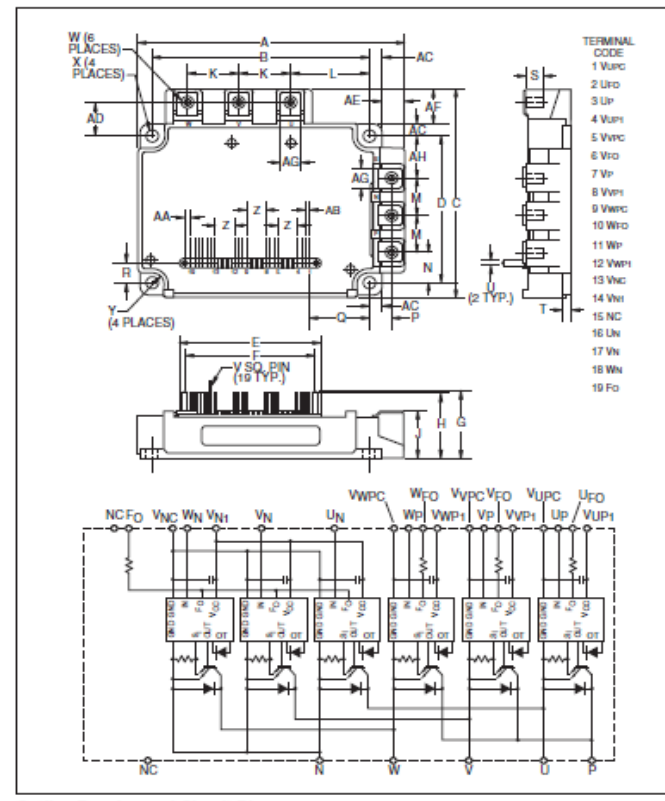

#### **Outline Drawing and Circuit Diagram**

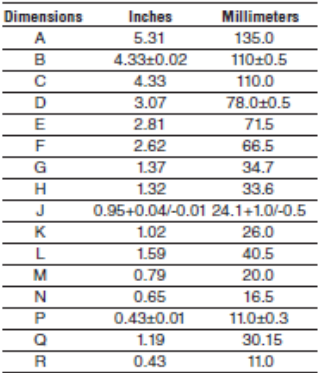

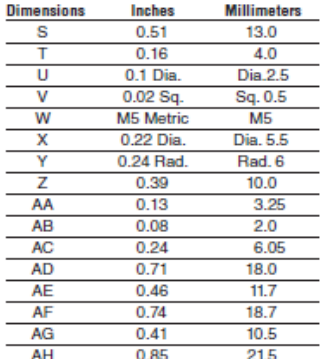

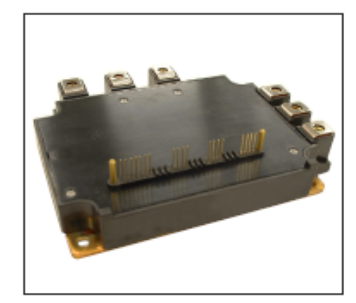

### **Description:**

Powerex Intellimod™ Intelligent Power Modules are isolated base modules designed for power switching applications operating at frequencies to 20kHz. Built-in control circuits provide optimum gate drive and protection for the IGBT and free-wheel diode power devices.

#### **Features:**

- Complete Output Power Circuit
- $\Box$  Gate Drive Circuit
- □ Protection Logic
	- Short Circuit
	- Over Temperature Using On-chip
	- **Temperature Sensing** - Under Voltage
- □ Low Loss Using Full Gate CSTBT<sup>\*\*</sup> IGBT Chip

### **Applications:**

- $\Box$  Inverters
- $\square$  UPS
- □ Motion/Servo Control
- □ Power Supplies

#### **Ordering Information:**

Example: Select the complete part number from the table below -i.e. PM200CL1A060 is a 600V, 200 Ampere Intellimod™ Intelligent Power Module.

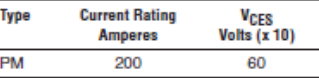

04/09

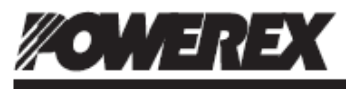

PM200CL1A060 PRESSOCETASSS<br>Intellimod™ L-Series<br>Three Phase IGBT Inverter 200 Amperes/600 Volts

### Absolute Maximum Ratings,  $T_i = 25^{\circ}C$  unless otherwise specified

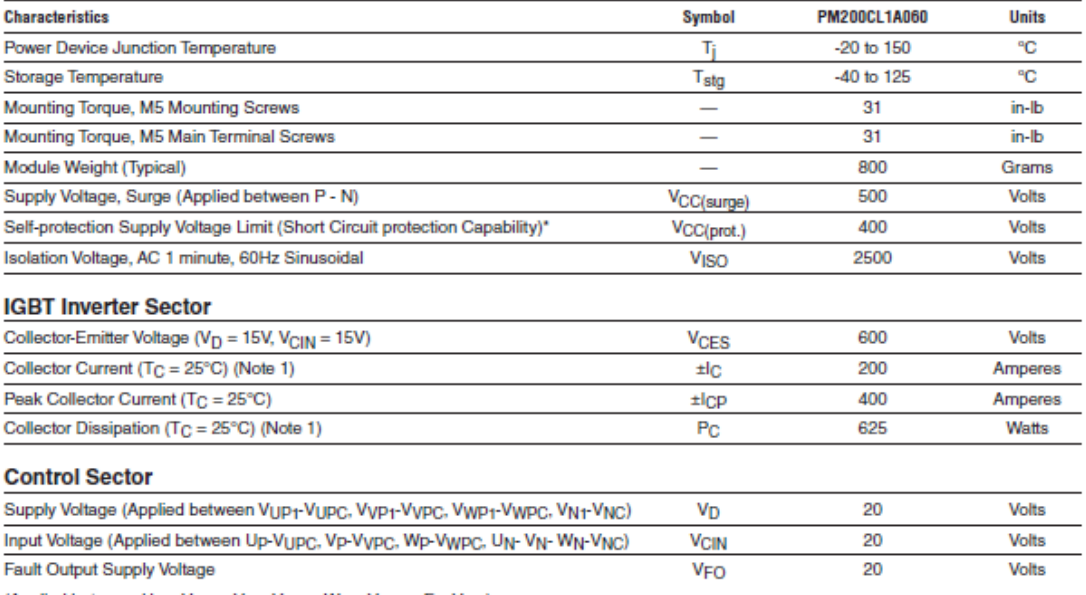

(Applied between UFO-VUPC, VFO-VVPC, WFO-VWPC, FO-VNC) Fault Output Current (UFO, VFO, WFO, FO Terminals)

 $[V_D - 13.5 \sim 16.5V]$  Inverter Part,  $T_J = 125^{\circ}C$ 

Note 1: T<sub>C</sub> (under the chip) Measurement Point

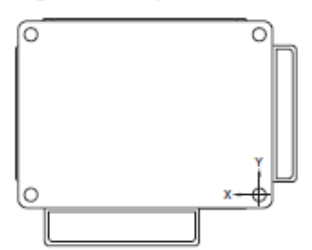

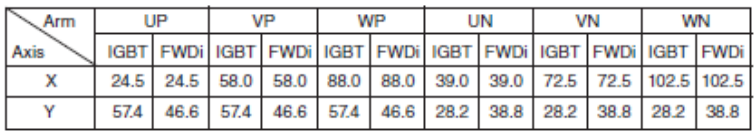

20

**IFO** 

 $mA$ 

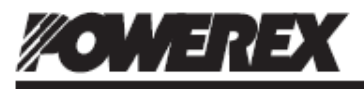

PM200CL1A060 Prince Contractor<br>Intellimod™ L-Series<br>Three Phase IGBT Inverter 200 Amperes/600 Volts

# Electrical and Mechanical Characteristics,  $T_j = 25^{\circ}C$  unless otherwise specified

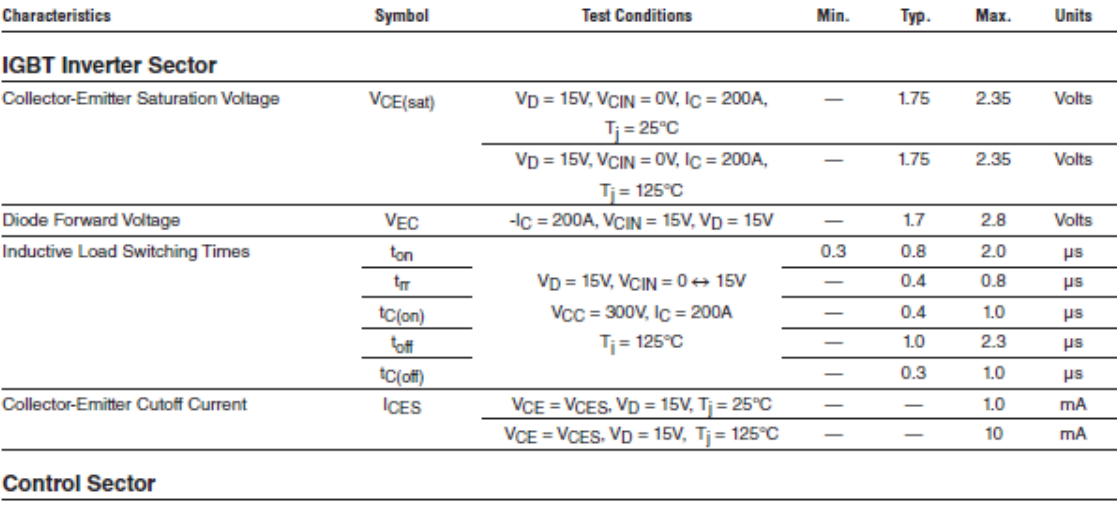

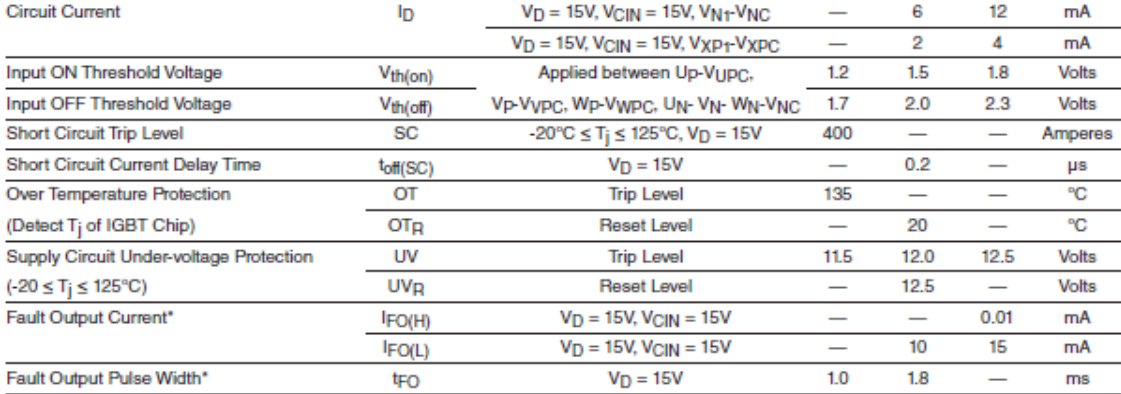

"Fault output is given only when the internal SC, OT and UV protections schemes of either upper or lower arm device operates to protect it.

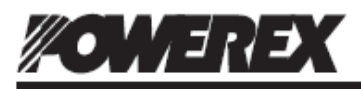

PM200CL1A060 PHEOOCLTAOOO<br>Intellimod™ L-Series<br>Three Phase IGBT Inverter 200 Amperes/600 Volts

4

# Electrical and Mechanical Characteristics,  $T_i = 25^\circ C$  unless otherwise specified

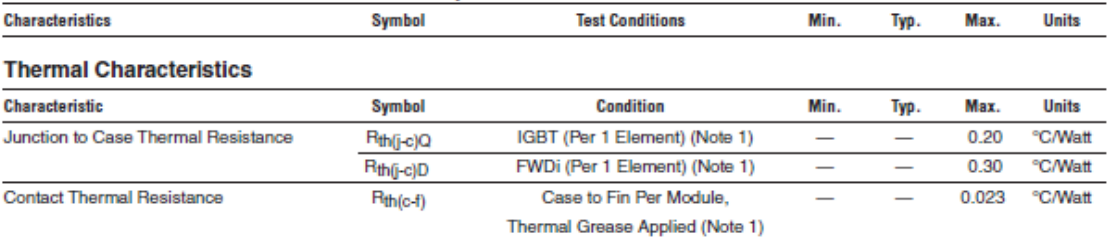

### **Recommended Conditions for Use**

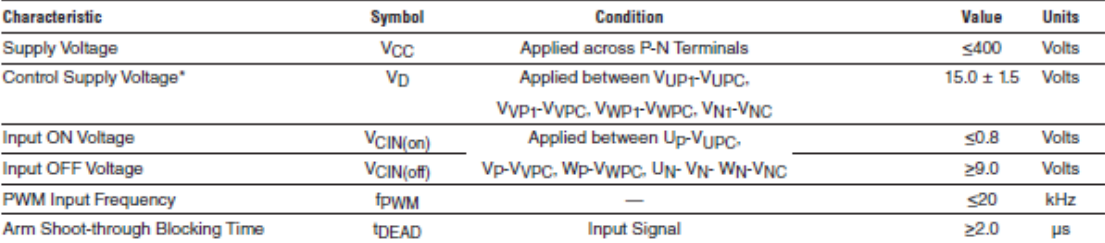

"With ripple satisfying the following conditions: dwidt swing  $\leq \pm 5\sqrt{\mu s}$ , Variation  $\leq 2\sqrt{\nu}$  peak to peak.

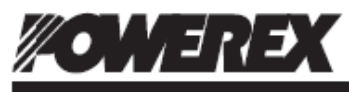

#### PM200CL1A060 Intellimod™ L-Series **Three Phase IGBT Inverter** 200 Amperes/600 Volts

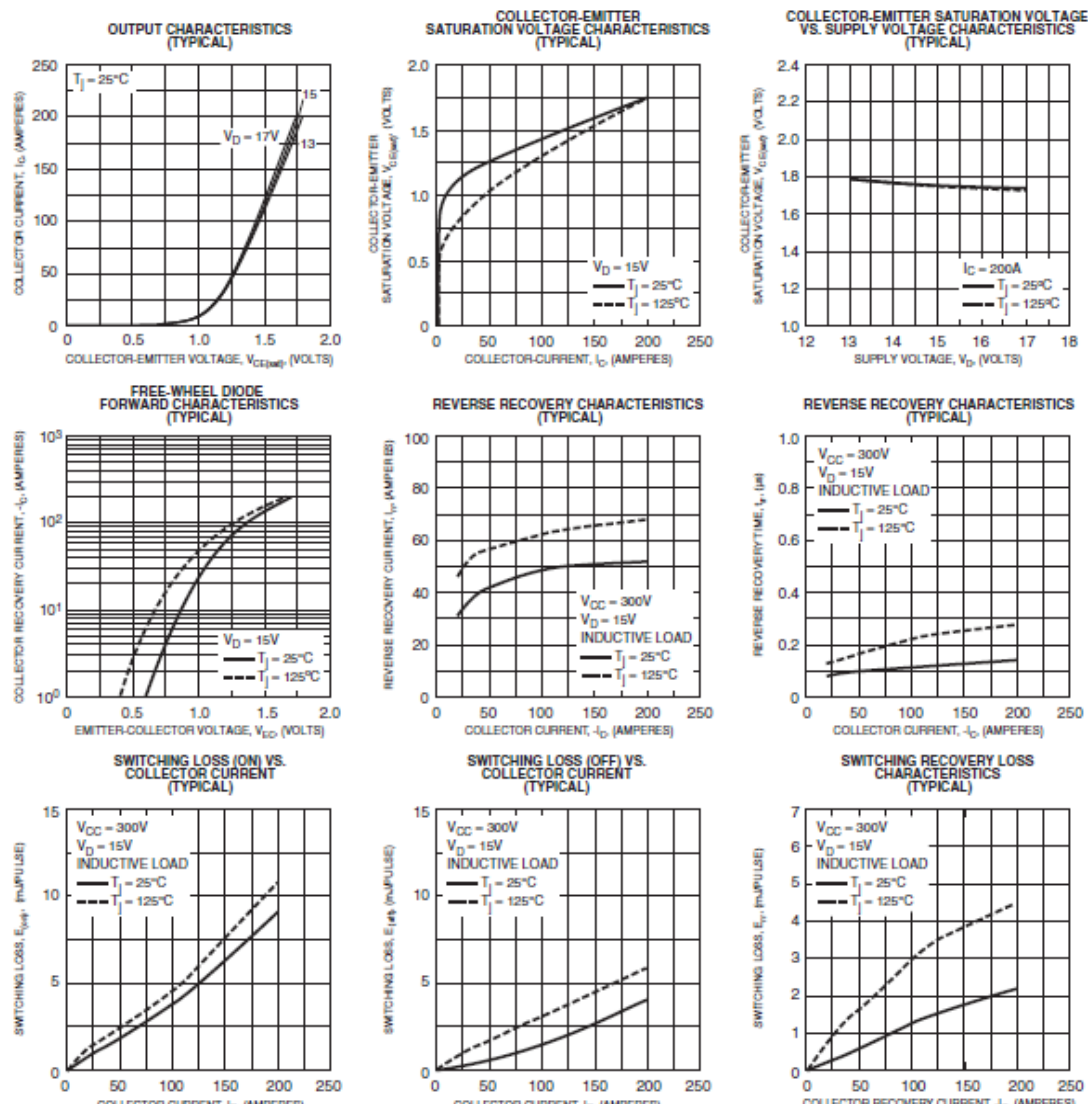

COLLECTOR CURRENT, I<sub>C</sub>, (AMPERES)

50 100 150 COLLECTOR CURRENT, I<sub>C</sub>, (AMPERES)

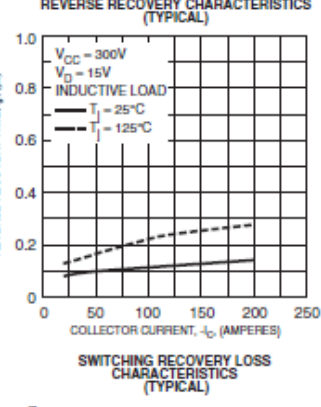

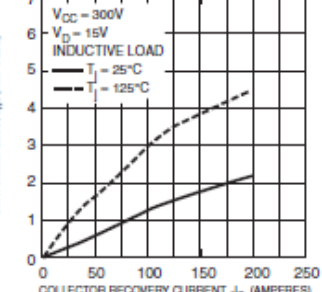

COLLECTOR RECOVERY CURRENT, 4<sub>D</sub> (AMPERES)

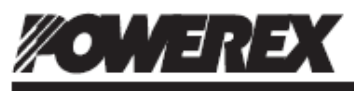

#### PM200CL1A060 Intellimod™ L-Series **Three Phase IGBT Inverter** 200 Amperes/600 Volts

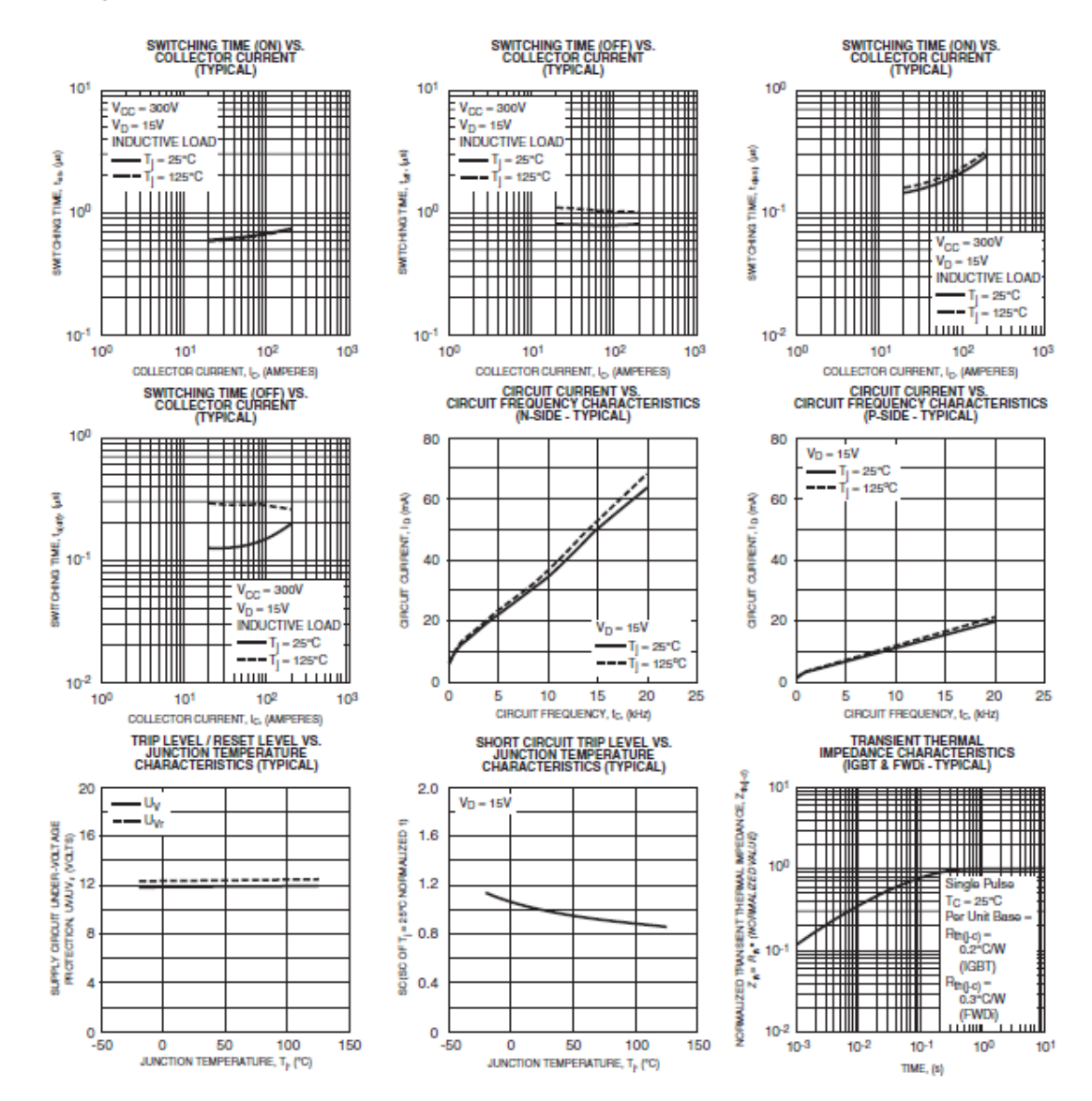

76

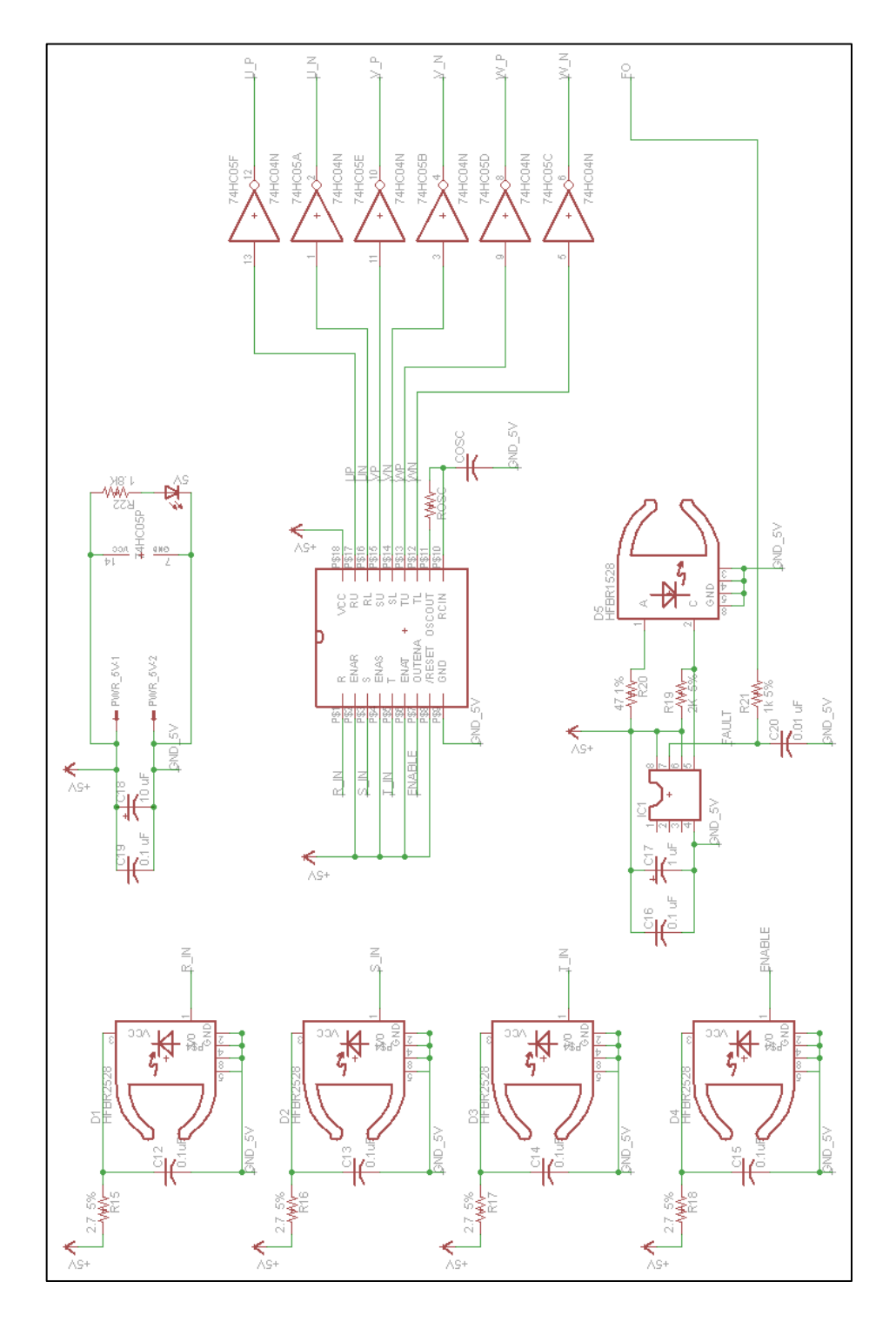

Figura B1: Esquemático del área de interfaz óptica y tiempos muertos placa de disparo.

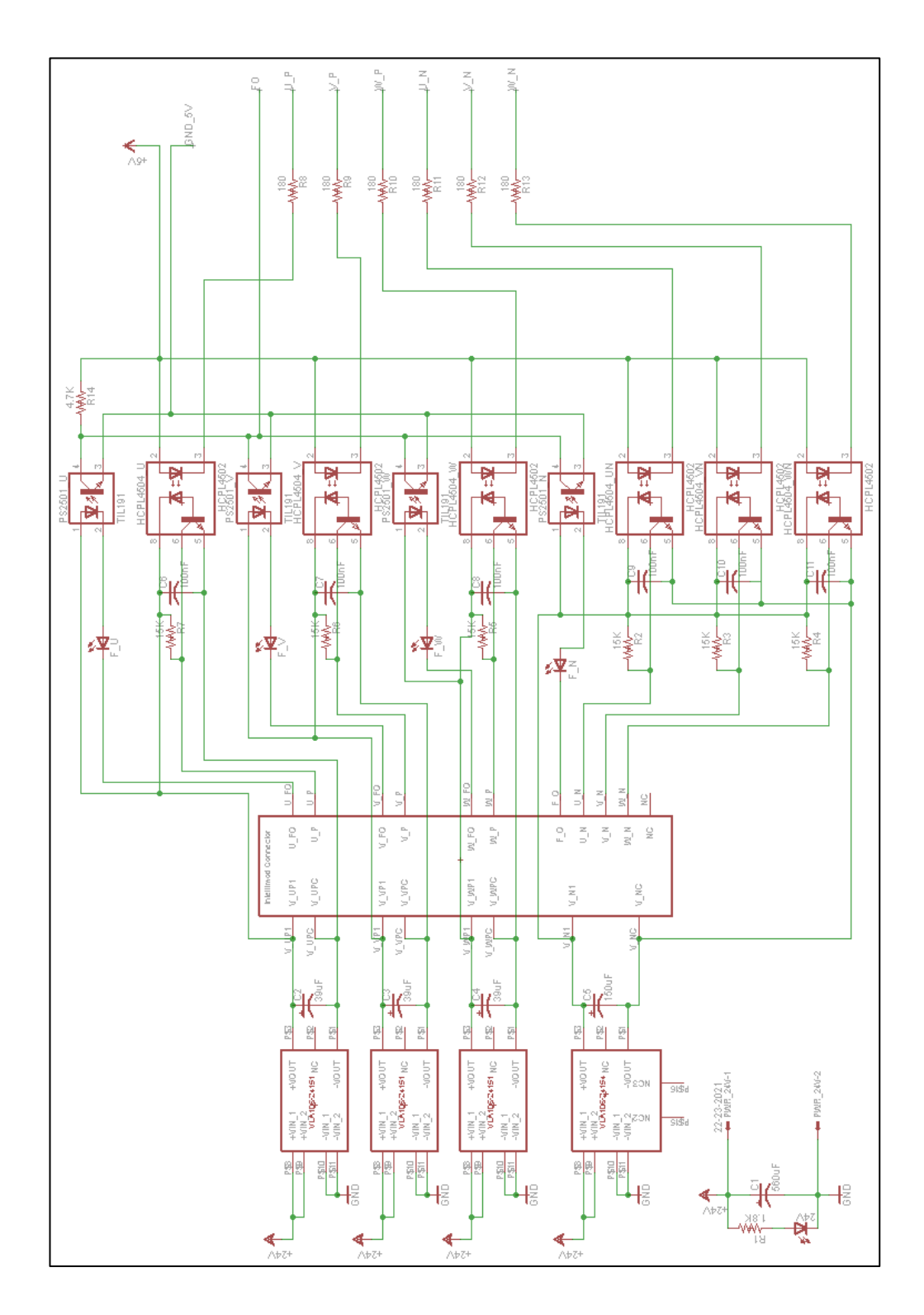

Figura B2: Esquemático del área circuito de disparo de la placa de disparo.

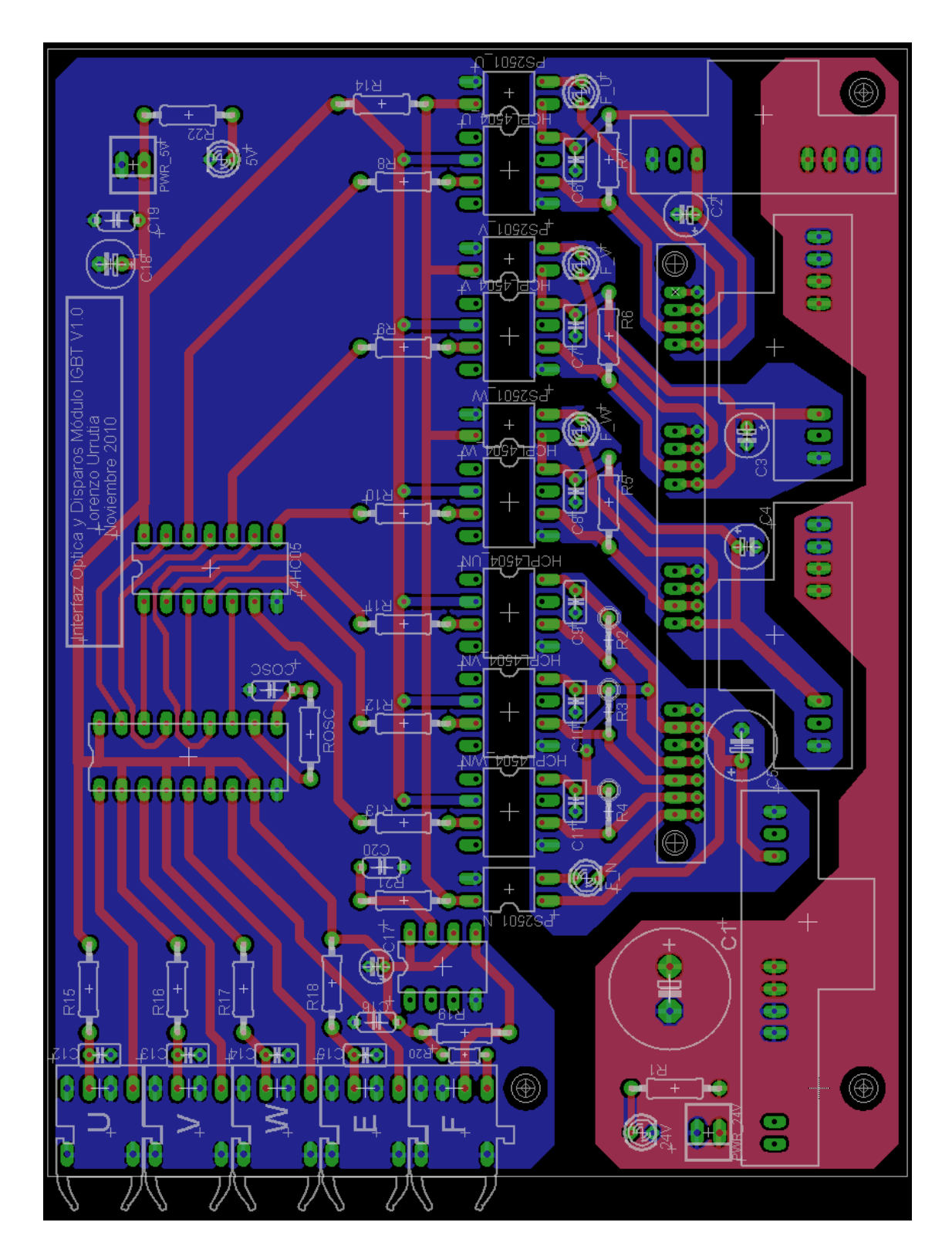

Figura B3: Diseño final de la placa de disparo.

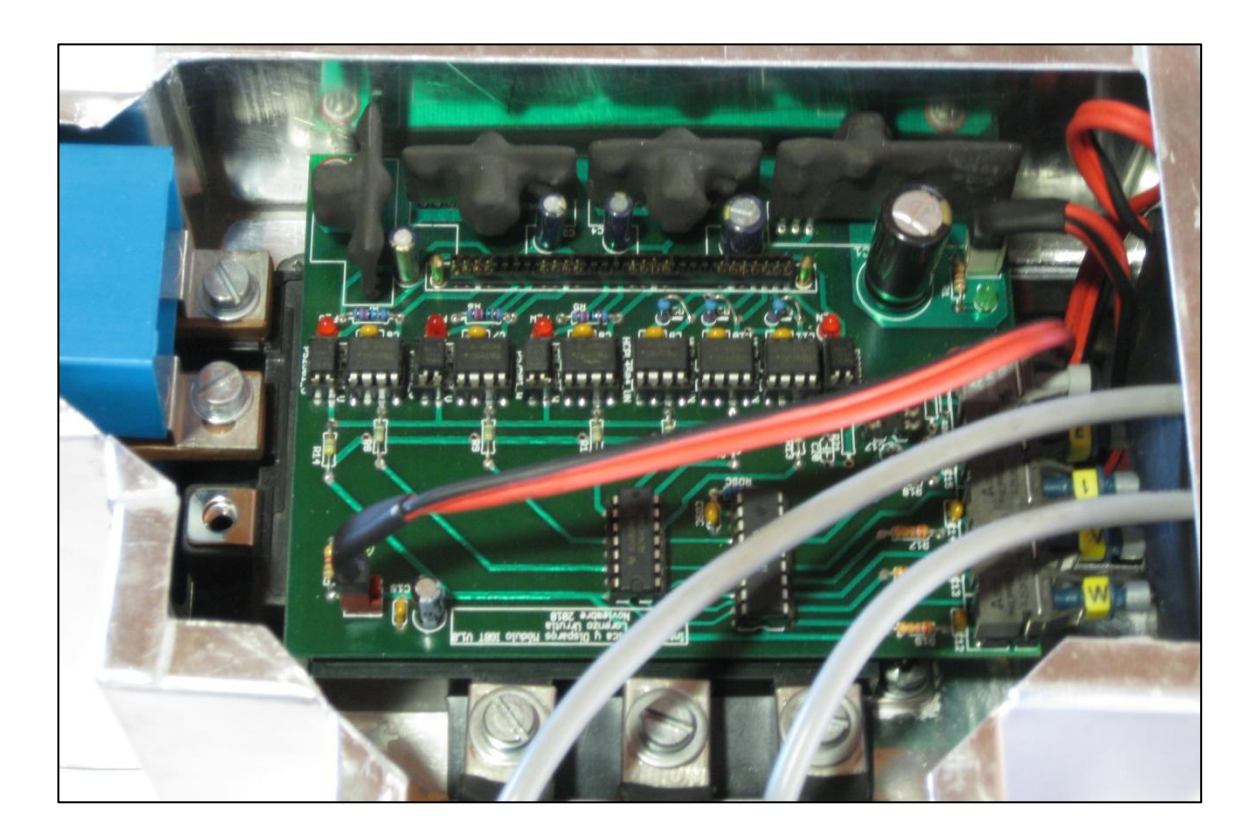

Figura B4: Placa de disparo instalada en el inversor.

# **Anexo C: Selección del Snubber**

Debido a las inductancias parásitas que existen en el circuito de potencia del inversor, tal como muestra la figura C2, pueden inducirse sobretensiones producto de los cambios bruscos en la corriente por las conmutaciones. Estas sobretensiones pueden superar los voltajes tolerables por los semiconductores del módulo si no se toman las medidas adecuadas.

Para evitar que esas sobretensiones dañen los IGBTs se utiliza un dispositivo conocido como Snubber que implementa en su interior un circuito amortiguador. Hay diferentes tipos de Snubbers. Las topologías más comunes se muestran en la figura C1. La estructura más sencilla consta de un condensador que conecta los colectores de IGBTs superiores con los emisores de IGBTs inferiores, como se muestra en la figura C1 A). Este tipo de snubber suele ser lo suficientemente efectivo en el control, sin pérdidas, de transitorios de voltaje para aplicaciones de baja potencia (Powerex, 2007).

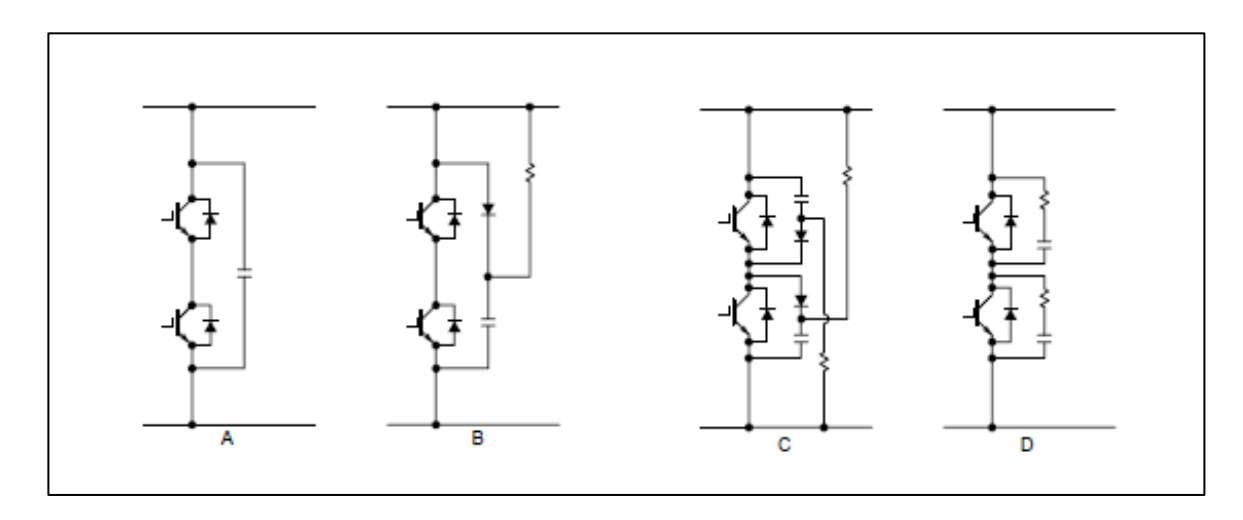

Figura C1: Estructura de Snubbers más empleadas (Powerex, 2007).

Para el módulo de 6 IGBTs usado, el fabricante recomienda un Snubber de tipo capacitivo con la estructura A) de la figura C1, colocado en paralelo a la barra DC directamente sobre los terminales P y N del módulo (Powerex, 2009).

Para que el Snubber sea capaz de filtrar estos sobrevoltajes, la recomendación es usar un condensador con una baja inductancia parásita entre sus terminales y con una capacidad que satisfaga una tasa mínima de 1 uF por cada 100 A de corriente de colector. La corriente máxima que alcanza el colector es:

$$
I_{Cm\acute{a}x} = 160 [A]
$$

Por lo tanto, la capacidad del Snubber deberá ser por lo menos:

$$
C_{\text{Subbermín}} = I_{\text{Cmax}} \cdot \frac{1[\mu F]}{100[A]}
$$

$$
C_{\text{Subbermín}} = 1,6[\mu F]
$$

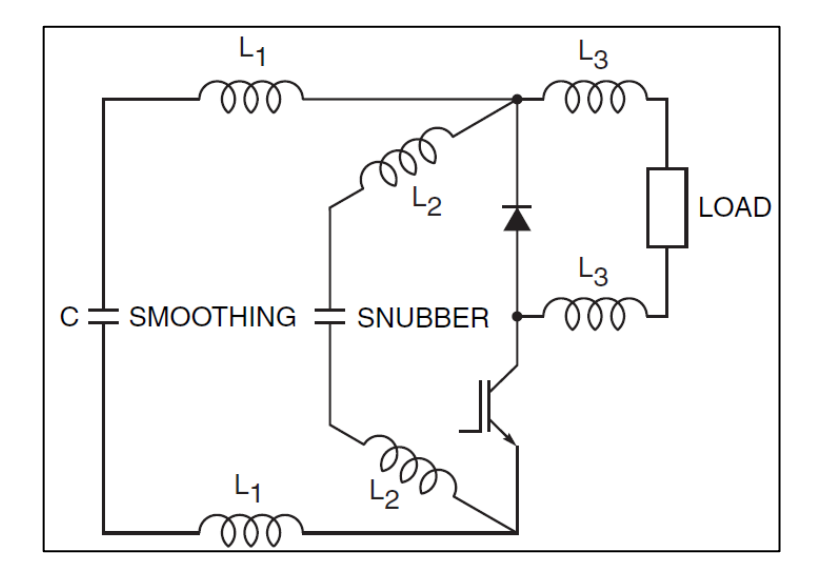

Figura C2: Inductancias parásitas en los snubbers y líneas (Powerex, 2007).

Por otro lado existen limitaciones sobre la inductancia parásita del Snubber. Esta se ilustra en la figura C2 como L2. El máximo incremento de voltaje que soporta el módulo entre sus terminales, según la hoja de datos del semiconductor, es:

$$
V_{CCm\acute{a}x(surge)} = 500[V]
$$

Como el voltaje de la barra DC a plena carga es:

$$
V_{DC} = 158[V]
$$

Entonces, el máximo incremento de voltaje que podría soportar el módulo por una sobretensión producida en la inductancia parásita del snubber es:

$$
\Delta V_{\text{max}} = 342[V]
$$

El fabricante indica que para los módulos, el incremento de corriente en el tiempo puede aproximarse como:

$$
\frac{di}{dt} = \frac{0.01}{\text{I}[nS]} \cdot I_C
$$

En este caso tenemos:

$$
\frac{di}{dt} = \frac{0.01}{1[nS]} \cdot 160[A]
$$

$$
\frac{di}{dt} = 1.6[A/nS]
$$

Entonces, considerando el máximo incremento de voltaje, la inductancia del Snubber debe estar limitada a:

$$
L_{\text{Subberm\'ax}} = \frac{\Delta V}{\frac{di}{dt}} = \frac{342[V]}{1,6[A/nS]}
$$

$$
L_{\text{Subberm\'ax}} = 213,8[nH]
$$

Habiendo establecido la capacidad mínima y la inductancia máxima requeridas, finalmente se utilizó un Snubber EPCOS B32656S0155 existente en el laboratorio de muy baja inductancia parásita (EPCOS, 2010) con características cercanas a las recién estimadas, que soporta hasta 1.000 V<sub>DC</sub> y tiene una capacidad de:

$$
C_{\text{Subber}} = 2[\mu F]
$$

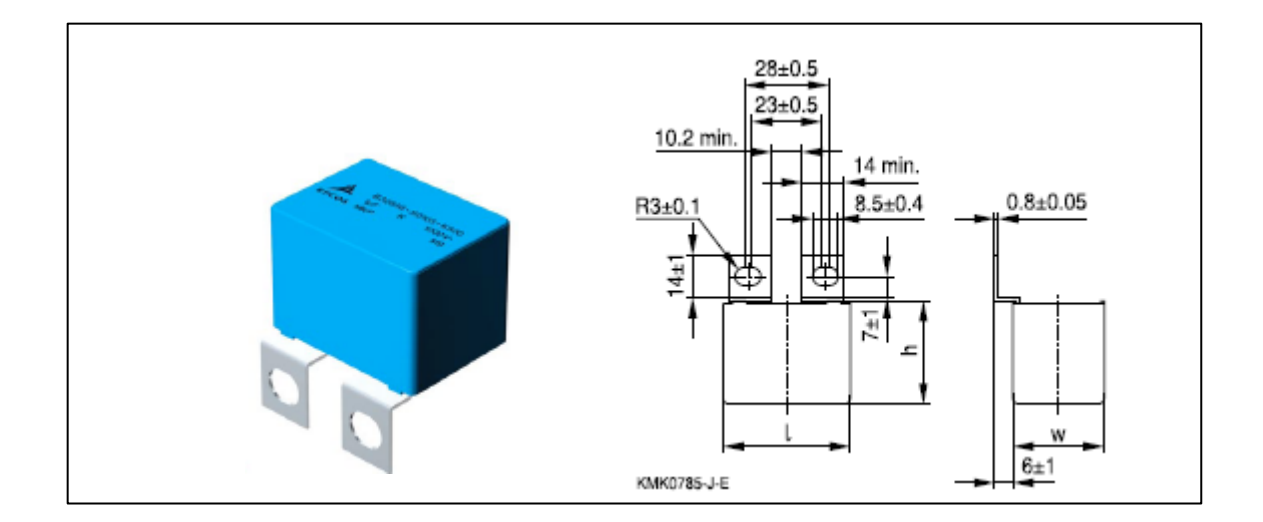

Figura C3: Snubber EPCOS B32656S0155 utilizado.

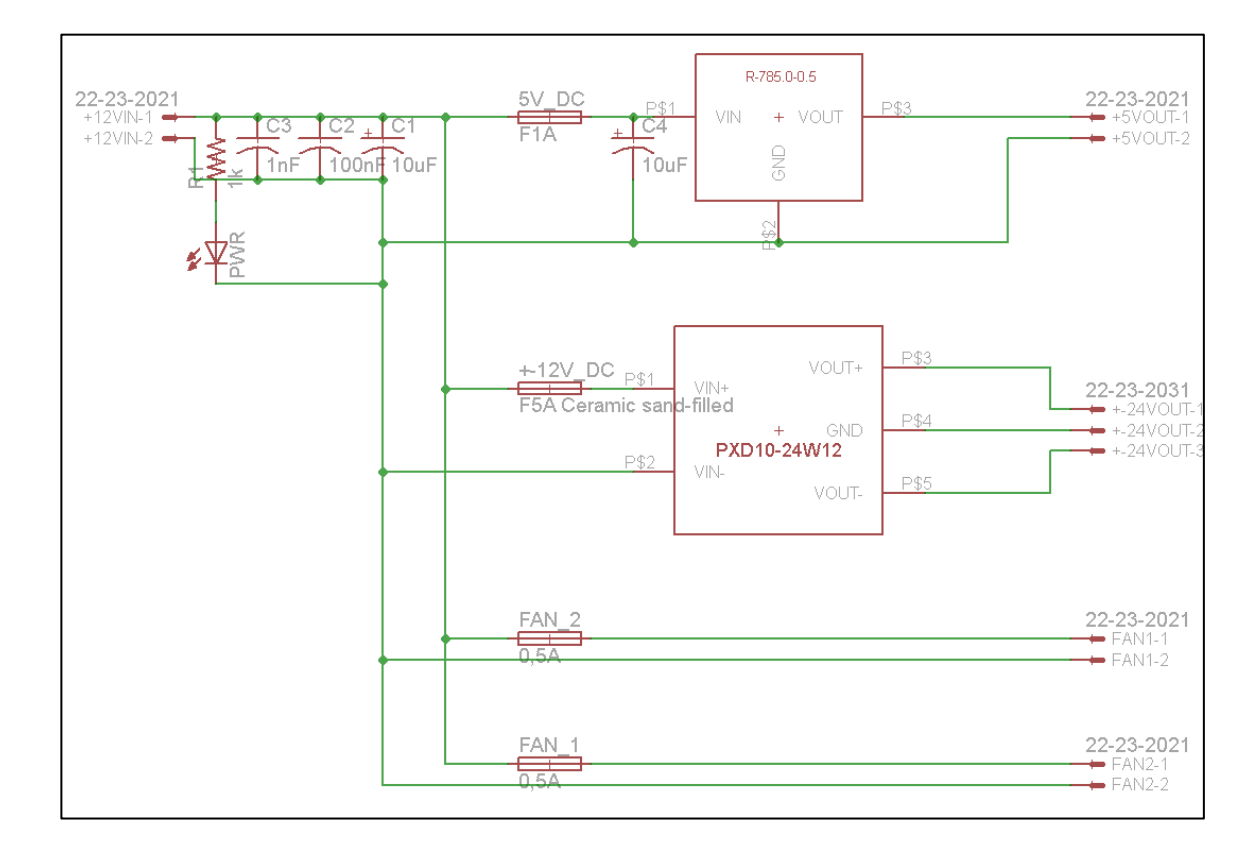

**Anexo D: Placa de Alimentación**

Figura D1: Esquemático placa de alimentación.

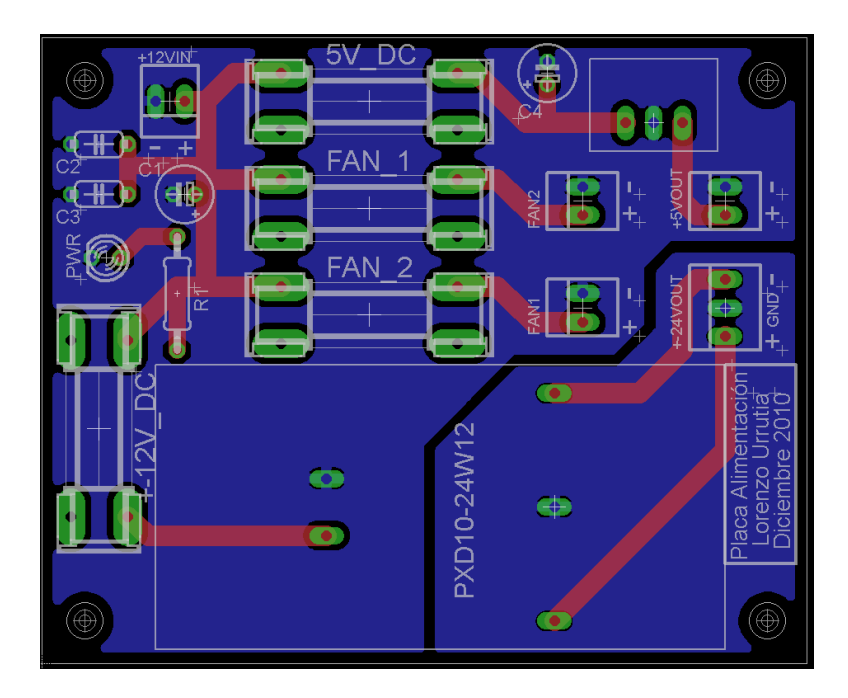

Figura D2: Diseño final de la placa de alimentación.

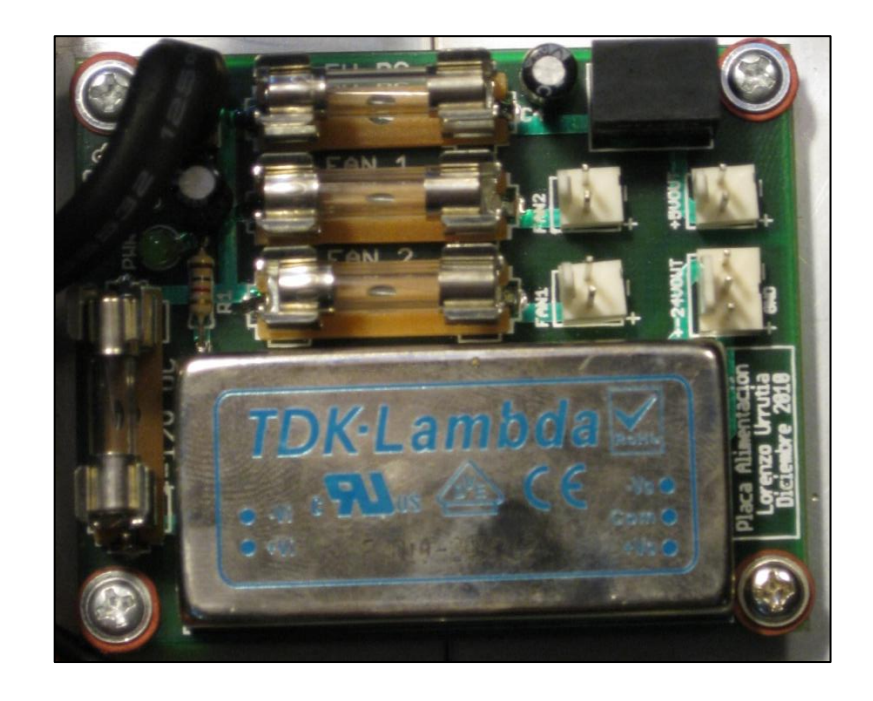

Figura D3: Placa de alimentación construida e instalada.

# **Anexo E: Dimensionamiento Térmico**

Datos relevantes para el dimensionamiento térmico:

- Máquina síncrona:
	- $\circ$  Velocidad Nominal = 2500 RPM.
	- $\circ$  Frecuencia eléctrica nominal = 166,67 Hz.
	- $\circ$  Voltaje Nominal (f-f) = 67,63 V.
	- $\circ$  Potencia nominal = 7 kW.
	- $\circ$  Corriente nominal por fase = 60,5 A<sub>RMS</sub>.
	- o Corriente máxima a la partida = 160 A $_{PEAK}$ .
	- $\circ$  Resistencia por fase = 0,03348 Ohms.
	- $\circ$  Inductancia por fase = 0,20116 mH.
- Módulo Intellimod:
	- o Temperatura máxima de juntura del módulo (Tjmax) = 150°C.

### **Determinación de la Potencia Disipada**

El primer paso en el diseño térmico es la estimación de la potencia disipada según las condiciones de operación. Tres son los escenarios de operación. En el primero, la máquina síncrona opera como motor para darle arranque al motor térmico por no más de 10 segundos. En el segundo caso, la máquina opera como generador. Es decir, el inversor actuará como rectificador de frente activo. El último escenario analiza la operación por conmutación natural. Se han utilizado los lineamientos del fabricante para los cálculos (Powerex, 2007).

a) Operación como Motor

En los semiconductores de un inversor, las pérdidas térmicas que necesitan ser disipadas pueden clasificarse según dos fuentes: pérdidas por conmutación y pérdidas por conducción.

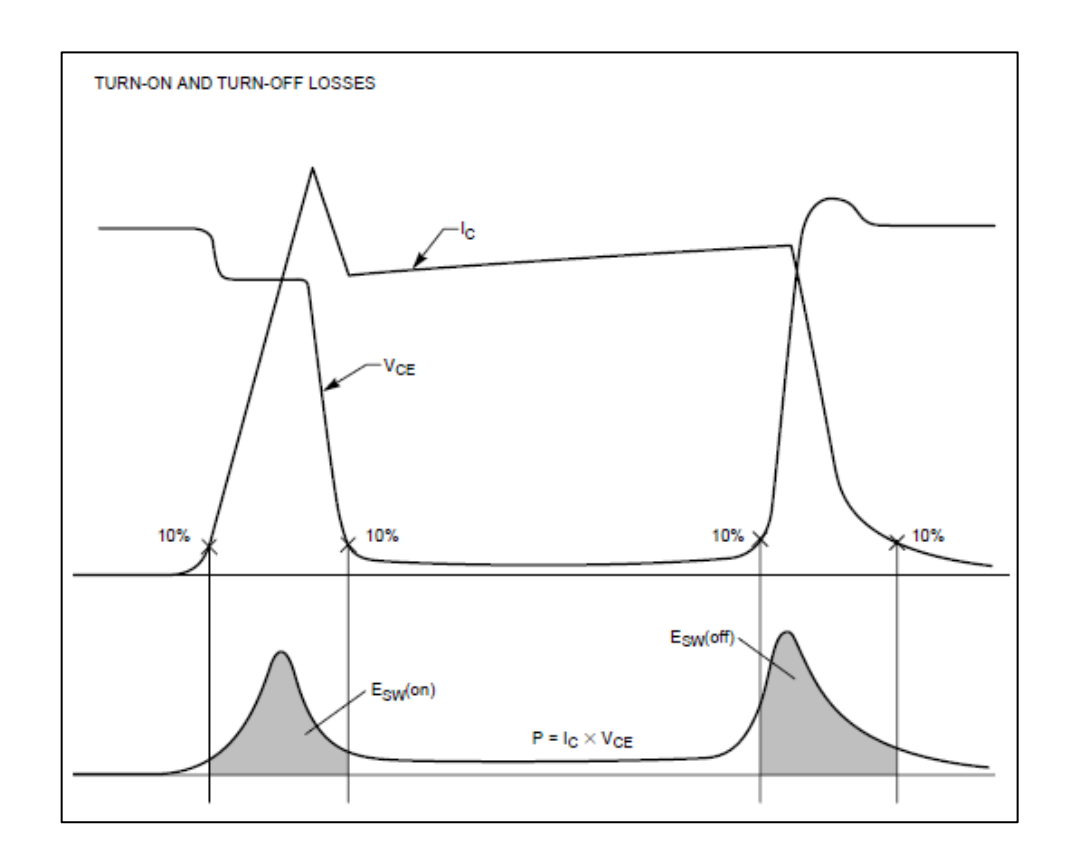

Figura E1: Pérdidas por conmutación y conducción en un IGBT (Powerex, 2007).

Para un inversor PWM de dos niveles la potencia disipada por cada IGBT es:

$$
P_A = P_Q + P_D = P_{SS} + P_{SW} + P_{DC} + P_{RR}
$$

Donde:

*PA* es la pérdida total de elemento completo IGBT y diodo antiparalelo.

*PQ* es la pérdida en el IGBT.

*PD* es la pérdida en el diodo antiparalelo.

*PSS* es la pérdida por conducción en el IGBT.

*PSW* es la pérdida por conmutación en el IGBT.

*PDC* es la pérdida por conducción en el diodo antiparalelo.

*PRR* es la pérdida por recuperación en el diodo antiparalelo.

La pérdida en por conducción en el IGBT se calcula como:

$$
P_{SS} = I_{CP} \cdot V_{CE(SAT)} \cdot \left(\frac{1}{8} + \frac{D}{3\pi} \cos(\varphi)\right)
$$

Donde:

 $I_{\textit{CP}}$  es el valor pico de la corriente sinusoidal producida por el inversor *VCE*(*SAT*) es la caída del voltaje en el IGBT cuando conduce *D* es el ciclo de trabajo  $cos(\varphi)$  es el factor de potencia

La corriente máxima producida por el inversor en este escenario, aunque por un breve periodo, es de 160 APEAK. Para el Intellimod, el voltaje de saturación colector-emisor es 1,6 V a 160 A.

En la operación como motor a una velocidad de giro baja, prácticamente no existe BEMF (Back Electro-motive Force), por lo tanto para limitar la corriente el voltaje aplicado por el inversor no puede superar los 10,71 V, dada la impedancia de los enrollados de estator. El ciclo de trabajo para un inversor trifásico PWM de dos niveles operado sin sobremodulación:

$$
V_{MODf-f\ peak} = D \cdot V_{DC} \cdot \frac{\sqrt{3}}{2} \quad con \ \ 0 < D \le 1
$$

Entonces, si:

$$
V_{MODf-n\,RMS\,\max} = 10,71\,\mathrm{[V]}
$$

El ciclo de trabajo máximo será:

$$
V_{MODf-n\ RMS\ \text{max}} = D_{\text{max}} \cdot V_{DC} \cdot \frac{\sqrt{2}}{4}
$$
\n
$$
\Rightarrow D_{\text{max}} = \frac{V_{MODf-n\ RMS\ \text{max}}}{V_{DC}} \cdot \frac{4}{\sqrt{2}} = \frac{10,71[V]}{150[V]} \cdot \frac{4}{\sqrt{2}}
$$
\n
$$
\therefore D_{\text{max}} = 0,202
$$

De los datos de placa de corriente y voltaje, el factor de potencia es:

$$
\cos(\varphi) = \frac{P}{3 \cdot V_{F-N} \cdot I_F} = \frac{7000[W]}{3 \cdot 39,05[V] \cdot 60.5A}
$$

$$
\cos(\varphi) = 0.9874
$$

Luego, remplazando:

$$
P_{SS} = 160 \cdot [A] \cdot 1,6[V] \cdot \left(\frac{1}{8} + \frac{0,202}{3\pi} \cdot 0,9874\right)
$$

$$
P_{SS} = 37,4[W]
$$

La pérdida en por conmutación en el IGBT se calcula como:

$$
P_{SW} = (E_{SW,on} + E_{SW(cf)}) \cdot f_{SW} \frac{1}{\pi}
$$

Los valores de pérdidas para varios niveles de corriente pico están en la hoja de datos del Intellimod (Anexo A).

Por lo tanto, para los niveles máximos de corriente:

$$
E_{SW,on} = 7[mJ / Pulse]
$$
  

$$
E_{SW(cf)} = 3[mJ / Pulse]
$$

La frecuencia de conmutación de los IGBT seleccionada es:

$$
f_{sw} = 10 \, [KHz]
$$

Remplazando los valores:

$$
P_{SW} = (7[mJ / Pulse] + 3[mJ / Pulse]) \cdot 10[KHz] \frac{1}{\pi}
$$
  

$$
P_{SW} = 31,83[W]
$$

Las pérdidas del diodo por conducción se calculan:

$$
P_{DC} = I_{EP} \cdot V_{EC} \cdot \left(\frac{1}{8} - \frac{D}{3\pi} \cos(\varphi)\right)
$$

Donde:

 $I_{E^p}$  es la corriente pico que circula por el diodo.

*VEC* es la caída de voltaje en el diodo cuando conduce.

Para este caso la corriente pico que circula por el diodo es la misma que circula por el IGBT. El voltaje de caída *VEC* para una corriente de 160 A es 1,2 V. Remplazando los valores:

$$
P_{DC} = 160[A] \cdot 1,2[V] \cdot \left(\frac{1}{8} - \frac{0,202}{3\pi} \cdot 0,9874\right)
$$

$$
P_{DC} = 19,9[W]
$$

Las pérdidas por recuperación del diodo son:

$$
P_{RR} = 0.125 \cdot I_{RR} \cdot t_{RR} \cdot V_{CEpeak} \cdot f_{SW}
$$

Donde:

*RR I* es la corriente pico de recuperación del diodo.

*RR t* es el tiempo de recuperación de polarización inversa.

*VCEpeak* es el voltaje pico del diodo durante la recuperación.

Remplazando, tenemos:

$$
P_{RR} = 0.125 \cdot 160[A] \cdot 0.2E - 6[s] \cdot 1.6[V] \cdot 10[KHz]
$$
  

$$
P_{RR} = 0.51[W]
$$

Finalmente, las pérdidas térmicas totales son:

$$
P_A = P_{SS} + P_{SW} + P_{DC} + P_{RR} = 37,4[W] + 31,8[W] + 19,9[W] + 0,5[W]
$$
  

$$
P_A = 89,7[W]
$$

Considerando que tenemos seis IGBT funcionando en el módulo Intellimod:

$$
P_{\text{módulo}} = 6 \cdot P_A
$$
  

$$
P_{\text{módulo}} = 538,2[W]
$$

b) Operación como rectificador de frente activo

El cálculo térmico es similar al caso anterior, solamente cambian tres parámetros: la corriente (nominal), el ciclo de trabajo y el factor de potencia. La operación de la máquina síncrona como motor o generador depende fundamentalmente del desfase angular entre el voltaje de la fuerza electromotriz de la máquina (Vs) y el voltaje modulado por el inversor (Vmod).

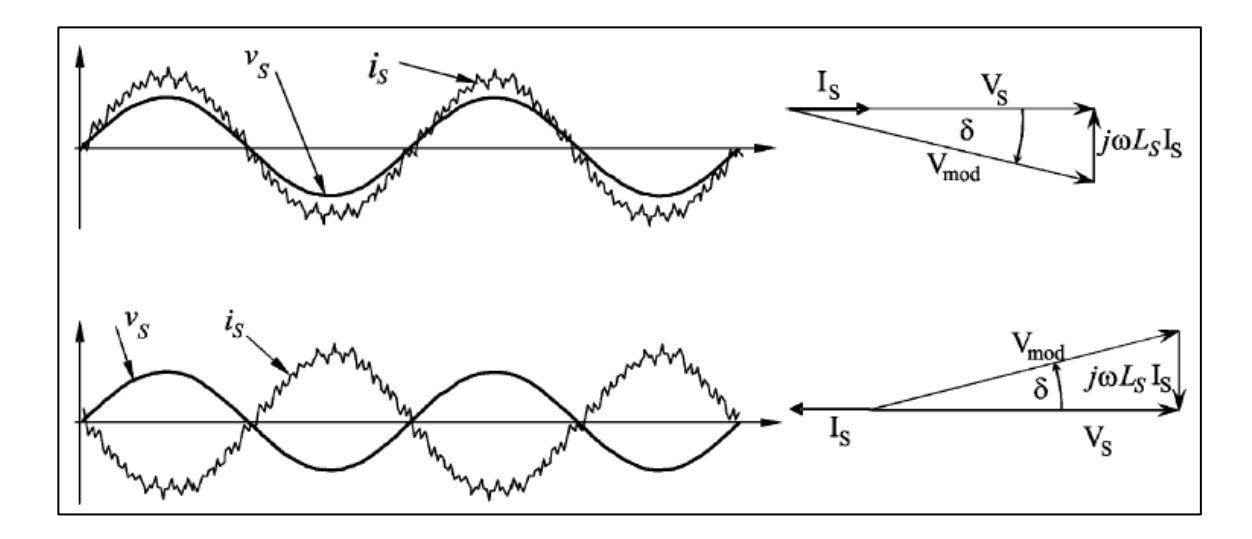

Figura E2: Operación de un convertidor bidireccional con factor de potencia unitario: b) rectificador y c) inversor (Rodríguez et al, 2005):

Tomando como referencia la FEM, cuando la máquina opera con factor de potencia unitario, existe un desfase δ de valor negativo entre el voltaje FEM y el voltaje modulado cuando opera como rectificador. Visto desde el punto de vista del voltaje modulado por el inversor, el desfase con la corriente es un δ que también es el ángulo φ del factor de potencia.

Por lo tanto, que el inversor opere como AFE con factor de potencia unitario implica:

$$
I_s = 60,5\angle 0^\circ [A]
$$
  

$$
V_s = \frac{67,7}{\sqrt{3}} \angle 0^\circ [V] = 39,09\angle 0^\circ [V]
$$

Considerando la impedancia del motor:

$$
Z_{s} = j \cdot 2\pi \cdot f \cdot L_{s} = 2\pi \cdot 166.67[Hz] \cdot 2[mH] \angle 90^{\circ}
$$
  

$$
Z_{s} = 12,62 \angle 90^{\circ}
$$

Se tiene que el voltaje modulado debe ser:

$$
V_{MOD} = V_s - I_s \cdot Z_s = 39,09\angle 0^\circ [V] - 60,5\angle 0^\circ [A] \cdot 12,62\angle 90^\circ
$$
  

$$
V_{MOD} = 41,09\angle -17,89^\circ
$$

Ahora, tomando como referencia el voltaje modulado se tiene:

$$
\varphi = -17,89^{\circ}
$$
  

$$
\therefore \cos(\varphi) = 0.952
$$

Por otro lado, el ciclo de trabajo debe ser:

$$
D = \frac{V_{MOD f - n \text{ RMS}}}{V_{DC}} \cdot \frac{4}{\sqrt{2}} = \frac{41,09[V]}{150[V]} \cdot \frac{4}{\sqrt{2}}
$$
  
:. D = 0,775

Desarrollamos nuevamente las ecuaciones para pérdidas por conmutación y conducción.

Pérdidas por conducción en el IGBT:

$$
P_{SS} = I_{CP} \cdot V_{CE(SAT)} \cdot \left(\frac{1}{8} + \frac{D}{3\pi} \cos(\varphi)\right) = 60,5 \cdot \sqrt{2}[A] \cdot 1,3[V] \cdot \left(\frac{1}{8} + \frac{0,775}{3\pi} \cdot 0,952\right)
$$
  

$$
P_{SS} = 22,61[W]
$$
Pérdidas por conmutación en el IGBT:

$$
P_{SW} = (E_{SW,on} + E_{SW(cf)}) \cdot f_{SW} \frac{1}{\pi}
$$
  
\n
$$
P_{SW} = (2,6[mJ / Pulse] + 2[mJ / Pulse]) \cdot 10[KHz] \frac{1}{\pi}
$$
  
\n
$$
P_{SW} = 14,64[W]
$$

Pérdidas por conducción en el diodo:

$$
P_{DC} = I_{EP} \cdot V_{EC} \cdot \left(\frac{1}{8} - \frac{D}{3\pi} \cos(\varphi)\right)
$$
  
\n
$$
P_{DC} = 60.5 \cdot \sqrt{2}[A] \cdot 1.2[V] \cdot \left(\frac{1}{8} - \frac{0.775}{3\pi} \cdot 0.952\right)
$$
  
\n
$$
P_{DC} = 4.80[W]
$$

Pérdidas por recuperación del diodo:

$$
P_{RR} = 0.125 \cdot I_{RR} \cdot t_{RR} \cdot V_{CEpeak} \cdot f_{SW}
$$
  
\n
$$
P_{RR} = 0.125 \cdot 60 \cdot \sqrt{2}[A] \cdot 0.2E - 6[s] \cdot 1.2[V] \cdot 10[KHz]
$$
  
\n
$$
P_{RR} = 2.28[W]
$$

Finalmente, las pérdidas térmicas totales son:

$$
P_A = P_{SS} + P_{SW} + P_{DC} + P_{RR} = 22,6[W] + 14,6[W] + 4,8[W] + 2,2[W]
$$
  

$$
P_A = 44,3[W]
$$

Considerando que tenemos seis IGBT funcionando en el módulo Intellimod:

$$
P_{\text{m\'odulo}} = 6 \cdot P_A
$$
  

$$
P_{\text{m\'odulo}} = 266,0[W]
$$

c) Operación del inversor como un rectificador auto conmutado

Un tercer escenario es el uso del rectificador como un puente de Graetz, de manera que en la etapa DC exista un chopper tipo *boost* funcionando como fuente de corriente para cargar el paquete de baterías.

En este caso, las pérdidas en el inversor corresponden solo a las de conducción y recuperación del diodo, el cual conmuta solo una vez por periodo.

Como cada diodo conduce durante la mitad del periodo, las pérdidas del diodo por conducción serán:

$$
P_{DC} = I_E \cdot V_{EC} \cdot \frac{1}{2}
$$

La corriente que circula por el diodo es 60 A, con una caída de voltaje en el diodo *VEC* de 1,2 V. Remplazando los valores:

$$
P_{DC} = 60,5[A] \cdot 1,2[V] \cdot \frac{1}{2}
$$

$$
P_{DC} = 36,3[W]
$$

Para las pérdidas por recuperación del diodo son:

$$
P_{RR} = 0.125 \cdot I_{RR} \cdot t_{RR} \cdot V_{CEpeak} \cdot f_{SW}
$$

Remplazando, tenemos:

$$
P_{RR} = 0,125 \cdot 60 \cdot \sqrt{2[A] \cdot 0,2E - 6[s] \cdot 1,2[V] \cdot 167[Hz]}
$$
  

$$
P_{RR} = 0,04[W]
$$

Finalmente, las pérdidas térmicas totales son:

$$
P_A = P_{DC} + P_{RR} = 36,3[W] + 0,04[W]
$$
  

$$
P_A = 36,3[W]
$$

Considerando que tenemos seis IGBT funcionando en el módulo Intellimod:

$$
P_{m\acute{o}dulo} = 6 \cdot P_A
$$
  

$$
P_{m\acute{o}dulo} = 218,0[W]
$$

# **Dimensionamiento del Disipador**

Para este nivel de operación se requiere dimensionar un disipador. El circuito térmico se muestra en la figura E3.

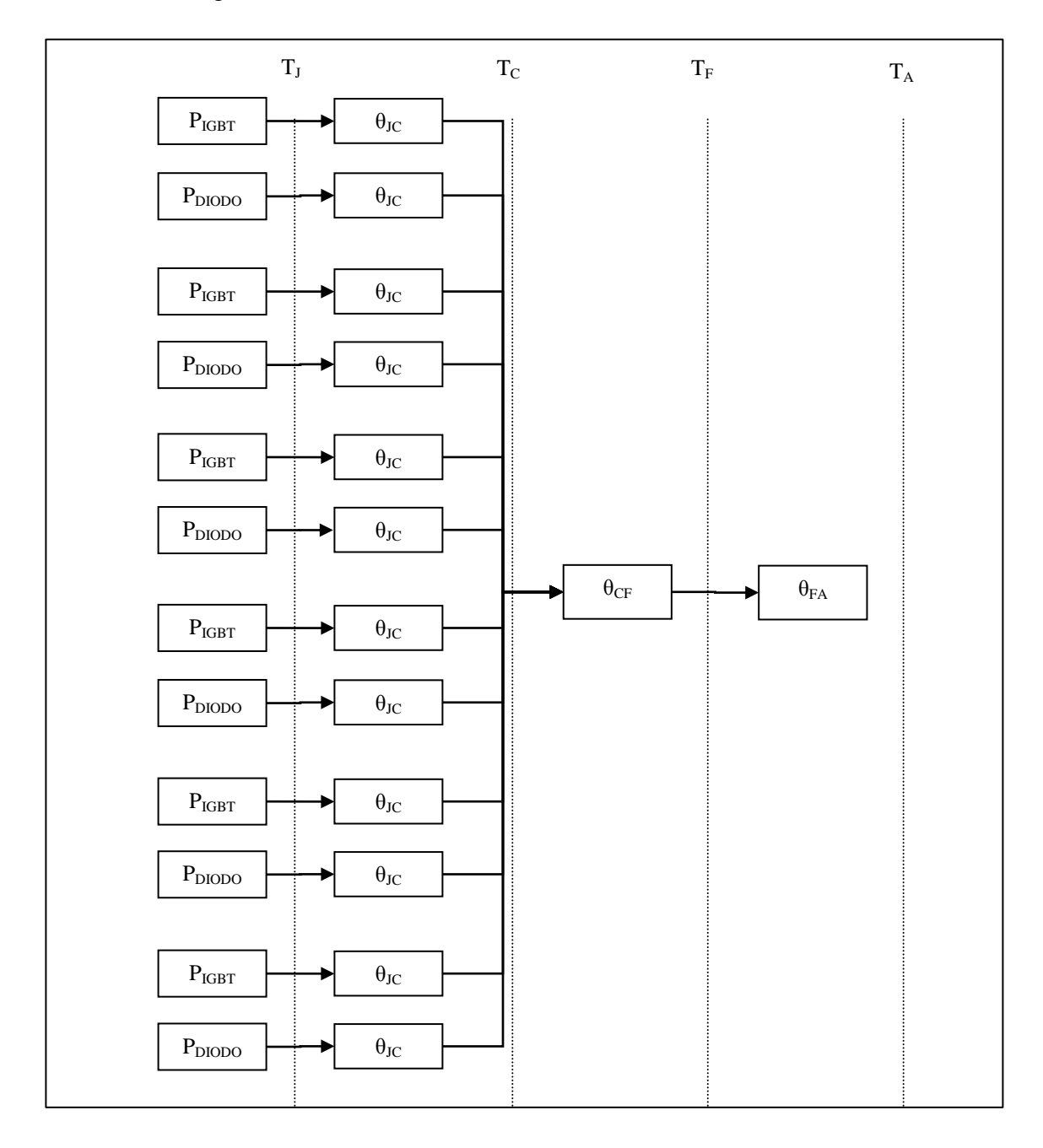

Figura E3: Modelo térmico equivalente del inversor.

La temperatura máxima que soporta el módulo es 150°C pero los sistemas de protección del módulo operan con normalidad bajo 125°C, por lo tanto:

$$
T_{Jm\acute{a}x} = 125^{\circ}C
$$

Asumiendo que la temperatura ambiente del habitáculo donde se ubicará el inversor, donde también se encuentra el ICE, es:

$$
T_{\rm A}=60^{\circ}C
$$

Operación como motor

La temperatura máxima carcasa de cada IGBT será:

$$
T_{CQ} = T_J - P_Q \cdot \theta_{JQ}
$$
  
\n
$$
T_{CQ} = 125 - 69,3 \cdot 0,2
$$
  
\n
$$
T_{CQ} = 113,92[C^{\circ}]
$$

Por otro lado, la temperatura máxima carcasa de cada diodo será:

$$
T_{CD} = T_J - P_D \cdot \theta_D
$$
  
\n
$$
T_{CD} = 125 - 20.4 \cdot 0.3
$$
  
\n
$$
T_{CD} = 119.9[C^{\circ}]
$$

La temperatura de carcasa máxima más baja es la del IGBT, entonces la temperatura de juntura debe ser menor que ese valor:

$$
T_C = \min(T_{CQ}, T_{CD})
$$

$$
T_C = 113,9[C^{\circ}]
$$

Finalmente podemos calcular la resistencia térmica máxima que debe cumplir el disipador:

$$
\theta_{FA} = \frac{(T_C - T_A)}{P_{\text{modulo}}} - \theta_{CF}
$$

$$
\theta_{FA} = \frac{(113.9 - 60)}{262.07} - 0.023
$$

$$
\theta_{FA} = 0.0772 [C^{\circ}/W]
$$

Operación como AFE

La temperatura máxima carcasa de cada IGBT será:

$$
T_{CQ} = T_J - P_Q \cdot \theta_{JQ}
$$
  
\n
$$
T_{CQ} = 125 - 37,27 \cdot 0,2
$$
  
\n
$$
T_{CQ} = 117,6[C^{\circ}]
$$

Por otro lado, la temperatura máxima carcasa de cada diodo será:

$$
T_{CD} = T_J - P_D \cdot \theta_D
$$
  
\n
$$
T_{CD} = 125 - 7,1 \cdot 0,3
$$
  
\n
$$
T_{CD} = 120,5[C^{\circ}]
$$

La temperatura de carcasa máxima más baja es la del IGBT, entonces la temperatura de juntura debe ser menor que ese valor:

$$
T_C = \min(T_{CQ}, T_{CD})
$$
  

$$
T_C = 117,6[C^{\circ}]
$$

Finalmente podemos calcular la resistencia térmica máxima que debe cumplir el disipador:

$$
\theta_{FA} = \frac{(T_C - T_A)}{P_{\text{módulo}}}
$$
\n
$$
\theta_{FA} = \frac{(117, 6 - 60)}{266, 0} - 0,023
$$
\n
$$
\theta_{FA} = 0,1934 [C^{\circ}/W]
$$

Operación como Rectificador Auto-Conmutado

La temperatura máxima carcasa de cada diodo será:

$$
T_{CD} = T_J - P_D \cdot \theta_D
$$
  
\n
$$
T_{CD} = 125 - 36,3 \cdot 0,3
$$
  
\n
$$
T_{CD} = 114,1[C^{\circ}]
$$
  
\n
$$
\Rightarrow T_C = 114,1[C^{\circ}]
$$

Finalmente podemos calcular la resistencia térmica máxima que debe cumplir el disipador:

$$
\theta_{FA} = \frac{(T_C - T_A)}{P_{\text{modulo}}} - \theta_{CF}
$$

$$
\theta_{FA} = \frac{(114, 1 - 60)}{218, 0} - 0,023
$$

$$
\theta_{FA} = 0,2251 [C^{\circ}/W]
$$

Un resumen de resistencias térmicas máximas se muestra en la tabla E1.

| Modo de funcionamiento      | Potencia disipada<br>[W] | Resistencia térmica<br>máxima disipador<br>$\rm ^{\circ} C/W$ |
|-----------------------------|--------------------------|---------------------------------------------------------------|
| Inversor                    | 538,18                   | 0,0772                                                        |
| Rectificador frente activo  | 266,0                    | 0,1934                                                        |
| Rectificador auto-conmutado | 218,0                    | 0,2251                                                        |

Tabla E1: Potencias y resistencias térmicas por escenario.

## **Elección del Disipador**

Calculada la resistencia térmica máxima que debe tener el disipador, se puede elegir el disipador adecuado. De los disponibles con convección natural, estos presentan un gran tamaño que dificulta su instalación en el vehículo. Finalmente se optó por utilizar un disipador ventilado por convección forzada perteneciente a la etapa de inversión un convertidor ABB modelo ACS1000, que fue donado por esta empresa. Las ventajas que ofrece este disipador son:

- Su reducido volumen de  $1800 \text{ cm}^3$  (15cm x 12,5cm x 10cm).
- Un diseño de aletas que maximiza la capacidad de disipación usando ventilación forzada y que además le entrega la robustez necesaria para utilizar el disipador como soporte de los componentes eléctricos.
- Una inercia térmica suficiente para limitar algún incremento brusco en la temperatura que servirá para estados excepcionales como en la partida.

Luego de realizar mediciones en el laboratorio utilizando una fuente continua de calor implementada con una resistencia de níquel-cromo y analizando el comportamiento

transitorio y de régimen de la temperatura bajo la juntura se concluyó que este disipador presenta una impedancia térmica de:

$$
Rsa = 0,114 °C/W
$$
  

$$
Csa = 0,058 W/(°C*hora)
$$

Si bien la resistencia térmica del disipador escogido es cerca de un 40 % mayor que la requerida para operar como motor a 160 A en la partida, como este estado de funcionamiento es breve y excepcional (no nominal), pues ocurre solo cuando la carga de las baterías cae bajo un umbral, esa cantidad de energía disipada será absorbida primero por la capacidad térmica del disipador para luego ser evacuada a la velocidad que el disipador permite, antes de elevar la temperatura del módulo.

El ensayo se realizó una temperatura ambiente de 17 °C, alcanzándose en la juntura una temperatura de 29 °C al disipar 210 W (valor cercano a las condiciones nominales de operación como AFE) con un flujo de aire de 80 CFM.

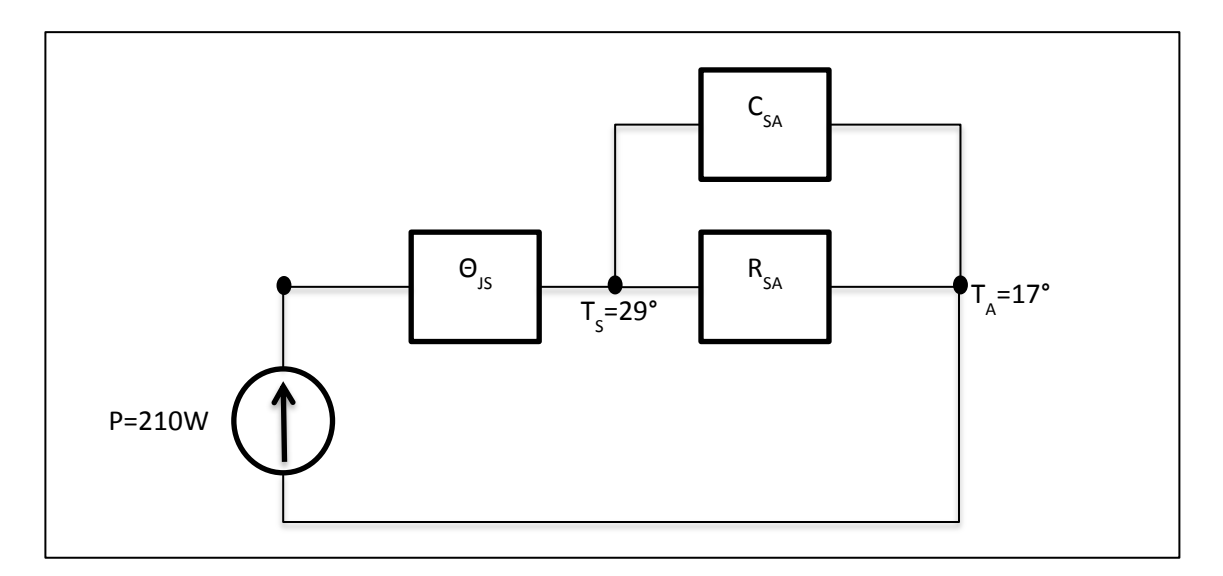

Figura E4: modelo térmico en las pruebas del disipador usado.

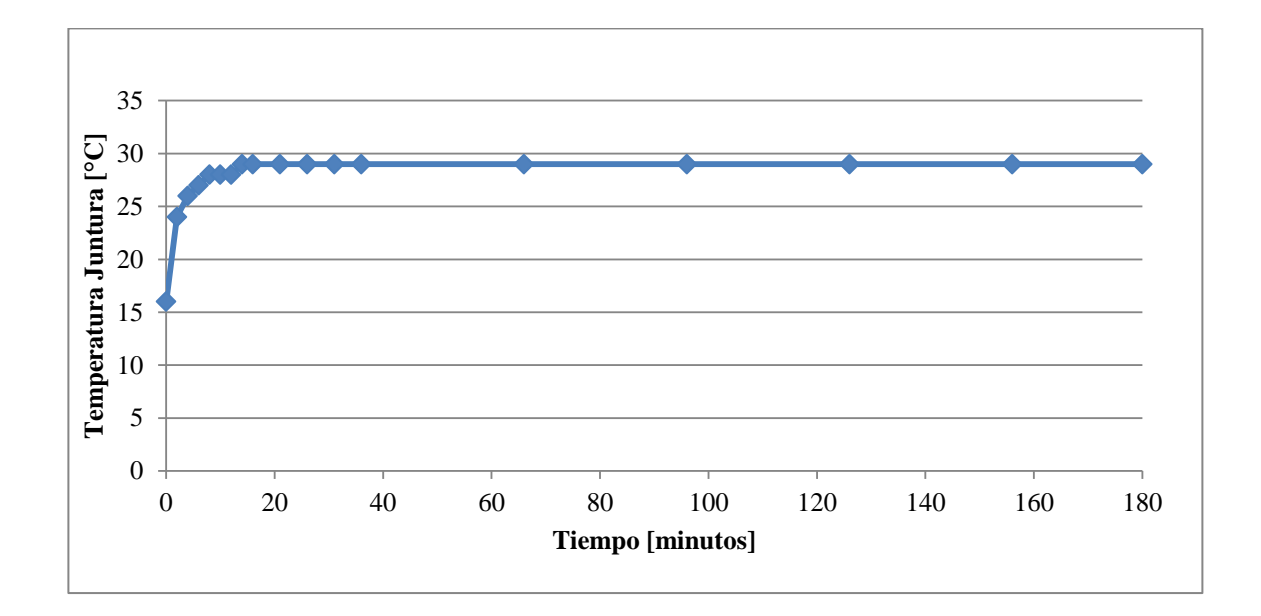

Figura E5: Comportamiento dinámico de la temperatura de juntura del disipador.

La ventilación forzada se realiza mediante dos ventiladores de 40 CFM cada uno, que consumen en conjunto una potencia de 3,4 W.

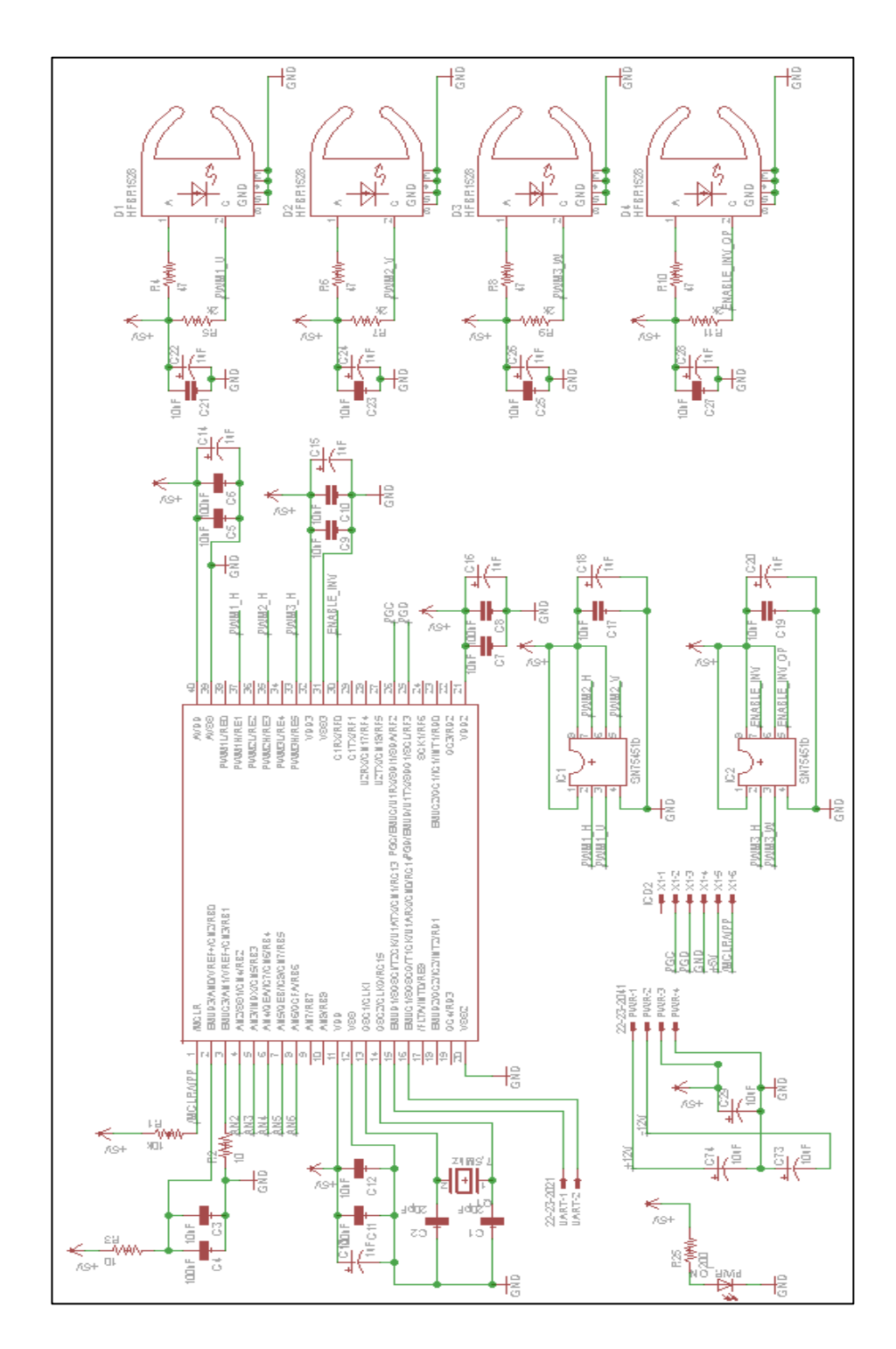

**Anexo F: Circuito de la Flaca de Control**

Figura F1: Esquemático de la sección digital de la placa de control.

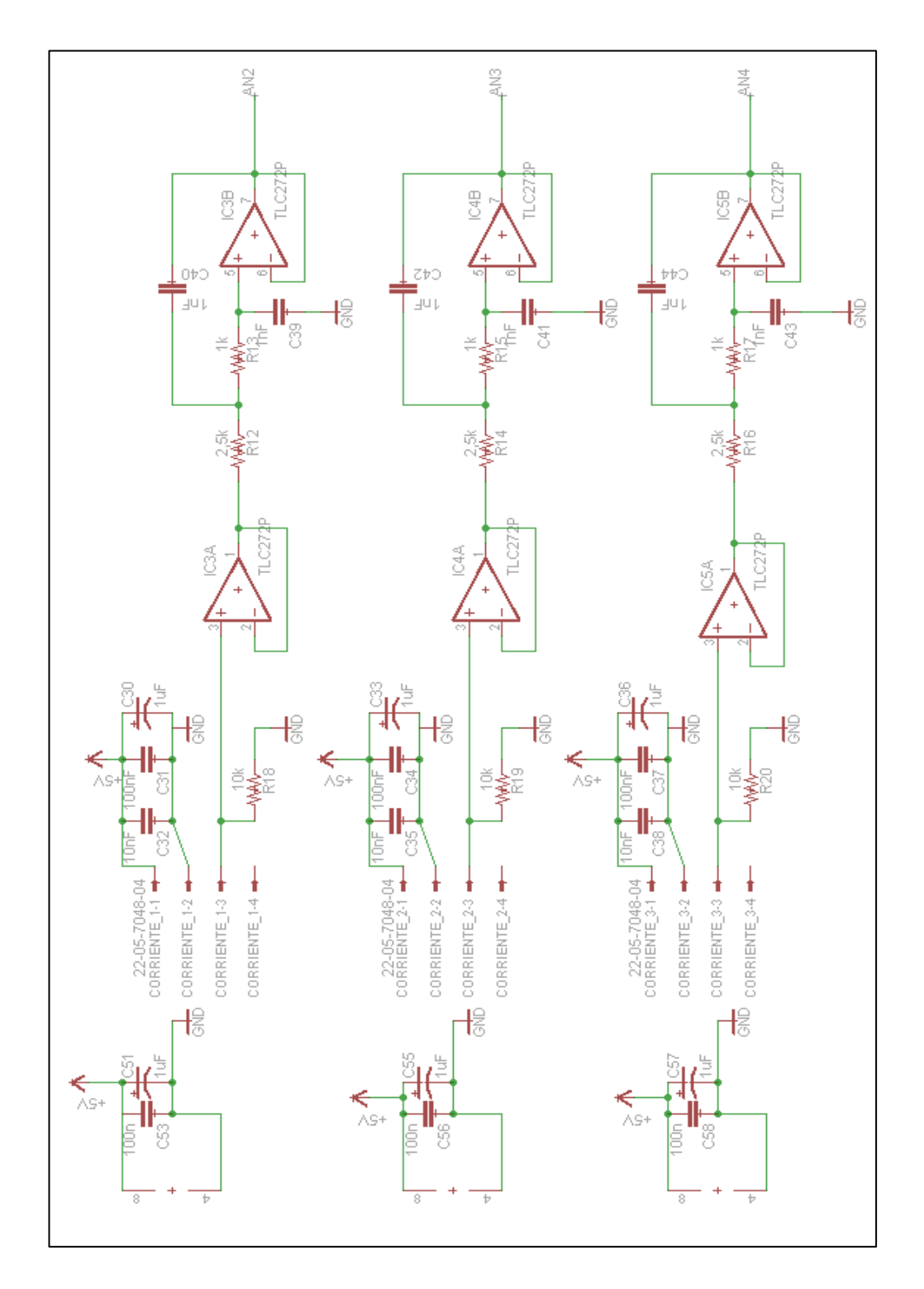

Figura F2: Esquemático de la sección analógica de la placa de control.

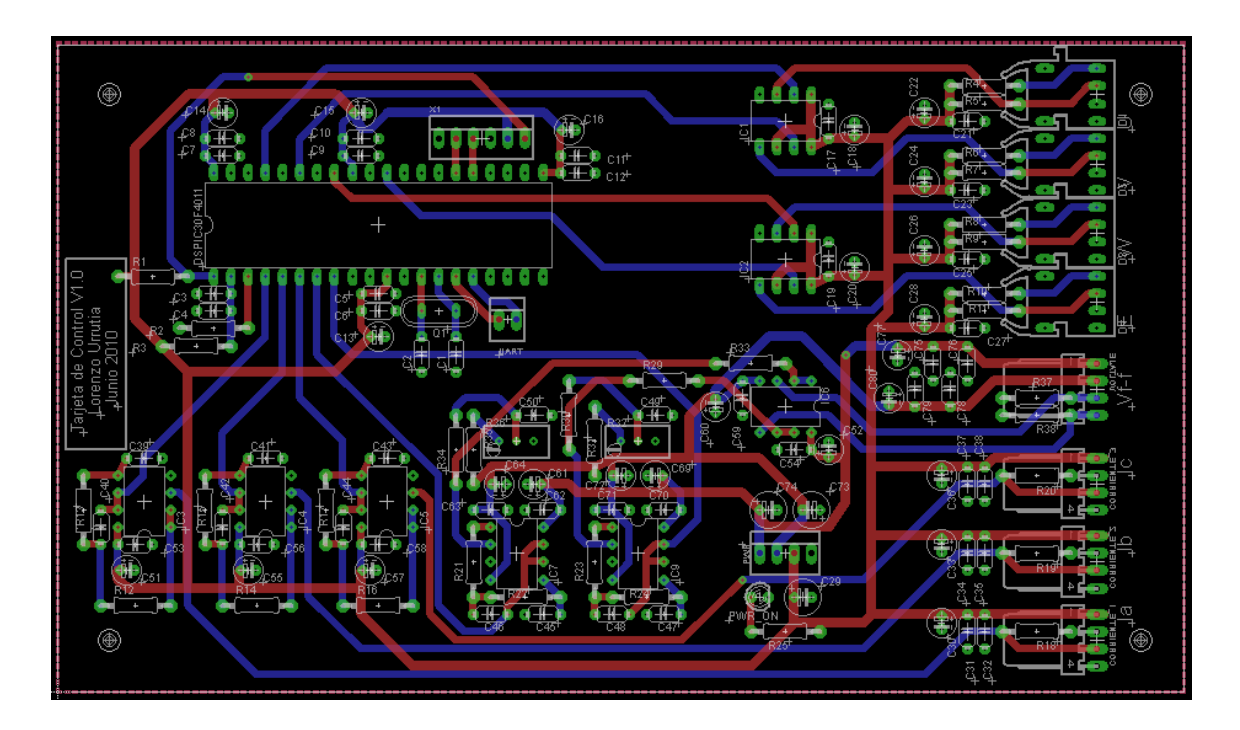

Figura F3: Diseño final de la placa de control.

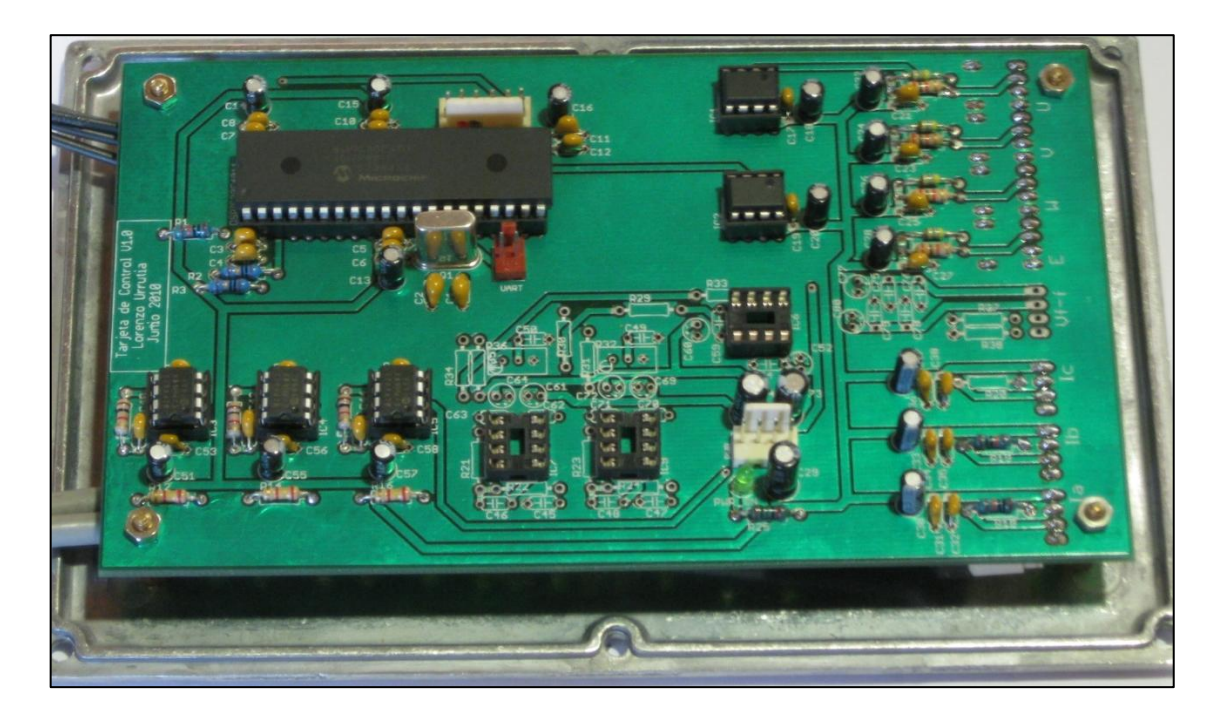

Figura F4: Placa de control construida.

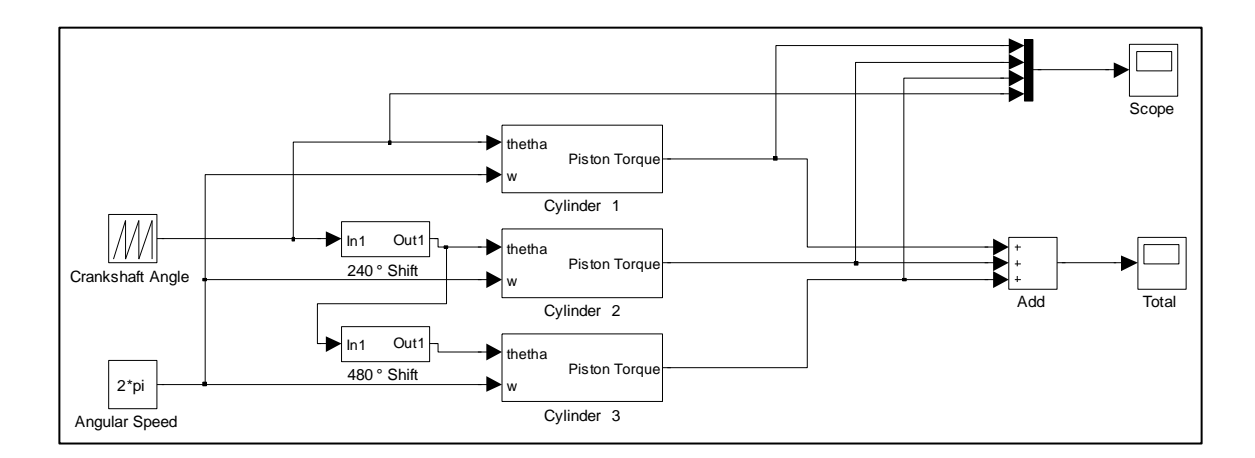

**Anexo G: Modelamiento del Torque de los Pistones en Matlab.**

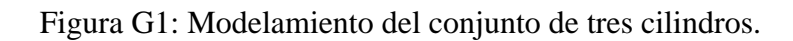

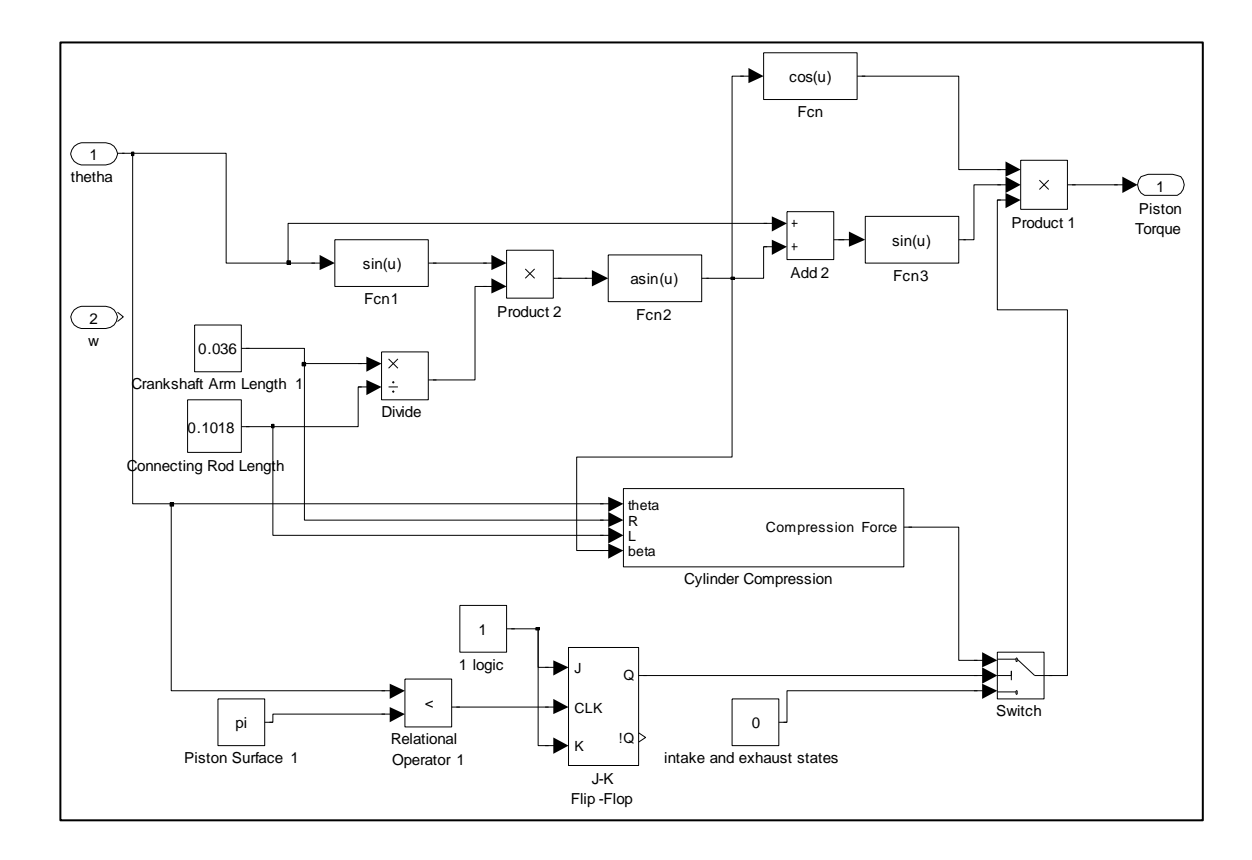

Figura G2: Modelamiento para un cilindro.

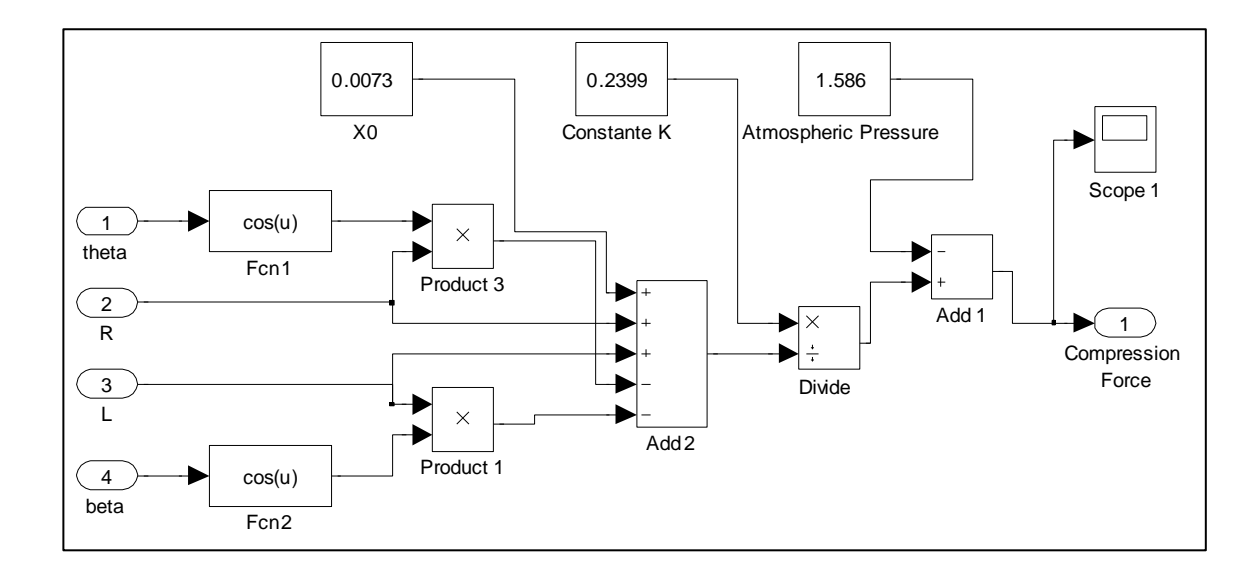

Figura G2: Modelamiento de la compresión del cilindro 1.

### **Anexo H: Datos Técnicos de los Equipos**

- Características Generador:
	- o Fabricante: Perm Motor GMBH.
	- o Modelo: PGS150.
	- o Tipo de Máquina: Síncrono de tipo disco (flujo axial) con imanes permanentes.
	- o Peso: 23,4 kg.
	- o Pares de Polos: 4 (50 Hz a 750 RPM).
	- o Material Magnético: Neodimio-Fierro-Boro.
	- o Ventilación: Aire. 5 m/s mín.
	- o Clase de Aislación: F (hasta 155 °C).
	- o Velocidad Nominal: 2500 RPM.
	- o Voltaje Nominal:  $67,63$  V<sub>f-f</sub>.
	- o Potencia nominal: 7 kW.
	- o Potencia Máxima: 14 kW a 6000 RPM.
	- $\circ$  Corriente nominal: 60,5 ARMS.
	- $\circ$  Corriente Máxima: 180 A<sub>RMS</sub> < 15 segundos.
	- o Torque nominal: 29,16 Nm.
	- o Constante de Torque: 0,482 Nm/A.
	- $\circ$  Inercia J: 58,6 Kg/cm<sup>2</sup>.
	- o Resistencia U-V: 0,066963 Ohms.
	- o Inductancia U-V: 0,402333 mH.
- Microcontrolador:
	- o Fabricante: Microchip.
	- o Modelo: dsPIC30F4011 30I/P.
	- o Velocidad: 30 MIPS.
	- o Características: instrucciones DSP, módulos PWM, ADC 10 bits 1KHz.
- Características del Motor de Combustión Interna:
	- o Fabricante: Suzuki Maruti.
	- o Modelo: F8B.
	- o Potencia: 37 Bhp a 5000 RPM.
	- o Torque Máximo: 59 Nm a 2500 RPM.
	- o Relación de Compresión: 8.8:1.
	- o Sentido de Giro: Anti-horario visto desde el volante.
- Motor de Arranque:
	- o Tipo: Continuo tipo serie.
	- o Dientes del piñon: 8.
	- o Dientes del flywheel ring gear: 96.
	- o Relación de engranajes: 12.

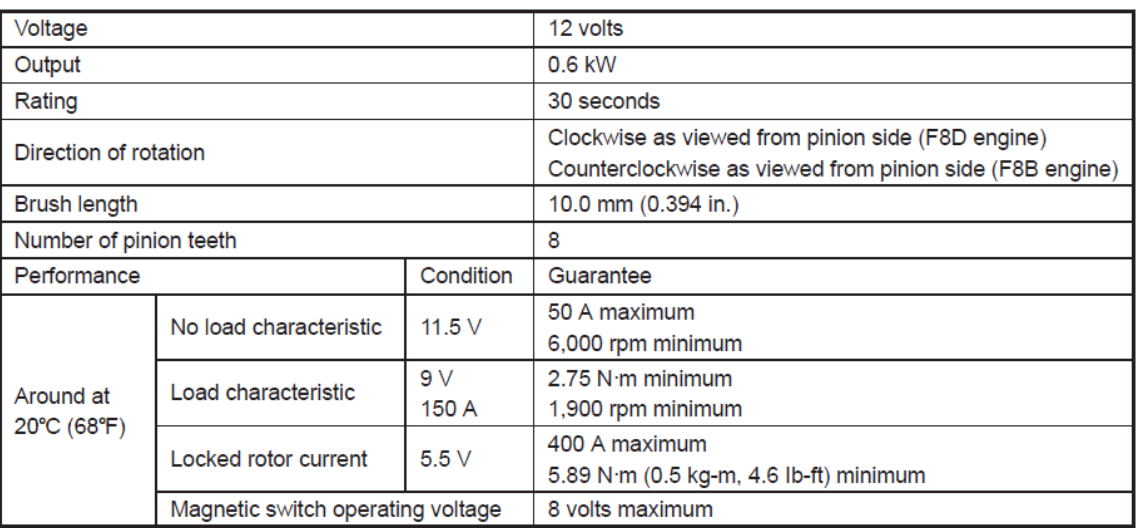

Tabla H1: Datos del motor de arranque del motor F8B.

#### **Anexo I: Código del Programa**

El código implementado en el microcontrolador dsPIC30F4011 fue confeccionado de manera modular, en el cual el archivo inversor.c contiene la rutina de entra principal. A continuación se listan los distintos módulos del software:

- **inversor.c:** archivo principal que desarrolla el proceso de arranque.
- **confgene.s:** contiene la configuración general del circuito integrado.
- **modADC.c:** configura e inicializa el convertidor análogo-digital para la toma de muestras de corriente y temperatura.
- **modPWM.c:** configura e inicializa la modulación por ancho de pulso que controla los tiempos de disparo de los IGBTs.
- **modUART.c:** configura e inicializa el módulo de comunicación universal asíncrono que enlaza con el controlador AES.
- **controlPID.c:** realiza el lazo realimentación del control PI para la fuente de voltaje controlada por corriente.
- **svpwm.c:** calcula los tiempos de los ciclos de trabajo del módulo PWM para aplicar un vector se voltaje usando un enfoque de espacio vectorial.

En las páginas siguientes de este anexo se agrega el contenido de cada uno de estos archivos.

#### Archivo "inversor.c":

```
///////////////////////////////////////////////////////////////////////////
//
//
//
// Control Sensorless de Inversor para Generador en Vehículo Híbrido
//
//        Lorenzo Urrutia<br>//        Diciembre de 20
         Diciembre de 2011
//
///////////////////////////////////////////////////////////////////////////
#include <p30f4011.h>
#include <confgene.h>
#include <modpwm.h>
#include <modadc.h>
#include <math.h>
#include <svpwm.h>
#include <modUART.h>
#include <uart.h>
#include "dsp.h"
#include <controlPID.h>
//Declaración de Constantes
#define ctePI (double)(3.1416)
#define FPWM (unsigned int) (10000)
#define VOLTAJE_DC (int)(51)
//Declaración de Variables
extern fractional CORRIENTE FASEA;
extern fractional CORRIENTE FASEB;
extern fractional CORRIENTE FASEC;
extern fractional TEMPERATURA;
extern fractional MODULO CORRIENTE;
unsigned int theta = 0;
unsigned int delta theta = 0;
unsigned int frecuencia = 0;
double voltaje_norm = 0; //almacena el vtje. normalizado de referencia
double voltaje = 0; \frac{1}{2} //almacena el voltaje de //referencia
fractional corriente ref = 0; //variable que almacena la corriente de
//referencia. 0,875 = 01110000 00000000 equivale a 150[A].
unsigned int start = 0; //indicador de proceso de partida
unsigned char rbuf[4]; // Buffer para datos recibidos
//Prototipo de funciones
int posicionInicial(void);
void retardo(unsigned int microseg);
void RetardoG(unsigned int horas);
void PromCorriente(void);
void promIfaseA(void);
void histograma(void);
int detectaCuadranteI(void);
int detectaAnguloI(int);
void initInversor(void);
void fuenteVoltaje( double voltaje aux);
```

```
void fuenteCorriente(fractional corriente aux);
void fuenteFrecuencia(unsigned int frecuencia aux);
void partida(void);
void enciendeInversor(void);
void apagaInversor(void);
//Interrupciones
//Interrupcion de Módulo PWM: Se ejecuta por cada término del Duty Cycle.
void attribute ((interrupt, no auto psv)) PWMInterrupt()
{
   //Borra el flag de interrupción del término del periodo PWM
   IFS2bits.PWMIF = 0; 
   //Actualiza el ángulo
   theta = theta + delta theta; //Actualiza el angulo en base a la
//frecuencia de referencia
//=====Control lazo abierto: fuente de voltaje ===========================
/*
   //Generación del voltaje del estator
   Vector Voltaje(theta, voltaje norm); //Aplica el vector de voltaje
*/ 
//=====Control lazo cerrado: fuente de corriente =========================
   //Lectura de la variable controlada
   MidCorriente();
   //Medición de corriente
   //Cálculo PID
   voltaje norm= LazoControlPI(corriente ref, CORRIENTE FASEA,
CORRIENTE_FASEB);
   //Variable Manipulada
   Vector Voltaje(theta, voltaje norm); //Aplica el vector de voltaje
   //Envía los valores de corriente y temperatura a la interfaz UART
   static unsigned int z = 0;
   if (z = 5000)
   {
         char tempUART = (char)(TEMPERATURA >> 8);
         char mod corrienteUART = (char)(MODULO CORRIENTE >> 8);
         char corrienteUART = (char)(corriente_ref>> 8);
          char Txdata[] = { 1, mod_corrienteUART, corrienteUART, tempUART};
         //Espera que el puerto esté libre
        while(BusyUART1()); 
          putsUART1((unsigned int *)Txdata);
         z=0;} 
   z++;}
//Interrupción por entrada de dato en módulo UART
void __attribute__((interrupt, no_auto_psv)) _U1RXInterrupt(void) 
{
    IFS0bits.U1RXIF = 0;
```

```
unsigned int i = 0;
   //Lee todo el buffer de entrada de la UART1
    while( DataRdyUART1())
   {
        rbuf[i] = ReadUART1();i++; } 
    if( rbuf[0] == '0' && rbuf [1] == '0' && rbuf[2] == '0' && rbuf [3] ==
'0')
     {
         apagaInversor(); //Apaga el inversor (señal de enable)
         voltaje norm = 0;
    }
   else if( rbuf[0] == '1' && rbuf [1] == '1' && rbuf[2] == '1' && rbuf
[3] == '1'){
         enciendeInversor(); //Enciende el inversor
    }
   else if( rbuf[0] == 'v' && rbuf[1] == 'l'){
         unsigned int volt aux = (unsigned int)rbuf[2];
         if(frecuencia !=0)
         {
                fuenteVoltaje(volt_aux); //Aplica el voltaje seleccionado
         }
     }
   else if( rbuf[0] == 'c' && rbuf[1] == 't'){
         fractional cte aux = (fractional)rbuf[2];
         if(frecuencia !=0)
         {
                cte_aux = cte_aux<<7;
                 fuenteCorriente(cte_aux);//Aplica la corriente seleccionada 
         } 
     }
   else if( rbuf[0] == 'f' && rbuf[1] == 'r'){
         unsigned int frec_aux = (unsigned int) rbuf[2];
         if( frec aux != 0) //Cuida de no aplicar un pulso permanente
         {
                frecuencia = frec_aux;
                fuenteFrecuencia(frecuencia); //Aplica la frecuencia 
//seleccionada
         }
     }
   else if( rbuf[0] == 'm' && rbuf [1] == 'o' && rbuf[2] == 't' && rbuf
[3] == 'o') //Comienza secuencia de partida
   {
         start = 1; }
   //Espera que el puerto esté libre
   while(BusyUART1());
  char Txdata[] = \{2, '0', 'k', '\0'\}; putsUART1 ((unsigned int *)Txdata);
}
```

```
int main(void)
```

```
{
  ConfiguracionGeneral(); //Configura parámetros generales de 
//funcionamiento del IC.
   InitADC(); //Inicializa el módulo del conversor análogo-
//digital.
   InitUART(); //Inicializa la comunicación a través del 
//módulo UART
   InitControlPID(); //Inicializa la librería DSP para control PID
  InitPWM(); //Inicializa el módulo PWM
  EnciendeADC();
  retardo(65000); //Retardo para eliminar el ruido de la partida
  while(1)
   {
         if(partida == 1){
               partida();
               start = 0;char Txdata[] = \{2, '0', 'k', ' \0'\}; putsUART1 ((unsigned int *)Txdata);
         }
   }
   return 0;
}
void partida(void)
{
   //Detección del cuadrante
   theta = positionInitial();
   //Arranque
   initInversor(); //Inicializa los parámetros PWM del funcionamiento 
//como Inversor
   enciendeInversor();
   //Rampa corriente-frecuencia
   fuenteFrecuencia(1);
   fuenteCorriente( Q15(0.275));
  RetardoG(3000);
  fuenteFrecuencia(2);
  fuenteCorriente( Q15(0.3));
  RetardoG(3000);
  fuenteFrecuencia(3);
  fuenteCorriente( Q15(0.3125));
  RetardoG(3000);
  fuenteFrecuencia(4);
  fuenteCorriente( Q15(0.325));
  RetardoG(3000);
  fuenteFrecuencia(5);
   fuenteCorriente( Q15(0.35));
   RetardoG(3000);
   fuenteFrecuencia(6);
   fuenteCorriente( Q15(0.3625));
  RetardoG(3000);
  fuenteFrecuencia(7);
  fuenteCorriente( Q15(0.375));
  RetardoG(3000);
  fuenteFrecuencia(8);
```

```
fuenteCorriente( Q15(0.4));
   RetardoG(62000);
   //Termino de proceso de arranque
   apagaInversor();
}
int posicionInicial(void)
{
   int cuadranteI = 0;int teta cero = 0;//Detección del Cuadrante
   do 
   {
         cuadranteI = detectaCuadranteI();
   }
   while(cuadranteI == 0);
   //Inicio al final del cuadrante
   teta cero = cuadranteI*65536/6;
   return teta_cero;
}
int detectaCuadranteI(void)
{
   int t pulso = 330; //Largo de los pulsos en microsegundos.
   unsigned int pausa = 200; //Largo de las pausas en microsegundos.
   unsigned int muestras = 5; //Número de muestras de peaks de 
//corriente.
   unsigned int contador = 0;
   double dif PeakCte fA = 0;
   double dif PeakCte fB = 0;
   double dif PeakCte fc = 0;
   int cuadrante = 0;//Detección del Cuadrante
   EnciendeADC();
   while(contador<muestras)
   {
         Pulso(t_pulso,'A','P');
         while(PORTEbits.RE1) //Espera el fin del Pulso.
         MidCorriente();
         dif_PeakCte_fA = dif_PeakCte_fA + CORRIENTE_FASEA; //Variable 
//que registra la corriente medida en la fase A.
         while(!IFS2bits.PWMIF); //Espera que se complete el periodo de 
//switching.
         IFS2bits.PWMIF=0; //Limpia flag de interrupción fin periodo PWM.
         RetardoG(pausa);
         Pulso(t_pulso,'A','N');
         while(PORTEbits.RE5); //Espera el fin del Pulso.
```
MidCorriente();

```
dif PeakCte fA = dif. PeakCte fA + CORRIENTE FASEA; //Variable//que registra la corriente medida en la fase A.
         while(!IFS2bits.PWMIF); //Espera que se complete el periodo de 
//switching
         IFS2bits.PWMIF=0; //Limpia flag de interrupción fin periodo PWM.
         RetardoG(pausa);
         contador++;
   }
   contador = 0;
   while(contador<muestras)
   {
         Pulso(t_pulso,'B','P');
         while(PORTEbits.RE3); //Espera el fin del Pulso.
         MidCorriente();
         dif_PeakCte_fB = dif_PeakCte_fB + CORRIENTE_FASEB; //Variable 
//que registra la corriente medida en la fase A.
         while(!IFS2bits.PWMIF); //Espera que se complete el periodo de 
//switching
         IFS2bits.PWMIF=0; //Limpia flag de interrupción fin periodo PWM.
         RetardoG(pausa);
         Pulso(t_pulso,'B','N');
         while(PORTEbits.RE1); //Espera el fin del Pulso.
         MidCorriente();
         dif PeakCte fB = dif PeakCte fB + CORRIENTE FASEB; //Variable
//que registra la corriente medida en la fase A.
         while(!IFS2bits.PWMIF); //Espera que se complete el periodo de 
//switching
         IFS2bits.PWMIF=0; //Limpia flag de interrupción fin 
//periodo PWM.
         RetardoG(pausa);
         contador++;
   }
   contador = 0;
   while(contador<muestras)
   {
         Pulso(t_pulso,'C','P');
         while(PORTEbits.RE5); //Espera el fin del Pulso.
         MidCorriente();
         dif_PeakCte_fC = dif_PeakCte_fC + CORRIENTE_FASEC; //Variable 
//que registra la corriente medida en la fase A.
         while(!IFS2bits.PWMIF); //Espera que se complete el periodo de 
//switching
         IFS2bits.PWMIF=0; //Limpia flag de interrupción fin periodo PWM.
         RetardoG(pausa);
         Pulso(t_pulso,'C','N');
         while(PORTEbits.RE1); //Espera el fin del Pulso.
         MidCorriente();
```

```
dif PeakCte fC = dif PeakCte fC + CORRIENTE FASEC; //Variable
//que registra la corriente medida en la fase A.
         while(!IFS2bits.PWMIF); //Espera que se complete el periodo de 
//switching
         IFS2bits.PWMIF=0; //Limpia flag de interrupción fin 
//periodo PWM.
         RetardoG(pausa);
         contador++;
   }
   //Promedios
   dif PeakCte fA = dif PeakCte fA/50;
   dif PeakCte fB = dif PeakCte fB/50;
   dif PeakCte fC = dif PeakCte fC/50;
   //Tabla de selección de sector
   if(dif_PeakCte_fA >0 && dif_PeakCte_fB >0 && dif_PeakCte_fC <0)
   {
         cuadrante = 1;}
   else if(dif PeakCte fA >0 && dif PeakCte fB <0 && dif PeakCte fC <0)
   {
         cuadrante = 2;
   }
   else if(dif PeakCte fA >0 && dif PeakCte fB <0 && dif PeakCte fC >0)
   {
         cuadrante = 3;
   }
   else if(dif_PeakCte_fA <0 && dif_PeakCte_fB <0 && dif_PeakCte_fC >0)
   {
         cuadrante = 4;}
   else if(dif PeakCte fA <0 && dif PeakCte fB >0 && dif PeakCte fC >0)
   {
         cuadrante = 5;
   }
   else if(dif_PeakCte_fA <0 && dif_PeakCte_fB >0 && dif_PeakCte_fC <0)
   {
         cuadrante = 6;
   }
   else
   {
         cuadrante = 0;
   }
   ApagaADC();
   return cuadrante;
}
void retardo(unsigned int microseg)
//Realiza un retardo hasta 65535 instrucciones
{
   unsigned int i=0;
   while(i<microseg)
   {
         i++;
```

```
}
}
void RetardoG(unsigned int horas)
//Realiza un retardo hasta 65535 instrucciones
{
   unsigned int i=0;
   while(i<horas)
   {
         retardo(300);
         i++;}
}
void promIfaseA(void)
//Función creada para tomar 100 muestras de corriente y mostrar la 
//diferencia
{
   extern int CORRIENTE FASEA;
   extern int CORRIENTE_FASEB;
   int t pulso = 330; \frac{1}{2} //Largo de los pulsos en
//microsegundos.
   unsigned int pausa = 180; //\text{Large} de las pausas en
//microsegundos.
   unsigned int contador = 0;
   double peakPosIFA = 0;double peakNegaFA = 0;double peakPosiFB = 0;double peakNegaFB = 0;
   double deltaPeakA = 0;
   double deltaPeakB = 0;
   while(contador<50)
   {
         EnciendeADC();
         Pulso(t pulso,'B','P');
         while(PORTEbits.RE3); //Espera el fin del Pulso.
         MidCorriente();
         peakPosiFA = peakPosiFA + CORRIENTE_FASEA; //Variable que 
//registra la corriente medida en la fase A.
         peakPosiFB = peakPosiFB + CORRIENTE_FASEB;
         while(!IFS2bits.PWMIF); //Espera que se complete el periodo de 
//switching.
         IFS2bits.PWMIF=0; //Limpia flag de interrupción fin 
//periodo PWM.
         RetardoG(pausa);
         Pulso(t_pulso,'B','N');<br>while(PORTEbits.RE1);
                                  //Espera el fin del Pulso.
         MidCorriente();
         peakNegaFA = peakNegaFA + CORRIENTE FASEA; //Variable
//que registra la corriente medida en la fase A.
```

```
peakNegaFB = peakNegaFB + CORRIENTE_FASEB;
         while(!IFS2bits.PWMIF); //Espera que se complete el periodo de 
//switching
         IFS2bits.PWMIF=0; //Limpia flag de interrupción fin 
//periodo PWM.
        RetardoG(pausa);
         contador++;
   }
  peakPosiFA = peakPosiFA/50;
  peakNegaFA = peakNegaFA/50;
  deltaPeakA = peakPosiFA + peakNegaFA;
  peakPosiFB = peakPosiFB/50;
  peakNegaFB = peakNegaFB/50;
  deltaPeakB = peakPosiFB + peakNegaFB;
  ApagaADC();
}
void initInversor(void) //Initializa el inverse{
   //Configuración del módulo PWM
  //Deshabilita el módulo PWM
  PTCONbits.PTEN = 0;
  //Ciclo de trabajo con alineación central
   PTCONbits.PTMOD = 2; //10 = PWM time base operates in a
//continuous up/down counting mode
   //Habilitando Interrupciones
   IFS2bits.PWMIF = 0; // Borra PWM Interrupt flag
   IEC2bits.PWMIE = 1; // Habilita interrupción PWM (PTER 
//match cero)
   //Habilita módulo PWM
  PTCONbits.PTEN=1;
}
void fuenteVoltaje( double voltaje_aux)
{
  unsigned int vS max = 51; //Definición de la magnitud máxima del
//vector de voltaje de estator
   //Generación de voltaje de estator
  if(voltaje_aux > vS_max) //Limitador de Voltaje
   {
        voltaje aux = vS max;
   }
  voltaje norm = voltaje aux/VOLTAJE DC; //Normaliza el voltaje
}
void fuenteCorriente( fractional corriente_aux)
{
```

```
fractional cS max = Q15(0.5); //Máxima magnitud del vector de
//corriente de estator = 180 [A]
  //Generación de voltaje de estator
  if(corriente_aux > cS_max) //Limitador de Corriente
  {
        corriente_aux = cS_max;
  }
  corriente_ref = corriente_aux;
}
void fuenteFrecuencia(unsigned int frecuencia_aux)
{
  double k = 6.5536; // 1 bit = 65536/FPWM
  //Generación de la frecuencia
  k = k * frecuencia_aux;
  //El valor del cambio de angulo es igual a la frecuencia/FPWM
  delta<sub>_theta</sub> = k ;
}
void enciendeInversor(void)
{
  PTCONbits.PTEN = 1; //Habilita el módulo PWM
  PORTFbits.RF0 = 1;
}
void apagaInversor(void)
{
  PTCONbits.PTEN = 0; //Deshabilita el módulo PWM
  PORTFbits.RF0 = 0;
}
```
Archivo "confgene.s":

```
.include "p30F4011.inc"
.GLOBAL _ConfiguracionGeneral
;Configuración del oscilador
; B15:14=FSCKM1:0 1x = Clock switching is disabled, Fail-Safe Clock 
Monitor is disabled 
; B9:8=FOS1:0 11 = Primary Oscillator (Primary Oscillator mode 
selected by FPR<3:0>)
; B3:0=FPR3:0 0111 = XT w/ PLL 16x - XT Crystal Oscillator mode 
with 16x PLL enabled (4 MHz-10 MHz crystal) 
   config __FOSC, 0b1100001100000111
;Configuración del Watch-Dog Timer
; B15=FWDTEN 0 = Watchdog Disabled (LPRC oscillator can be 
disabled by clearing the SWDTEN bit in the RCON register.)
; B5:4=FWPSA1:0 00 = 1:1 Prescale Value Selection for Watchdog Timer 
Prescaler A bits
; B3:0=FWPSB3:0 0000 = 1:1 Prescale Value Selection for Watchdog 
Timer Prescaler B bits
   config __FWDT, 0b0000000000111111
;Configuración de BOR and POR 
; B15=MCLREN MCLR Pin Function Enable bit, 1 = Pin function is 
MCLR (default case)
; B10=PWMPIN Motor Control PWM Module Pin Mode, 0 = PWM module 
pins controlled by PWM module at device Reset (configured as output pins).
; B9=HPOL Motor Control PWM Module High-Side Polarity, 1 = PWM 
module high-side output pins have active-high output polarity.
; B8=LPOL Motor Control PWM Module Low-Side Polarity, 1 = PWM 
module low-side output pins have active-high output polarity.
; B7=BOREN PBOR Enable bit 1 = PBOR Enabled 0 = PBOR 
Disabled
; B5:4=BORV1:0 Brown-out Voltage Select bits, 11 = 2.0V
; B3:0=FPWRT3:0 Power-on Reset Timer Value Selection bits, 0011 = 
PWRT = 4 ms
   config __FBORPOR, 0b1000001110110011
.text
_ConfiguracionGeneral:
; Feature=Interrupts - Disable Interrupts during configuration
; clear int flags:
; B15=CN B14=BCL B13=I2C B12=NVM B11=AD B10=U1TX B9=U1RX B8=SPI1
; B7=T3 B6=T2 B5=OC2 B4=IC2 B3=T1 B2=OC1 B1=IC1 B0=INT0
   CLR IFS0
```
- ; B15:12=IC6:3 B11=C1 B10=SPI2 B9=U2TX B8=U2RX
- ; B7=INT2 B6=T5 B5=T4 B4=OC4 B3=OC3 B2=IC8 B1=IC7 B0=INT1 CLR IFS1
- ; B12=FLTB B11=FLTA B10=LVD B9=DCI B8=QEI
- ; B7=PWM B6=C2 B5=INT4 B4=INT3 B3:0=OC8:5
	- CLR IFS2
	- CLR IEC0
	- CLR IEC1
	- CLR IEC2
- ; Feature=Reset Reset configuration
- ; B15=TRAPR B14=IOPWR B13=BGST B12=LVDEN B11:8=LVDL3:0
- ; B7=EXTR B6=SWR B5=SWDTEN B4=WDTO B3=SLEEP B2=IDLE B1=BOR B0=POR

MOV #0x0003, W0 MOV W0, RCON

- ; Feature=Oscillator Oscillator configuration
- ; method to override OSCCON write protect
- ; B13:12=COSC1:0 B9:8=NOSC1:0
	- MOV.B #0x03, W0 MOV.B #0x78, W1
	- MOV.B #0x9A, W2
	- MOV.W #OSCCON, W3
	- MOV.B W1, [W3+1]
	- MOV.B W2, [W3+1]
	- MOV.B W0, [W3+1]
- ; B7:6=POST1:0 B5=LOCK B3=CF B1=LPOSCEN B0=OSWEN

CLR.B W0

- MOV.B #0x46, W1
- MOV.B #0x57, W2

```
MOV.B W1, [W3+0]
MOV.B W2, [W3+0]
MOV.B W0, [W3+0]
```
- ; interrupt priorities IP
- ; B14:12=T1 B10:8=OC1 B6:4=IC1 B2:0=INTO

MOV #0x4444, W0 MOV W0, IPC0

; B14:12=T3 B10:8=T2 B6:4=OC2 B2:0=IC2

MOV #0x4444, W0 MOV W0, IPC1

; B14:12=AD B10:8=U1TX B6:4=U1RX B2:0=SPI1

MOV #0x4444, W0 MOV W0, IPC2

; B14:12=CN B10:8= BCLB6:4=I2C B2:0=NVM

MOV #0x4444, W0 MOV W0, IPC3

; B14:12=OC3 B10:8=IC8 B6:4=IC7 B2:0=INT1

MOV #0x4444, W0 MOV W0, IPC4

; B14:12=INT2 B10:8=T5 B6:4=T4 B2:0=OC4

MOV #0x4444, W0 MOV W0, IPC5

; B14:12=C1 B10:8=SPI2 B6:4=U2TX B2:0=U2RX

MOV #0x4444, W0 MOV W0, IPC6

; B14:12=PWM B10:8=C2 B6:4=INT4 B2:0=INT3

MOV #0x4444, W0 MOV W0, IPC9

; B14:12=FLTA B10:8=LVD B6:4=DCI B2:0=QEI

MOV #0x4044, W0 MOV W0, IPC10

; external interrupt enables

; B15=NSTDIS B10=OVATE B9=OVBTE B8=COVTE

; B4=MATHERR B3=ADDRERR B2=STKERR B1=OSCFAIL

CLR INTCON1

; B15=ALTIVT B4:0=INTnEP4:0

CLR INTCON2

- ; Feature=CPU CPU register configuration
	- CLR SR
	- CLR SR
	- CLR W0
	- CLR W1
	- CLR W2
- ; Feature=Interrupts enable interrupts
- ; feature interrupt enables IE
- ; B15=CN B14=BCL B13=I2C B12=NVM B11=AD B10=U1TX B9=U1RX B8=SPI1
- ; B7=T3 B6=T2 B5=OC2 B4=IC2 B3=T1 B2=OC1 B1=IC1 B0=INT0

CLR IEC0

- ; B15:12=IC6:3 B11=C1 B10=SPI2 B9=U2TX B8=U2RX
- ; B7=INT2 B6=T5 B5=T4 B4=OC4 B3=OC3 B2=IC8 B1=IC7 B0=INT1 CLR IEC1
- ; B12=FLTB B11=FLTA B10=LVD B9=DCI B8=QEI
- ; B7=PWM B6=C2 B5=INT4 B4=INT3 B3:0=OC8:5

CLR IEC2

return

Archivo "modADC.c":

```
/////////////////////////////////////////////////
//
        // modADC.c
// Inicializa, configura y utiliza el conversor análogo digital de 10 bits
// Lorenzo Urrutia 
// Abril 2010
//
// Archivos:
// opermat.s
//
/////////////////////////////////////////////////
#include <p30f4011.h>
#include "dsp.h" //Necesario por definición de fractional
#include "libq.h"
fractional limiteTemp = 0b0100010010000000;
   //Voltaje limite para temperatura 110°=3,8525[V]=0,54101[Fraccional]
fractional CORRIENTE_FASEA=0; //Variable que registra la corriente 
//medida en la fase A.
fractional CORRIENTE_FASEB=0; //Variable que registra la corriente 
//medida en la fase B.
fractional CORRIENTE_FASEC=0; //Variable que registra la corriente 
//medida en la fase C.
fractional TEMPERATURA = 0; //Variable que registra la temperatura
//del generador.
int VOLTAJE_FASEAB=0; //Variable que registra el voltaje 
//medidos entre las fases A y B.
int VOLTAJE_FASEBC=0;
void InitADC(void);
void MidCorriente(void);
void MidTemperatura(void);
void EnciendeADC(void);
void ApagaADC(void);
void InitADC(void)
{
//Configura PortB
   ADCON1bits.ADON=0;//Selecciona estado del módulo. 0=Módulo ADC apagado.
   TRISB=0xFFFF; //Todas entradas
   ADPCFG=0xFFC0; //Las entradas AN0, AN1, AN2, AN3, AN4
//y AN5 como análogas. 0 = n analog imput pin in analog mode
//ADCON1: A/D Control Register 1
   ADCON1bits.ADON=0; //Selecciona estado del módulo. 0=Módulo ADC 
//apagado.
```
ADCON1bits.FORM=3; //Selecciona formato de salida de la //conversión. 01=Salida en formato entero con signo. 11=Fraccional con //signo

ADCON1bits.SSRC=7; //Selección de la fuente de disparo de la //conversión. 111 = Internal counter ends sampling and starts conversion //(auto convert), 000 = Clearing SAMP bit ends sampling and starts //conversion

ADCON1bits.SIMSAM=1; //Selección de muesteo simultáneo. ADCON1bits.  $1/1 =$  Samples CH0, CH1, CH2, CH3 simultaneously (when CHPS = 1x) or Samples //CH0 and CH1 simultaneously (when CHPS = 01)

ADCON1bits.ASAM=0; //Selección de auto partida del muestreo. 0 = //Sampling begins when SAMP bit set.

//ADCON2: A/D Control Register 2

ADCON2bits.VCFG=3; //Configuración de los voltajes de referencia. //011 = External VREF+ pin, External VREF- pin.

ADCON2bits.CHPS=3; //Selecciona canales utilizados. 1x = Converts //CH0, CH1, CH2 and CH3.

ADCON2bits.SMPI=0; //Configura el tipo de interrupción. 0000 = //Interrupts at the completion of conversion for each sample/convert //sequence.

ADCON2bits.BUFM=0; //Modo del Buffer. 0 = Buffer configured as //one 16-word buffer ADCBUF(15...0.).

//ADCON3: A/D Control Register 3

ADCON3bits.SAMC=5; //Tiempo de adquisición antes de iniciar la //conversión. 10= 2 Tad

ADCON3bits.ADRC=0; //Fuente de Clock para la conversión A/D. 0 = //Clock derived from system clock, 1 = RC internal oscillator

ADCON3bits.ADCS=4; //Selecciona tipo de Clock para la conversión  $//A/D. 000000 = TCY/2 \cdot (ADCS < 5:0 > + 1) = TCY/2$ 

//ADCHS: A/D Input Select Register

ADCHSbits.CH123SA=1; //Channel 1, 2, 3 Positive Input Select for //MUX A Multiplexer Setting bits. 1 = CH1 positive input is AN3, CH2 //positive input is AN4, CH3 positive input is AN5

 ADCHSbits.CH123NA=0; //Channel 1, 2, 3 Negative Input Select for //MUX A Multiplexer Setting bits. 0x = CH1, CH2, CH3 negative input is //VREFbit

ADCHSbits.CH0SA=2; //Channel 0 Positive Input Select for MUX A //Multiplexer Setting bits. Channel 0 positive input is AN2

ADCHSbits.CH0NA=0; //Channel 0 Negative Input Select for MUX A //Multiplexer Setting bit. 0 = Channel 0 negative input is VREF.

```
//ADCSSL: A/D Input Scan Select Register
  ADCSSL=0; //Selecciona desde AN0 hasta AN3. 0 = Skip ANx 
//for input scan.
}
void MidCorriente()
{
   ADCON1bits.SAMP=1; //Inicia la adquisición
   while(!ADCON1bits.DONE); //Espera a que termine la conversión
   ADCON1bits.DONE=0;
   CORRIENTE FASEA=ADCBUF0; //Lectura de AN2 = Pin 4
   CORRIENTE FASEB=ADCBUF1; //Lectura de AN3 = Pin 5
   TEMPERATURA=ADCBUF2; //Lectura de AN4 = Pin 6
//Ajuste de Voltajes del LEM
   fractional ajusteA = 0b0000000110000000;
   fractional ajusteB = 0b0000000110000000;
   CORRIENTE FASEA= Q15sub( CORRIENTE FASEA, ajusteA); //Sintonización del
//valor real de corriente
   CORRIENTE_FASEB=_Q15sub( CORRIENTE_FASEB, ajusteB); //Sintonización del 
//valor real de corriente
//Código para módulo con referencias de voltaje externas
// CORRIENTE FASEA=CORRIENTE FASEA-7; //Sintonización del valor real de
//corriente
// CORRIENTE_FASEA=CORRIENTE_FASEA>>1; //Escalamiento de valores
// CORRIENTE_FASEB=CORRIENTE_FASEB-4; //Sintonización del valor real de 
//corriente
// CORRIENTE_FASEB=CORRIENTE_FASEB>>1; //Escalamiento de valores
// CORRIENTE_FASEC=-CORRIENTE_FASEA-CORRIENTE_FASEB;
// VOLTAJE_FASEAB=ADCBUF2; //Lectura de AN4 = Pin 6
// VOLTAJE_FASEBC=ADCBUF3; //Lectura de AN5 = Pin 7
}
void MidTemperatura(void) //Protección de sobre-temperatura
{
   if(TEMPERATURA>limiteTemp)
   \left\{ \begin{array}{c} 1 \end{array} \right\}PORTFbits.RF0=0; //Apaga el inversor (señal de enable)
   }
}
void EnciendeADC(void)
{
  ADCON1bits.ADON=1; //Enciende el módulo ADC.
}
void ApagaADC(void)
{
  ADCON1bits.ADON=0; //Apaga el módulo ADC.
```
}

Archivo "modPWM.c":

```
/////////////////////////////////////////////////
// modPWM.c
// Inicializa, configura y utiliza el módulo PWM 
// Lorenzo Urrutia 
// Enero 2010
//
// Archivos:
// opermat.s
//
// Funciones:
// InitPWM
// Pulso
// Sinusoide
// OndaCuadrada
//
//
/////////////////////////////////////////////////
#include <p30f4011.h>
#define FCY 29491200 // Frecuencia de intrucciones del dsPIC = 30 MIPS.
#define FPWM 10000 // Frecuencia de conmutación de los IGBT = 10 kHz.
//Declaracion de Prototipos de funciones
void InitPWM(void);
void Sinusoide(unsigned int voltS, unsigned int frecS);
void Pulso (unsigned int largo, unsigned char fase, unsigned char signo);
void OndaCuadrada (unsigned int ciclotrab);
void InitPWM(void)
{
//////////////////////////////
//Configuración del Módulo PWM
//////////////////////////////
// Preparación
//Configura PortF
//Configuración del bit0 del PortF para la señal de Enable del Inversor
   PORTF=0;
   TRISF=0xFFFE;
//Deshabilita el inversor
   PORTFbits.RF0=0; //Deshabilita el inversor (señal de enable)
```
//PTCON: PWM Time Base Control register
```
PTCON=0; // Desabilitado durante la inicialización.
//PTMR: PWM Time Base register
   PTMR=0; // Desabilitado durante la inicialización.
//PTPER: PWM Time Base Period register
   PTPER=0x0001; // Desabilitado durante la inicialización.
//SEVTCMP: PWM Special Event Compare register
   SEVTCMP=0; // Desabilitado durante la inicialización.
//Inicialización
//PWMCON1: PWM Control register #1
   PWMCON1bits.PMOD3=1; // 0= Selecciona las 
//salidas PWM3 independientes, 1= complementarias.
   PWMCON1bits. PMOD2=1; \sqrt{2} / 0= Selecciona las
//salidas PWM3 independientes, 1= complementarias.
   PWMCON1bits.PMOD1=1; // 0= Selecciona las 
//salidas PWM3 independientes, 1= complementarias.
   PWMCON1bits.PEN3H=1; //Habilita la salida PWM3H.
   PWMCON1bits.PEN2H=1; //Habilita la salida PWM2H.
   PWMCON1bits.PEN1H=1; //Habilita la salida PWM1H.
  PWMCON1bits.PEN3L=0;<br>PWMCON1bits.PEN2L=0;<br>//Desabilita la salida PWM3L.<br>//Desabilita la salida PWM3L.
                                 //Desabilita la salida PWM3L.
   PWMCON1bits.PEN1L=0; //Desabilita la salida PWM3L.
//PWMCON2: PWM Control register #2
/*
bit 11-8 SEVOPS<3:0>: PWM Special Event Trigger Output Postscale Select 
bits
1111 = 1:16 Postscale
0001 = 1:2 Postscale
0000 = 1:1 Postscale
bit 2 IUE: Immediate Update Enable bit
1 = Updates to the active PDC registers are immediate
0 = Updates to the active PDC registers are synchronized to the PWM time 
base
bit 1 OSYNC: Output Override Synchronization bit
1 = Output overrides via the OVDCON register are synchronized to the PWM 
time base
0 = Output overrides via the OVDCON register occur on next TCY boundary
bit 0 UDIS: PWM Update Disable bit //Bloqueo de 
actualizaciones
1 = Updates from duty cycle and period buffer registers are disabled
0 = Updates from duty cycle and period buffer registers are enabled
*/
```

```
PWMCON2=0; 
   PWMCON2bits.OSYNC=0; 
   PWMCON2bits.UDIS=0;
//DTCON1: Dead Time Control Register 1
   DTCON1=0; //No implementado. Tiempos muertos por hardware externo
//FLTACON: Fault A Control Register
  FLTACON=0; //No implementado.
//OVDCON: Override Control Register
/*
bit 15-8 POVD4H-POVD1L: PWM Output Override bits
1 = Output on PWMxx I/O pin is controlled by the PWM generator
0 = Output on PWMxx I/O pin is controlled by the value in the corresponding
POUTxx bit
bit 7-0 POUT4H-POUT1L: PWM Manual Output bits
1 = PWMxx I/O pin is driven ACTIVE when the corresponding POVDxx bit is 
cleared
0 = PWMxx I/O pin is driven INACTIVE when the corresponding POVDxx bit is 
cleared
*/
   OVDCON=0b0011111100000000; //Salidas PWM controladas por módulo PWM
//Duty Cycles 
   PDC1=0;PDC2=0;PDC3=0;
//Periodo de conmutación
   PTPER =(FCY/FPWM-1)>>1; //Periodo de conmutación con alineación al 
//centro. 3000 intrucciones = 1 ciclo a 10 KHZ (100uS)
}
void Sinusoide(unsigned int voltS, unsigned int frecS)
{
//Deshabilita el módulo PWM
   PTCONbits.PTEN=0;
//Ciclo de trabajo con alineación central
   PTCONbits.PTMOD = 2; //10 = PWM time base operates in a continuous
//up/down counting mode
```

```
//Habilitando Interrupciones
```

```
IFS2bits.PWMIF = 0; // Borra PWM Interrupt flag<br>IEC2bits.PWMIE = 1: // Uability
   IEC2bits.PWMIE = 1; // Habilita interrupción PWM (PTER match cero)
//Habilita módulo PWM
   PTCONbits.PTEN=1;
   int m=0;
   while(m<2)
   {
         m++;}
}
void Pulso (unsigned int largo, unsigned char fase, unsigned char signo)
{
//Deshabilita el módulo PWM
   PTCONbits.PTEN=0;
//Deshabilitando Interrupciones
   IEC2bits.PWMIE = 0; // Deshabilita interrupción PWM (PTER match cero)
//Ciclo de trabajo con alineación en flanco subida
   PTCONbits.PTMOD = 1; //01 = PWM time base operates in a Single//Event PWM Operation mode
//Periodo de conmutación
   PTPER=(FCY/1000-1); //Periodo de conmutación con alineación al 
//centro. 3000 instrucciones = 1 ciclo a 10 KHZ (100uS)
//Aplica el largo del pulso
   switch (fase)
   {
          case 'A':
                switch (signo)
                 {
                       case 'P':
                              PDC1=largo*60;
                              PDC2=0;PDC3=0;
                              break;
                       case 'N':
                              PDC1=0;
                              PDC2=largo*60;
                             PDC3=largo*60;
                             break;
                 }
                ;
                break;
```

```
case 'B':
               switch (signo)
                {
                      case 'P':
                            PDC1=0;
                            PDC2=largo*60;
                            PDC3=0;
                            break;
                      case 'N':
                            PDC1=largo*60;
                            PDC2=0;PDC3=largo*60;
                            break;
                }
                ;
               break;
         case 'C':
                switch (signo)
                {
                      case 'P':
                            PDC1=0;
                            PDC2=0;
                            PDC3=largo*60;
                            break;
                      case 'N':
                            PDC1=largo*60;
                            PDC2=largo*60;
                            PDC3=0;
                            break;
                }
                ;
                break;
         default :
               PDC1=0;PDC2=0;PDC3=0;
                break;
   }
//Habilita módulo PWM
   PTCONbits.PTEN=1;
//Habilita el inversor
   PORTFbits.RF0=1; //Habilita el inversor (señal de enable)
}
```
Archivo "modUART.c":

```
/////////////////////////////////////////////////
// modUART.c<br>// Configura
// Configura la comunicación serie asíncrona universal.<br>// Aprovecha las funciones disponibles en uart.h
          Aprovecha las funciones disponibles en uart.h
//
// Lorenzo Urrutia 
// Enero 2011
//
/////////////////////////////////////////////////
#include <p30f4011.h>
#include <uart.h>
void InitUART(void)
{
   //Configura PortC
   PORTC=0;
   TRISC=0xDFFF; // bit0 del PortF para Enable del Inversor
   //Deshabilita el inversor
   PORTFbits.RF0=0;
   //Variables para confuguración de UART1
   unsigned int baudvalue; 
   unsigned int U1MODEvalue;
   unsigned int U1STAvalue; 
   //Cierra el módulo UART
     CloseUART1();
   //Configura las interrupciones para Rx y Tx
     ConfigIntUART1(UART_RX_INT_EN & UART_RX_INT_PR6 & 
                        UART_TX_INT_DIS & UART_TX_INT_PR2);
   // Configura UART1 para: 8 bit, 
    baudvalue = 191; //Baud Rate = FCY/(16 * (BRG + 1)); BRG == baudvalue
     U1MODEvalue = UART_EN & UART_IDLE_CON & 
                   UART_DIS_WAKE & UART_DIS_LOOPBACK &
                   UART_DIS_ABAUD & UART_NO_PAR_8BIT &
                   UART_1STOPBIT;
    U1STAvalue = \text{UART} INT TX BUF EMPTY &
                    UART_TX_PIN_NORMAL & 
                   UART_TX_ENABLE & UART INT TX BUF EMPTY &
                   UART_ADR_DETECT_DIS & 
                   UART<sup>RX</sup> OVERRUN<sup>CLEAR;</sup>
    OpenUART1(U1MODEvalue, U1STAvalue, baudvalue);
    char Txdata[] = \{2, 'H', 'o', 'l', 'a', ' \0'\}; // '2' indica envío de string
     putsUART1 ((unsigned int *)Txdata);
     //Espera al final de la transmisión
    while(BusyUART1());
}
```
Archivo "controlPID.c":

```
///////////////////////////////////////////////////////////////////////////
//
// controlPID.c
         Calcula el lazo de control PID de corriente.
//
// Lorenzo Urrutia 
// Agosto 2011
//
//
//
///////////////////////////////////////////////////////////////////////////
#include <p30f4011.h>
#include "dsp.h" //Librería DSP
#include "libq.h" //Librería punto fijo
fractional MODULO_CORRIENTE;
//Declaración de una estructura de datos para las funciones de control de 
//la librería dsp.h
tPID estructuraPID;
//Variables para punteros a coeficientes de estructuraPID ubicados en el 
//espacio X y punteros a variables 
// de estado ubicados en el espacio Y del microcontrolador
fractional abcCoefficient[3] __attribute__ ((section (".xbss, bss, 
xmemory")));
fractional controlHistory[3] __attribute__ ((section (".ybss, bss, 
ymemory")));
//Coeficientes [Kp,Ki,Kd] del control PI
fractional coeficientesPID[ ] = {0,0,0};//estructuraPID.controlOuput = &controlOuput;
//Prototipos de funciones
void InitControlPID(void);
double LazoControlPI(fractional referencia_aux, fractional 
corrienteMedidaA, fractional corrienteMedidaB);
void InitControlPID(void)
{
   estructuraPID.abcCoefficients = &abcCoefficient[0]; //asigna las 
//direcciones de memoria a los punteros de la estructura tPID
   estructuraPID.controlHistory = &controlHistory[0];
   PIDInit(&estructuraPID);
   coeficientesPID[0] = Q15(0.99);
   coeficientesPID[1] = Q15(0.3);
```

```
coeficientesPID[2] = 015(0.0);PIDCoeffCalc(&coeficientesPID[0], &estructuraPID);
}
double LazoControlPI(fractional referencia_aux, fractional 
corrienteMedidaA, fractional corrienteMedidaB)
{
   //Multiplicación con DSP
   register int resultadoMult asm("A"); //Variable a registro Acumulador
   resultadoMult = __builtin_clr(); //Limpiar acumulador
   //Procesamiento de las corrientes
   volatile fractional x = corrienteMedidaA;
   volatile fractional y = corrienteMedidaB;
   volatile fractional d = Q15(0.33333);
   fractional modulo corriente;
   // (4/3*(x^2+y^2+x*y))^0, 5
   resultadoMult = __builtin_mac(resultadoMult, x, x, NULL, NULL, 0, NULL,
NULL, 0, 0, resultadoMult);
  resultadoMult = builtin mac(resultadoMult, y, y, NULL, NULL, 0, NULL,
NULL, 0, 0, resultadoMult);
   resultadoMult = builtin mac(resultadoMult, x, y, NULL, NULL, 0, NULL,
NULL, 0, 0, resultadoMult);
   x = __builtin_sac(resultadoMult,0); //Devuelve el resultado del 
//acumulador
   resultadoMult = __builtin_mpy(x, d, NULL, NULL, 0, NULL, NULL, 0);
   modulo corriente = builtin sac(resultadoMult,0); //Devuelve el
//resultado del acumulador
   modulo corriente = Q15sqrt(module) corriente);
   modulo corriente = modulo corriente << 1; \left/ \right/ *(4^0.5)
   //Actualización del valor visible del módulo de la corriente
   MODULO CORRIENTE = modulo corriente;
   //Variables de entrada
   estructuraPID.controlReference = referencia aux;
   estructuraPID.measuredOutput = modulo corriente;
    //Variables de salida
   PID(&estructuraPID);
   fractional corrienteOut = estructuraPID.controlOutput;
   double voltajeOut = (double)_itofQ15(corrienteOut);
   if(voltajeOut > 1)
   {
         voltajeOut = 1;}
   return voltajeOut;
}
```
Archivo "svpwm.c":

```
/////////////////////////////////////////////////
// svpwm.c
// Aplica el vector de voltaje de estator en base al ángulo y<br>// magnitud dados.
         magnitud dados.
//
// Lorenzo Urrutia 
// Junio 2010
//
// Observaciones: 
// voltaje S debe estar entre 0 y 1
// theta debe estar entre 0 y 65536 para una vuelta
//
/////////////////////////////////////////////////
#include <p30f4011.h>
#include <math.h>
#include <svpwm.h>
#define FCY 29491200 // Frecuencia de intrucciones del dsPIC = 30 MIPS.
#define FPWM 10000 // Frecuencia de conmutación de los IGBT = 10 kHz.
#define PTPER (unsigned int)((FCY/FPWM-1)>>1)
#define t ciclo (unsigned int)((PTPER - 2) \ll 1)
#define sesentaG (unsigned int)(1024)
#define cientoveinteG (unsigned int)(2048)
#define cientoochentaG (unsigned int)(3072)
#define doscuarentaG (unsigned int)(4096)
#define trescientosG (unsigned int)(5120)
unsigned int t1 = 0;
unsigned int t2 = 0;
unsigned int mitad t0 = 0;
const unsigned int coseno [1025] =
{
2546,2544,2543,2541,2540,2538,2537,2535,2534,2532,2530,2529,2527,2526,2524,
2523,2521,2520,2518,2517,2515,2513,2512,2510,2509,2507,2506,2504,2502,2501,
2499,2498,2496,2495,2493,2491,2490,2488,2487,2485,2483,2482,2480,2479,2477,
2475,2474,2472,2470,2469,2467,2466,2464,2462,2461,2459,2457,2456,2454,2452,
2451,2449,2447,2446,2444,2442,2441,2439,2437,2436,2434,2432,2431,2429,2427,
2425,2424,2422,2420,2419,2417,2415,2414,2412,2410,2408,2407,2405,2403,2401,
2400,2398,2396,2395,2393,2391,2389,2388,2386,2384,2382,2380,2379,2377,2375,
2373,2372,2370,2368,2366,2365,2363,2361,2359,2357,2356,2354,2352,2350,2348,
2347,2345,2343,2341,2339,2337,2336,2334,2332,2330,2328,2326,2325,2323,2321,
2319,2317,2315,2314,2312,2310,2308,2306,2304,2302,2300,2299,2297,2295,2293,
2291,2289,2287,2285,2284,2282,2280,2278,2276,2274,2272,2270,2268,2266,2265,
2263,2261,2259,2257,2255,2253,2251,2249,2247,2245,2243,2241,2239,2237,2235,
2234,2232,2230,2228,2226,2224,2222,2220,2218,2216,2214,2212,2210,2208,2206,
2204,2202,2200,2198,2196,2194,2192,2190,2188,2186,2184,2182,2180,2178,2176,
2174,2172,2170,2168,2166,2164,2162,2160,2158,2156,2154,2151,2149,2147,2145,
2143,2141,2139,2137,2135,2133,2131,2129,2127,2125,2123,2120,2118,2116,2114,
2112,2110,2108,2106,2104,2102,2100,2097,2095,2093,2091,2089,2087,2085,2083,
2081,2078,2076,2074,2072,2070,2068,2066,2063,2061,2059,2057,2055,2053,2051,
2048,2046,2044,2042,2040,2038,2035,2033,2031,2029,2027,2025,2022,2020,2018,
```
2016,2014,2011,2009,2007,2005,2003,2000,1998,1996,1994,1992,1989,1987,1985, 1983,1981,1978,1976,1974,1972,1969,1967,1965,1963,1960,1958,1956,1954,1952, 1949,1947,1945,1942,1940,1938,1936,1933,1931,1929,1927,1924,1922,1920,1918, 1915,1913,1911,1908,1906,1904,1902,1899,1897,1895,1892,1890,1888,1885,1883, 1881,1879,1876,1874,1872,1869,1867,1865,1862,1860,1858,1855,1853,1851,1848, 1846,1844,1841,1839,1837,1834,1832,1830,1827,1825,1822,1820,1818,1815,1813, 1811,1808,1806,1804,1801,1799,1796,1794,1792,1789,1787,1784,1782,1780,1777, 1775,1773,1770,1768,1765,1763,1761,1758,1756,1753,1751,1748,1746,1744,1741, 1739,1736,1734,1731,1729,1727,1724,1722,1719,1717,1714,1712,1710,1707,1705, 1702,1700,1697,1695,1692,1690,1687,1685,1683,1680,1678,1675,1673,1670,1668, 1665,1663,1660,1658,1655,1653,1650,1648,1645,1643,1640,1638,1635,1633,1630, 1628,1625,1623,1620,1618,1615,1613,1610,1608,1605,1603,1600,1598,1595,1593, 1590,1588,1585,1583,1580,1577,1575,1572,1570,1567,1565,1562,1560,1557,1555, 1552,1549,1547,1544,1542,1539,1537,1534,1532,1529,1526,1524,1521,1519,1516, 1514,1511,1508,1506,1503,1501,1498,1495,1493,1490,1488,1485,1482,1480,1477, 1475,1472,1470,1467,1464,1462,1459,1456,1454,1451,1449,1446,1443,1441,1438, 1436,1433,1430,1428,1425,1422,1420,1417,1414,1412,1409,1407,1404,1401,1399, 1396,1393,1391,1388,1385,1383,1380,1377,1375,1372,1369,1367,1364,1361,1359, 1356,1353,1351,1348,1345,1343,1340,1337,1335,1332,1329,1327,1324,1321,1319, 1316,1313,1311,1308,1305,1303,1300,1297,1294,1292,1289,1286,1284,1281,1278, 1276,1273,1270,1267,1265,1262,1259,1257,1254,1251,1248,1246,1243,1240,1237, 1235,1232,1229,1227,1224,1221,1218,1216,1213,1210,1207,1205,1202,1199,1196, 1194,1191,1188,1185,1183,1180,1177,1174,1172,1169,1166,1163,1161,1158,1155, 1152,1150,1147,1144,1141,1138,1136,1133,1130,1127,1125,1122,1119,1116,1113, 1111,1108,1105,1102,1100,1097,1094,1091,1088,1086,1083,1080,1077,1074,1072, 1069,1066,1063,1060,1058,1055,1052,1049,1046,1044,1041,1038,1035,1032,1029, 1027,1024,1021,1018,1015,1013,1010,1007,1004,1001,998,996,993,990,987,984,9 81,979,976,973,970,967,964,962,959,956,953,950,947,945,942,939,936,933,930, 927,925,922,919,916,913,910,907,905,902,899,896,893,890,887,885,882,879,876 ,873,870,867,864,862,859,856,853,850,847,844,841,839,836,833,830,827,824,82 1,818,815,813,810,807,804,801,798,795,792,789,787,784,781,778,775,772,769,7 66,763,760,758,755,752,749,746,743,740,737,734,731,728,726,723,720,717,714, 711,708,705,702,699,696,693,691,688,685,682,679,676,673,670,667,664,661,658 ,655,652,650,647,644,641,638,635,632,629,626,623,620,617,614,611,608,605,60 3,600,597,594,591,588,585,582,579,576,573,570,567,564,561,558,555,552,549,5 47,544,541,538,535,532,529,526,523,520,517,514,511,508,505,502,499,496,493, 490,487,484,481,478,475,472,470,467,464,461,458,455,452,449,446,443,440,437 ,434,431,428,425,422,419,416,413,410,407,404,401,398,395,392,389,386,383,38 0,377,374,371,368,365,362,359,356,353,350,347,344,341,338,336,333,330,327,3 24,321,318,315,312,309,306,303,300,297,294,291,288,285,282,279,276,273,270, 267,264,261,258,255,252,249,246,243,240,237,234,231,228,225,222,219,216,213 ,210,207,204,201,198,195,192,189,186,183,180,177,174,171,168,165,162,159,15 6,153,150,147,144,141,138,135,132,129,126,123,120,117,114,111,108,105,102, 99,96,93,90,87,84,81,78,75,72,69,66,63,60,57,54,51,48,45,42,39,36,33,30,27, 24,21,18,15,12,9,6,3,0};

```
void Vector_Voltaje(unsigned int theta, double voltaje_S)
{
//Transformación de radianes a valores de tabla (1024*6 = 60^{\circ} * 6 = 360°).
   theta = theta/32;
   theta = theta*3; //Transforma los grados multiplicando por K = 3/32;
   //Separación de sectores
   //Sector I
   if(theta < sesentaG)
   {
          t1 = coseno[theta];
          theta = sesentaG - theta;
          t2 = \cosh[\theta + \cosh \theta];
```

```
//Escalando los valores con respecto al voltaje de estator requerido
      t1 = t1*voltaje S;
      t2 = t2*voltaje\overline{S};
      \text{mital}_t0 = t_ciclo-t1-t2;mitad t0 = mitad t0>>1;
      PWMCON2bits.UDIS=1;
      PDC1 = t1+t2+mitad t0;
      PDC2 = t2+mitad t0;
      PDC3 = mitad t0;PWMCON2bits.UDIS=0;
}
//Sector II
else if(theta < cientoveinteG)
{
      theta = theta - sesentaG;
      t1 = coseno[theta];
      theta = sesentaG - theta;
      t2 = \coseno[theta];//Escalando los valores con respecto al voltaje de estator requerido
      t1 = t1*voltaje S;
      t2 = t2*voltajes;
      \text{mitad}_t 0 = t_c iclo-t1-t2;
      mitad t0 = mitad t0>>1;
      PWMCON2bits.UDIS=1;
      PDC1 = t1 + mita d t0;PDC2 = t1 + t2 + mita d t0;PDC3 = mitad t0;
      PWMCON2bits. UDIS=0;
}
//Sector III
else if(theta < cientoochentaG)
{
      theta = theta - cientoveinteG;
      t1 = coseno[theta];
      theta = sesentaG - theta;
      t2 = \coseno[theta];
//Escalando los valores con respecto al voltaje de estator requerido
      t1 = t1*voltaje S;
      t2 = t2*voltaje_S;
      \text{mitad}_t 0 = t_c  \text{ciclo-t1-t2};mitad_t0 = mitad_t0>>1;PWMCON2bits.UDIS=1;
      PDC1 = mitad t0;
      PDC2 = t1 + t2 + mitad t0;
      PDC3 = t2 + mitad t0;
      PWMCON2bits.UDIS=0;
}
//Sector IV
else if(theta < doscuarentaG)
{
      theta = theta - cientoochentaG;
      t1 = coseno[theta];
```

```
theta = sesentaG - theta;
       t2 = \cosh[\theta + \cosh(\theta)];
//Escalando los valores con respecto al voltaje de estator requerido
       t1 = t1*voltaje_S;
       t2 = t2*voltaje S;
       mitad t0 = t ciclo-t1-t2;
       mitad^-t0 = m\bar{t}tad_t0>>1;PWMCON2bits.UDIS=1;
       PDC1 = mitad t0;
       PDC2 = t1 + mitad t0;
       PDC3 = t1 + t2 + mita d t0;PWMCON2bits.UDIS=0;
}
//Sector V
else if(theta < trescientosG)
{
       theta = theta - doscuarentaG;
       t1 = \coseno[\text{theta}];theta = sesentaG - theta;
       t2 = \coseno[theta];//Escalando los valores con respecto al voltaje de estator requerido
       t1 = t1*voltaje S;
       t2 = t2*voltaje<sub>S;</sub>
       mitad t0 = t ciclo-t1-t2;
       mitad t0 = mitad t0>>1;
       PWMCON2bits.UDIS=1;
       PDC1 = t2 + mitad t0;
       PDC2 = mitad t0;
       PDC3 = t1 + \overline{t2} + mitad_t0;
       PWMCON2bits.UDIS=0;
}
//Sector VI
else
{
       theta = theta - trescientosG;
       t1 = \coseno[theta];theta = sesentaG - theta;
       t2 = \coseno[\text{theta}];//Escalando los valores con respecto al voltaje de estator requerido
       t1 = t1*voltaje_S;
       t2 = t2*voltajeS;
       \text{mitad}_t 0 = \text{t}_c 1 - \text{t}_1 - \text{t}_2;mitad^-t0 = m\bar{1}tad_t0>>1;PWMCON2bits.UDIS=1;
       PDC1 = t1 + t2 + mitad t0;PDC2 = mitad t0;
      PDC3 = t1 + \overline{m}itad_t0;
      PWMCON2bits.UDIS=0;
}
```
}